# Die bgteubner-Dokumentklasse<sup>∗</sup>

Harald Harders harald.harders@gmx.de

Dateidatum 2015/05/17, übersetzt am 17. 05. 2015

#### Zusammenfassung

Diese Dokumentklasse bietet die notwendige Umgebung für Bücher des Springer Vieweg Verlags (vormals Vieweg+Teubner Verlags bzw. B. G. Teubner Verlag). Ihre Verwendung wird in einem gesonderten Dokument, das unter den Namen bgteubner.pdf bzw. bgteubner-cm.pdf verfügbar ist, beschrieben. Hier wird nur die Implementierung erläutert.

# Inhaltsverzeichnis

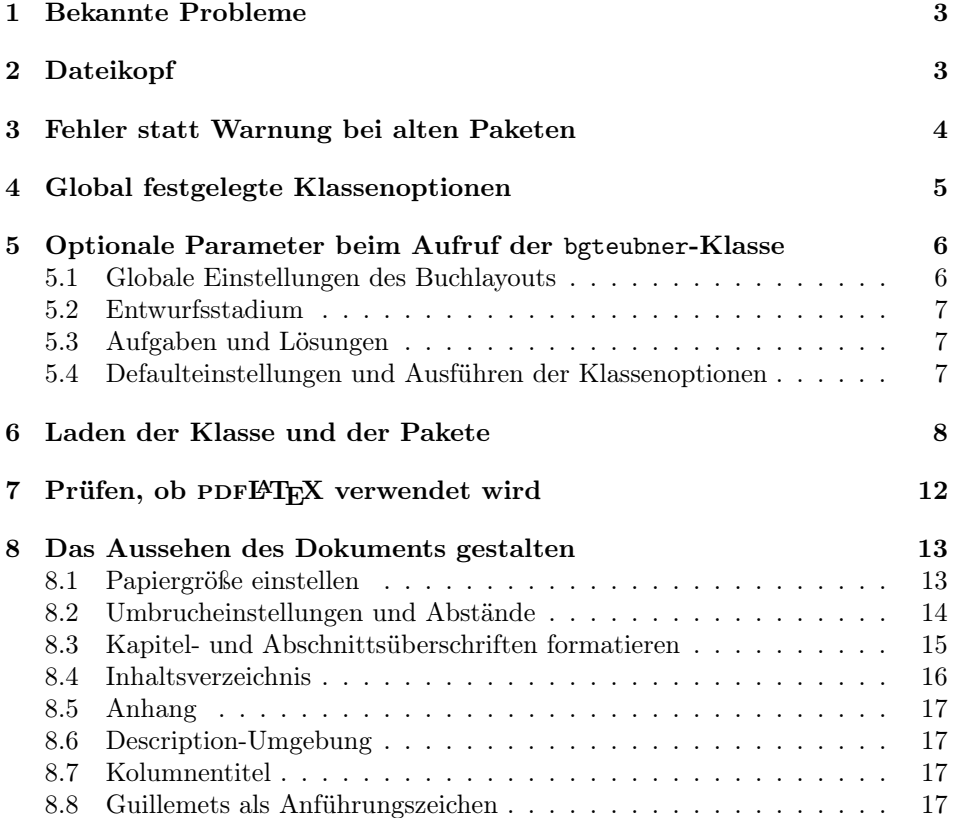

<sup>∗</sup>Diese Datei hat die Versionsnummer v2.11 mit der letzten Änderung am 2015/05/17.

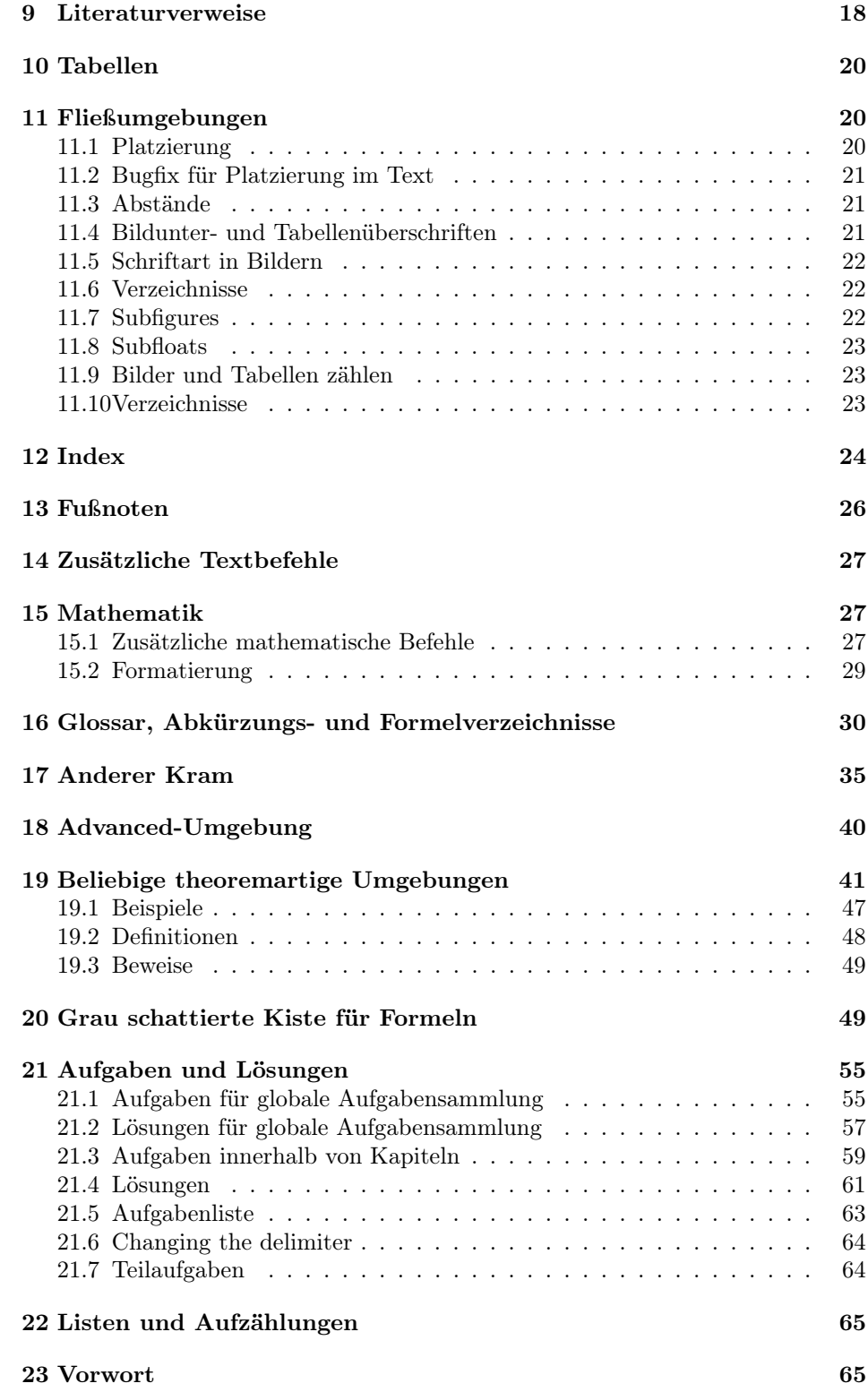

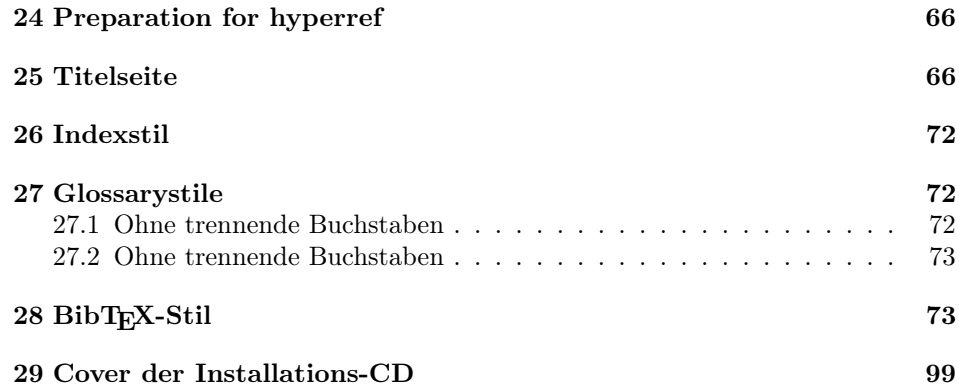

# Copyright (in der englischen Originalformulierung)

Copyright 2003–2015 Harald Harders.

This program may be distributed and/or modified under the conditions of the LATEX Project Public License, either version 1.3 of this license or (at your opinion) any later version. The latest version of this license is in

```
http://www.latex-project.org/lppl.txt
```
and version 1.3 or later is part of all distributions of LAT<sub>E</sub>X version  $1999/12/01$  or later.

Additional conditions to the license:

If you modify a renamed copy of the files "bgteubner.cls" or "bgteucls.dtx", you have to preserve some information in the PDF /Creator entry. The following data have to remain:

- The name "bgteubner.cls",
- a hint that this class has been developed for the "Springer Vieweg Verlag, Wiesbaden, Germany".

This program consists of all files listed in manifest.txt.

# 1 Bekannte Probleme

• Vertikal spacings in important, important\*, longimportant, and longimportant\* environments is not optimal. When using environments as align, example, subexercise at the begin or end of the environment, unwanted, additional space is added. I don't know how to solve this problem.

# 2 Dateikopf

```
1 \langle *class \rangle
```

```
2 \typeout{^^J^^JDokumentklasse zum Erstellen von Buechern fuer den
```

```
3 Springer Vieweg Verlag, Wiesbaden}%
```
<sup>4</sup> \typeout{(vormals Vieweg+Teubner Verlag, B. G. Teubner Verlag).}%

<sup>5</sup> \typeout{Erstellt im Auftrag des B. G. Teubner Verlags von}%

```
6 \typeout{Harald Harders (harald.harders@gmx.de).^^J}%
```

```
7 \typeout{Beachten Sie die Dokumentation in den unterschiedlichen
8 Versionen:}%
```

```
9 \typeout{\space\space bgteubner.pdf (Times, 17cm x 24cm)}%
```

```
10 \typeout{\space\space
```

```
11 bgteubner-cm.pdf (European Computer Modern, 17cm x 24cm).}%
```
 \typeout{^^JDocument class to produce books for the Springer Vieweg Verlag, Wiesbaden, Germany}%

```
14 \typeout{(formerly Vieweg+Teubner Verlag, B. G. Teubner Verlag).}%
```

```
15 \typeout{Made by Harald Harders (harald.harders@gmx.de).}%
```

```
16 \typeout{Documentation is available in German only.^^J^^J}%
```
# 3 Fehler statt Warnung bei alten Paketen

Weil fast alle Nutzer Warnungen nicht beachten, soll bei alten Paketen ein Fehler statt einer Warnung ausgegeben werden. Diese Warnung wird im Befehl \@onefilewithoptions erzeugt. Bei Paketen, die der Autor selbst lädt, soll wieder nur eine Warnung erzeugt werden.

```
\@onefilewithoptions Den Originalbefehl sichern und am Ende der Klasse wieder restaurieren.
```

```
17 \newcommand\hhcls@onefilewithoptions{}
```

```
18 \let\hhcls@onefilewithoptions\@onefilewithoptions
```

```
19 \AtEndOfClass{\let\@onefilewithoptions\hhcls@onefilewithoptions}
```
Die Definition von \@onefilewithoptions aus latex.ltx, nur mit einem Fehler statt einer Warnung.

```
20 \def\@onefilewithoptions#1[#2][#3]#4{%
```

```
21 \@pushfilename
```

```
22 \xdef\@currname{#1}%
```

```
23 \global\let\@currext#4%
```

```
24 \expandafter\let\csname\@currname.\@currext-h@@k\endcsname\@empty
```

```
25 \let\CurrentOption\@empty
```

```
26 \@reset@ptions
27 \makeatletter
```

```
28 \def\reserved@a{%
```

```
29 \@ifl@aded\@currext{#1}%
```

```
30 {\@if@ptions\@currext{#1}{#2}{}%
31 {\@latex@error
```

```
32 {Option clash for \@cls@pkg\space #1}%
```

```
33 {The package #1 has already been loaded
```

```
34 with options:\MessageBreak
```

```
35 \space\space[\@ptionlist{#1.\@currext}]\MessageBreak
```

```
36 There has now been an attempt to load it
```

```
37 with options\MessageBreak
```

```
38 \space\space[#2]\MessageBreak
```

```
39 Adding the global options:\MessageBreak
```

```
40 \space\space
```

```
41 \@ptionlist{#1.\@currext},#2\MessageBreak
42 to your \noexpand\documentclass declaration may fix this.%
```

```
43 \MessageBreak
```

```
44 Try typing \space <return> \space to proceed.}}}%
```

```
45 {\@pass@ptions\@currext{#2}{#1}%
```

```
46 \global\expandafter
```

```
47 \let\csname ver@\@currname.\@currext\endcsname\@empty
```

```
48 \InputIfFileExists
49 {\Currence.\@current\%}50 {}%
51 {\@missingfileerror\@currname\@currext}%
52 \let\@unprocessedoptions\@@unprocessedoptions
53 \csname\@currname.\@currext-h@@k\endcsname
54 \expandafter\let\csname\@currname.\@currext-h@@k\endcsname
55 \@undefined
56 \@unprocessedoptions}
57 \@ifl@ter\@currext{#1}{#3}{}%
58 {\@latex@error
59 {You have requested,\on@line,
60 version\MessageBreak
61 '#3' of \@cls@pkg\space #1,\MessageBreak
62 but only version\MessageBreak
63 '\csname ver@#1.\@currext\endcsname'\MessageBreak
64 is available}{%
65 The bgteubner class is more restrictive with old packages than^^J%
66 standard LaTeX. Please update the specified package. New^^J%
67 packages may be downloaded from CTAN, e.g., ftp://ftp.dante.de.}}%
68 \ifx\@currext\@clsextension\let\LoadClass\@twoloadclasserror\fi
69 \@popfilename
70 \@reset@ptions}%
```
#### \reserved@a}

### 4 Global festgelegte Klassenoptionen

Weiterreichen der notwendigen Optionen an die Dokumentklasse scrbook, die als Basis für die bgteubner-Klasse dient.

Einstellen der Größen für Kapitel- und Abschnittsüberschriften:

```
72 \PassOptionsToClass{headings=small}{scrbook}
```
Literaturverzeichnis, Stichwortverzeichnis, Abbildungs- und Tabellenverzeichnis erscheinen im Inhaltsverzeichnis:

\PassOptionsToClass{bibliography=totoc,index=totoc,listof=totoc}{scrbook}

Formeln linksbündig mit Einzug:

\PassOptionsToClass{fleqn}{scrbook}

\PassOptionsToPackage{fleqn}{amsmath}

Grenzen an Integralen in abgesetzten Formeln ober- und unterhalb des Symbols.

\PassOptionsToPackage{intlimits}{amsmath}

Kapitel- und Abschnittsnummern ohne Punkt am Ende:

\PassOptionsToClass{numbers=noenddot}{scrbook}

Leere Seiten sollen ganz leer sein, auch keine Seitenzahl:

\PassOptionsToClass{cleardoublepage=empty}{scrbook}

Keine Linie unter dem Kolumnentitel:

\PassOptionsToClass{headsepline=false}{scrbook}

Kein Präfix vor Kapitelnummern im Anhang:

\PassOptionsToClass{appendixprefix=false}{scrbook}

Tabellen erhalten Über- anstatt Unterschriften:

\PassOptionsToClass{captions=tableheading}{scrbook}

Optionen an Typearea weiterreichen. Kolumnentitel ist in Satzspiegel enthalten. \PassOptionsToPackage{pagesize,headinclude}{typearea}

# 5 Optionale Parameter beim Aufruf der bgteubner-Klasse

Definition von möglichen Optionen, die vom Benutzer angegeben werden können.

#### 5.1 Globale Einstellungen des Buchlayouts

Wahl der Seitengröße:

```
83 \newif\ifhhcls@dinafuenf
84 \DeclareOption{a5paper}{\hhcls@dinafuenftrue}
85 \DeclareOption{a5}{\hhcls@dinafuenftrue}
86 \DeclareOption{17x24paper}{\hhcls@dinafuenffalse}
87 \DeclareOption{17x24}{\hhcls@dinafuenffalse}
Schriftfamilie wählen:
88 \newif\ifhhcls@times
89 \newif\ifhhcls@mathtime
90 \DeclareOption{times}{\hhcls@timestrue}
91 \DeclareOption{mathtime}{\hhcls@timestrue\hhcls@mathtimetrue}
92 \DeclareOption{cm}{\hhcls@timesfalse}
Kolumnentitel außen oder innen auf den Seiten?
93 \newif\ifhhcls@headingoutside
94 \DeclareOption{headingoutside}{\hhcls@headingoutsidetrue}
95 \DeclareOption{headinginside}{\hhcls@headingoutsidefalse}
Inhaltsverzeichnis einrücken?
96 \newif\ifhhcls@tocindent
97 \DeclareOption{tocindent}{\hhcls@tocindenttrue}
98 \DeclareOption{tocleft}{\hhcls@tocindentfalse}
Vektoren normal, fett oder unterstrichen?
99 \DeclareOption{arrowvec}{\PassOptionsToPackage{arrow}{hhtensor}}
100 \DeclareOption{boldvec}{\PassOptionsToPackage{bold}{hhtensor}}
101 \DeclareOption{ulinevec}{\PassOptionsToPackage{uline}{hhtensor}}
Soll es grau hinterlegte Boxen für wichtige Formeln geben?
102 \newif\ifhhcls@greybox
103 \DeclareOption{greybox}{\hhcls@greyboxtrue}
104 \DeclareOption{graybox}{\hhcls@greyboxtrue}
Schriftgröße in theoremartigen Umgebungen:
```
 \newif\ifhhcls@theoremsmall \DeclareOption{smalltheorem}{\hhcls@theoremsmalltrue}

\DeclareOption{normaltheorem}{\hhcls@theoremsmallfalse}

#### 5.2 Entwurfsstadium

Angabe des Übersetzungsdatums in der Fußzeile und Markierung von überfüllten Zeilen für Entwurfskontrollen:

```
108 \newif\ifhhcls@entwurf
109 \newif\ifhhcls@titlepage
110 \DeclareOption{draft}{\hhcls@entwurftrue\hhcls@titlepagetrue}
111 \DeclareOption{titlepage}{\hhcls@titlepagetrue}
```
The option epsfigures that enabled to include eps figures for dvi output is not necessary anymore.

```
112 %\newif\ifhhcls@epsfigures
113 %\hhcls@epsfiguresfalse
114 %\DeclareOption{epsfigures}{\hhcls@epsfigurestrue}
115 \DeclareOption{epsfigures}{%
116 \ifpdf
117 \ClassWarning{bgteubner}{Class option 'epsfigures' ignored
118 for pdf output}%
119 \else
120 \ClassWarning{bgteubner}{Class option 'epsfigures' ignored for dvi
121 output. eps figures are now included without this option}%
122 \fi
123 }
```
#### 5.3 Aufgaben und Lösungen

Fügt die Aufgaben, die mit der Umgebung aufgabe erzeugt wurden, in das Inhaltsverzeichnis ein:

```
124 \newif\if@exercisetotoc
125 \DeclareOption{exercisetotoc}{\@exercisetotoctrue}
```
Fügt die Aufgaben und Lösungen, die mit den Umgebungen exercise, bzw. answer erzeugt wurden, in das Inhaltsverzeichnis ein:

```
126 \newif\if@answertotoc
127 \DeclareOption{answertotoc}{\@exercisetotoctrue\@answertotoctrue}
Which publisher?
128 \newcommand\hhcls@publisher{}
129 \DeclareOption{springervieweg}{\def\hhcls@publisher{%
130 Springer Vieweg Verlag\quad Wiesbaden%
131 }}
132 \DeclareOption{viewegteubner}{\def\hhcls@publisher{%
133 Vieweg+Teubner\quad Stuttgart $\cdot$ Leipzig $\cdot$ Wiesbaden%
134 }}
135 \DeclareOption{bgteubner}{\def\hhcls@publisher{%
136 B.~G.\ Teubner\quad Stuttgart $\cdot$ Leipzig $\cdot$ Wiesbaden%
137 }}
```
### 5.4 Defaulteinstellungen und Ausführen der Klassenoptionen

Defaulteinstellungen:

```
138 \ExecuteOptions{times,headingoutside,17x24,tocindent,%
139 normaltheorem,springervieweg}
```
Optionen ausführen:

140 \ProcessOptions\relax

Schriftgröße 10 pt:

```
141 \PassOptionsToClass{fontsize=10pt}{scrbook}
```
## 6 Laden der Klasse und der Pakete

Die scrbook-Klasse laden. Es muss eine Version vom angegebenen Datum oder neuer sein, da ältere Versionen noch nicht alle notwendigen Funktionen unterstützen.

```
142 \LoadClass{scrbook}[2011/06/16]
```
Warnung bei der Änderung der Schrift für die Kopf- und Fußzeile ausschalten.

```
143 \let\scr@fnt@wrn@pagehead=\@undefined
```

```
144 \let\scr@fnt@wrn@pagefoot=\@undefined
```
Bugs in IATEX  $2\varepsilon$  beheben:

```
145 \RequirePackage{fixltx2e}[2000/09/24]
```
Weitere Zeichen im Mathe- und im Textmodus:

146 \RequirePackage{wasysym}[2003/05/31]

Die Integralzeichen von wasysym wieder löschen, damit amsmath.sty sie wieder vernünftig definieren kann. This has to be done before the first call of the amsmath package since it will be loaded only once.

```
147 \let\iint=\@undefined
148 \let\iiint=\@undefined
```

```
149 \let\iiiint=\@undefined
```
Erweiterte Mathematikbefehle:

```
150 \RequirePackage{amsmath}[2000/07/18]
```
151 \RequirePackage{amsfonts}[2001/10/25]

```
152 \RequirePackage{amssymb}[2002/01/22]
```
Pakete, die gutes Tabellenlayout erlauben:

```
153 \RequirePackage{booktabs}[2003/03/28]
154 \RequirePackage{array}[1998/05/13]
```

```
155 \RequirePackage{longtable}[2000/10/22]
```
T1-Schriftkodierung. Führt zu besserer Silbentrennung und erlaubt die Verwendung einiger zusätzlicher Schriftschnitte und -größen.

156 \RequirePackage[T1]{fontenc}[2001/06/05]

Times ist als Schrift gewählt:

```
157 \ifhhcls@times
```

```
158 \ifhhcls@mathtime
```

```
159 \RequirePackage[slantedgreek,mtbold]{mathtime}[1999/03/29]
```

```
160 \else
```

```
161 \RequirePackage[slantedGreek]{mathptmx}[2003/03/02]
```

```
162 \quad \text{If}
```

```
163 \RequirePackage[scaled=0.92]{helvet}[2003/03/02]
```

```
164 \RequirePackage{courier}[2003/03/02]
```

```
165 \renewcommand\bfdefault{b}
```
Dummybefehl definieren, um Übersetzungsfehler zu vermeiden.

```
166 \newcommand\newstylenums{}
```
\, im Mathemodus restaurieren.

```
167 \thinmuskip=3mu
```
Computer Modern ist gewählt:

168 \else

Minuskelziffern (0123456789) im Textmodus. Verwendung des Pakets hfoldsty.sty, das ein besseres Kerning als eco.sty für die französischen Anführungszeichen hat.

```
169 \RequirePackage[origtt]{hfoldsty}[2003/10/12]
```
Bei Schreibmaschinenschrift (Monospaced) dennoch keine Minuskelziffern und keine Ligaturen (nicht mehr nötig mit der neuen hfoldsty-Version).

170 \fi

Der Befehl \oldstylenums ist in jedem Fall Quatsch:

```
171 \renewcommand*\oldstylenums{%
```

```
172 \ClassWarning{bgteubner}{\string\oldstylenums\space is ignored}%
173 }
```
Additional glyphs in math and in text mode. mathcomp has to be loaded after switching to the text fonts, i.e., mathptmx etc.

```
174 \RequirePackage{textcomp}[2001/06/05]
175 \RequirePackage[rmdefault]{mathcomp}[2001/01/07]
176 \ifhhcls@times
```
Many Text and Math Companion symbols have to be replaced or corrected.

```
177 \RequirePackage{ptmxcomp}[2004/03/07]
```
If using Times without MathTime, bold math is undefined. Redefine \boldmath to generate a warning.

```
178 \ifhhcls@mathtime
179 \text{ kg}180 \renewcommand*\boldmath{%
181 \ClassError{bgteubner}{With the base font Times, bold math is
182 undefined\MessageBreak
183 (when not using MathTime math extensions)}{%
184 Avoid using bold math or buy the MathTime and MathTimePlus
185 fonts by Y\&Y.}%
186 }
187 \fi
188 \fi
Teilbilder mit Nummerierung a, b, c. . . :
```
189 \RequirePackage[hang,RaggedRight]{hhsubfigure}[2003/09/14]

Trennungen teilweise auch im Flattersatz ermöglichen:

190 \RequirePackage{ragged2e}[2003/01/26]

Integralzeichen usw. in mehr Größen, ist bei der Verwendung von mathptmx nicht nötig:

```
191 \ifhhcls@times
192 \else
193 \RequirePackage{exscale}[1997/06/16]
194 \fi
```
Befehle zum Einbinden von Grafiken:

\RequirePackage{graphicx}[1999/02/16]

Falls graue Kästen zugelassen sind, muss auch Farbe ins Spiel kommen. Aus Konsistenzgründen wird das Paket immer geladen.

\RequirePackage{color}[1999/02/16]

Ebenso für lange Kisten.

\RequirePackage{framed}[2003/07/19]

Tensorbefehle:

\RequirePackage{hhtensor}[2003/10/09]

Befehle zur Erzeugung eines Stichwortverzeichnisses:

\RequirePackage{makeidx}[2000/03/29]

Kompakte Aufzählungen:

\RequirePackage{mdwlist}[1996/05/02]

\RequirePackage{paralist}[2002/03/18]

Das ifthen-Paket explizit laden.

\RequirePackage{ifthen}[2001/05/26]

Herausfinden, ob PDF oder DVI erzeugt wird:

\RequirePackage{ifpdf}[2001/06/14]

Normalerweise schreibt LATEX große griechische Buchstaben im mathematischen Modus aufrecht, was aber im mathematischen Satz inkonsistent ist. Das Paket fixmath behebt dieses Problem. Dadurch wird aber auch das große Delta ∆ kursiv gedruckt. Wenn es als Differenz verwendet wird, soll es aufrecht sein. Dies wird durch Verwendung von \D  $(\Delta)$  erreicht.

With mathptmx, fixmath is not necessary. With mathtime, the letters have to be redefined "by hand".

\ifhhcls@times

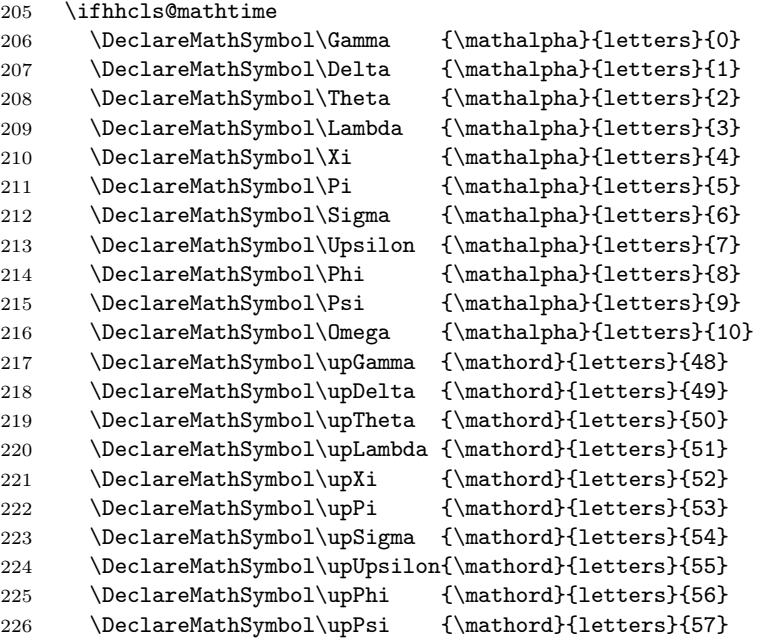

```
227 \DeclareMathSymbol\upOmega {\mathord}{letters}{127}
228 \setminusfi
229 \else
230 \RequirePackage{fixmath}[2000/04/11]
231 \fi
```
Internationale Unterstützung laden. Es muss eine Version vom angegebenen Datum oder neuer sein, da ältere Versionen \frenchspacing noch nicht im deutschen Text eingeschaltet haben.

```
232 \RequirePackage{babel}[2001/03/01]
```
Zeilenabstand in der advanced-Umgebung erhöhen:

233 \RequirePackage{setspace}[2000/12/01]

Paket für relative Schriftgrößenveränderungen laden.

234 \RequirePackage{relsize}[1999/11/01]

Paket für kursive Kapitälchen. Allerdings nur, wenn European Computer Modern verwendet wird, weil für Times keine kursiven Kapitälchen zur Verfügung stehen, sonst einen Ersatzbefehl für \noscshape definieren. Dieser schaltet allerdings von Kapitälchen immer auf aufrechte Schrift um, da es ja nur aufrechte Kapitälchen gibt.

```
235 \ifhhcls@times
236 \DeclareRobustCommand\noscshape{%
237 \not@math@alphabet\noscshape\relax
238 \ifthenelse{\equal{\f@shape}{\scdefault}}{%
239 \fontshape\updefault
240 }{%
241 }%
242 \selectfont
243 }
244 \else
245 \RequirePackage{slantsc}[2003/09/17]
246 \fi
```
Einen Befehl definieren, der den Eingabezeichensatz bestimmt. Das wird gemacht, da Babel ansonsten die Standarddefinitionen für Umlaute (\"a usw.) verwendet. Das Paket setzt diese für deutsche Sprache auf "a usw., wodurch Makeindex eine korrekte Sortierung erreicht:

247 \RequirePackage{ginpenc}[2003/09/29]

Warnungen ganz am Ende der Logdatei ausgeben:

```
248 \RequirePackage{warning}[2001/08/17]
```
Verbieten, die Umgebungen eqnarray, eqnarray\* und \$\$ zu verwenden:

249 \RequirePackage[all]{onlyamsmath}[2001/10/04]

Zahlen automatisch nach jeweils drei Stellen sperren und automatisch Exponentialteile sowie korrekte Dezimalzeichen erzeugen:

250 \RequirePackage[sepfour,autolanguage]{numprint}[2003/11/09]

Kolumnentitel umstellen können:

```
251 \RequirePackage{scrpage2}[2002/11/01]
```
Internationale Unterstützung für Literaturverzeichnisse:

252 \RequirePackage[fixlanguage]{babelbib}[2003/07/28]

Warnung für Fußnoten, die umbrochen werden, ausgeben:

\RequirePackage{fnbreak}[2003/04/03]

Mehrere Fließumgebungen mit der gleichen Nummer erlauben:

\RequirePackage[countmax]{subfloat}[2002/12/16]

Für die Verzeichnisse wird multicol benötigt.

\RequirePackage{multicol}[2000/07/10]

Optischen Randausgleich aktivieren.

Since both scrbook and pdfcprot define \ifpdfoutput remove this macro first (according to hint in log file).

\let\ifpdfoutput\relax

\RequirePackage[activate]{pdfcprot}[2002/02/27]

# 7 Prüfen, ob PDFLHEX verwendet wird

Test if PDFL<sup>AT</sup>FX is used.

```
258 \ifpdftex{}{%
259 \ClassError{bgteubner}{Ordinary latex used to compile this
260 document.\MessageBreak
261 Please use pdflatex. If you need dvi output\MessageBreak
262 use pdflatex and include '\string\pdfoutput=0' as first
263 line\MessageBreak
264 of your document}{The execution of latex is stopped immediately.}%
265 \stop
266 }
Print a warning if dvi output is used.
267 \ifpdf
268 \else
269 \addglobalwarning{%
270 \ClassWarningNoLine{bgteubner}{%
271 Output format is DVI, not PDF.\MessageBreak
272 If possible, use PDF output}%
273 }%
274 \fi
```
\iftimes Befehl definieren, der sagt, ob Times oder MathTime verwendet wird. If MathTime \ifmathtime is used, both, \iftimes and \ifmathtime are true.

```
275 \newcommand\iftimes[2]{\ifhhcls@times #1\else #2\fi}
276 \newcommand\ifmathtime[2]{%
277 \ifhhcls@times
278 \ifhhcls@mathtime
279 #1%
280 \else%
281 #2%
282 \fi
283 \else
284 #2%
285 \fi
286 }
```
Da das float-Paket erwartet, dass der Befehl \float@addtolists noch nicht definiert ist. Mit diesem Trick wird der Befehl vor dem Laden des Pakets gelöscht und danach wieder vervollständigt.

```
287 \BeforePackage{float}{%
288 \newcommand*\hhcls@float@addtolists{}%
289 \let\hhcls@float@addtolists=\float@addtolists
290 \let\float@addtolists=\undefined}
291 \AfterPackage{float}{%
292 \let\hhclsflt@float@addtolists=\float@addtolists
293 \renewcommand\float@addtolists[1]{%
294 \hhclsflt@float@addtolists{#1}%
295 \hhcls@float@addtolists{#1}%
296 }%
```
\listof Redefine the \listof command in order to get the same layout as other lists.

```
297 \renewcommand*\listof[2]{%
298 \begingroup%
299 \@ifundefined{ext@#1}{%
300 \float@error{#1}%
301 }{%
302 \@namedef{l@#1}{\@dottedtocline{1}{0em}{2.9em}}%
303 \if@twocolumn
304 \@restonecoltrue\onecolumn
305 \else
306 \@restonecolfalse
307 \fi
308 \float@listhead{#2}%
309 \small
310 \setminus \setminus {\partial \{\nvert\} {\setminus z \emptyset}\311 \@starttoc{\@nameuse{ext@#1}}%
312 \if@restonecol\twocolumn\fi
313 }%
314 \endgroup
315 }%
Use the same style for the captions of user-defined floats.
```
 \floatstyle{komabelow} }

### 8 Das Aussehen des Dokuments gestalten

#### 8.1 Papiergröße einstellen

```
\paperwidth
Papiergröße, Satzspiegel und Bindungskorrektur einstellen:
\paperheight
318 \ifhhcls@dinafuenf
             319 \setlength{\paperwidth}{148mm}
             320 \setlength{\paperheight}{210mm}
             321 \areaset[7mm]{115mm}{174mm}
             322 \else
             323 \setlength{\paperwidth}{170mm}
             324 \setlength{\paperheight}{240mm}
             325 \areaset[7mm]{135mm}{200mm}
             326 \fi
```
Befehl definieren, der sagt, ob DIN-A 5 verwendet wird:

```
327 \newcommand\ifafive[2]{\ifhhcls@dinafuenf #1\else #2\fi}
```
Der \areaset-Befehl erzeugt Texthöhen, die nicht unbedingt einem Vielfachen des Zeilenabstandes betragen. Das wird hier korrigiert. Die Zeilenzahl wird gerundet, wobei die Grenze zum Aufrunden bei 0,4 statt normalerweise 0,5 liegt. Es funktioniert so, dass solange \baselineskip zu \textheight addiert wird, bis es größer als der alte Wert minus 0,6\baselineskip ist.

```
328 \begingroup
329 \newdimen\gammel
330 \gammel=\textheight
331 \advance\gammel by -0.6\baselineskip
332 \textheight0mm
333 \@whiledim\textheight<\gammel
334 \do{\global\advance\textheight by \baselineskip}
335 \endgroup
```
Daten nochmal ausgeben (kopiert aus typearea.sty).

```
336 \ClassInfo{bgteubner}{%
337 These are the values describing the layout:\MessageBreak
338 BCOR\space=\space\the\ta@bcor\MessageBreak
339 \string\paperwidth\space\space\space\space\space\space=%
340 \space\the\paperwidth\MessageBreak
341 \space\string\textwidth\space\space\space\space\space\space\space=%
342 \space\the\textwidth\MessageBreak
343 \space\string\evensidemargin\space=%
344 \space\the\evensidemargin\MessageBreak
345 \space\string\oddsidemargin\space\space=%
346 \space\the\oddsidemargin\MessageBreak
347 \string\paperheight\space\space\space\space\space\space=%
348 \space\the\paperheight\MessageBreak
349 \space\string\textheight\space\space\space\space\space=%
350 \space\the\textheight\MessageBreak
351 \space\string\topmargin\space\space\space\space\space\space=%
352 \space\the\topmargin\MessageBreak
353 \space\string\headheight\space\space\space\space\space=%
354 \space\the\headheight\MessageBreak
355 \space\string\headsep\space\space\space\space\space\space\space=%
356 \space\the\headsep\MessageBreak
357 \space\string\topskip\space\space\space\space\space\space\space\space=%
358 \space\the\topskip\MessageBreak
359 \space\string\footskip\space\space\space\space\space\space\space\space=%
360 \space\the\footskip\MessageBreak
361 \space\string\baselineskip\space\space\space=%
362 \space\the\baselineskip\MessageBreak
363 }
```
### 8.2 Umbrucheinstellungen und Abstände

Schusterjungen und Hurensöhne:

```
364 \clubpenalty=100
365 \widowpenalty=400
```

```
Nur eine Zeile über abgesetzten Formeln (Standard: 50)
                366 \displaywidowpenalty=50
                Seitenumbruch in Trennung (Standard: 100)
                367 \brokenpenalty=400
                Strafe in Textformeln nach Relation (Standard: 500)
                368 \relpenalty=700
                Strafe in Textformeln nach binären Operatoren (+,-,...) (Standard: 700)
                369 \binoppenalty=2000
    \parindent Absatzeinzug auf den Zeilenabstand setzen:
                370 \setlength{\parindent}{\baselineskip}
\frenchspacing Auch in englischen Texten kein zusätzlicher Abstand nach Satzendezeichen.
```

```
371 \addto\extrasamerican{\frenchspacing}%
372 \addto\noextrasamerican{\nonfrenchspacing}%
373 \addto\extrasbritish{\frenchspacing}%
374 \addto\noextrasbritish{\nonfrenchspacing}%
375 \addto\extrasbritish{\frenchspacing}%
376 \addto\noextrasbritish{\nonfrenchspacing}%
377 \addto\extrascanadian{\frenchspacing}%
378 \addto\noextrascanadian{\nonfrenchspacing}%
379 \addto\extrasUKenglish{\frenchspacing}%
380 \addto\noextrasUKenglish{\nonfrenchspacing}%
381 \addto\extrasUSenglish{\frenchspacing}%
382 \addto\noextrasUSenglish{\nonfrenchspacing}%
```
#### 8.3 Kapitel- und Abschnittsüberschriften formatieren

```
Für jede Ebene eine Länge definieren:
383 \newlength{\hhcls@chapterindent}%
384 \newlength{\hhcls@sectionindent}%
385 \newlength{\hhcls@subsectionindent}%
386 \newlength{\hhcls@subsubsectionindent}%
387 \newlength{\hhcls@paragraphindent}%
388 \newlength{\hhcls@subparagraphindent}%
```
Für die Kapitelüberschrift den Einzug festlegen. Vor \begin{document} kann das durch den Nutzer noch verändert werden (sollte aber nicht).

\setlength{\hhcls@chapterindent}{3.9199em}%

Am \begin{document} den Einzug für die anderen Ebenen kopieren:

```
390 \AtBeginDocument{%
```
\setlength{\hhcls@sectionindent}{\hhcls@chapterindent}%

\setlength{\hhcls@subsectionindent}{\hhcls@chapterindent}%

393 \setlength{\hhcls@subsubsectionindent}{\hhcls@chapterindent}%

\setlength{\hhcls@paragraphindent}{\hhcls@chapterindent}%

395 \setlength{\hhcls@subparagraphindent}{\hhcls@chapterindent}% }

Schriftart der Kapitel- und Abschnittsüberschriften, mathematische Zeichen werden passend fett gedruckt, falls nicht Vektoren und Matrizen fett ausgezeichnet werden.

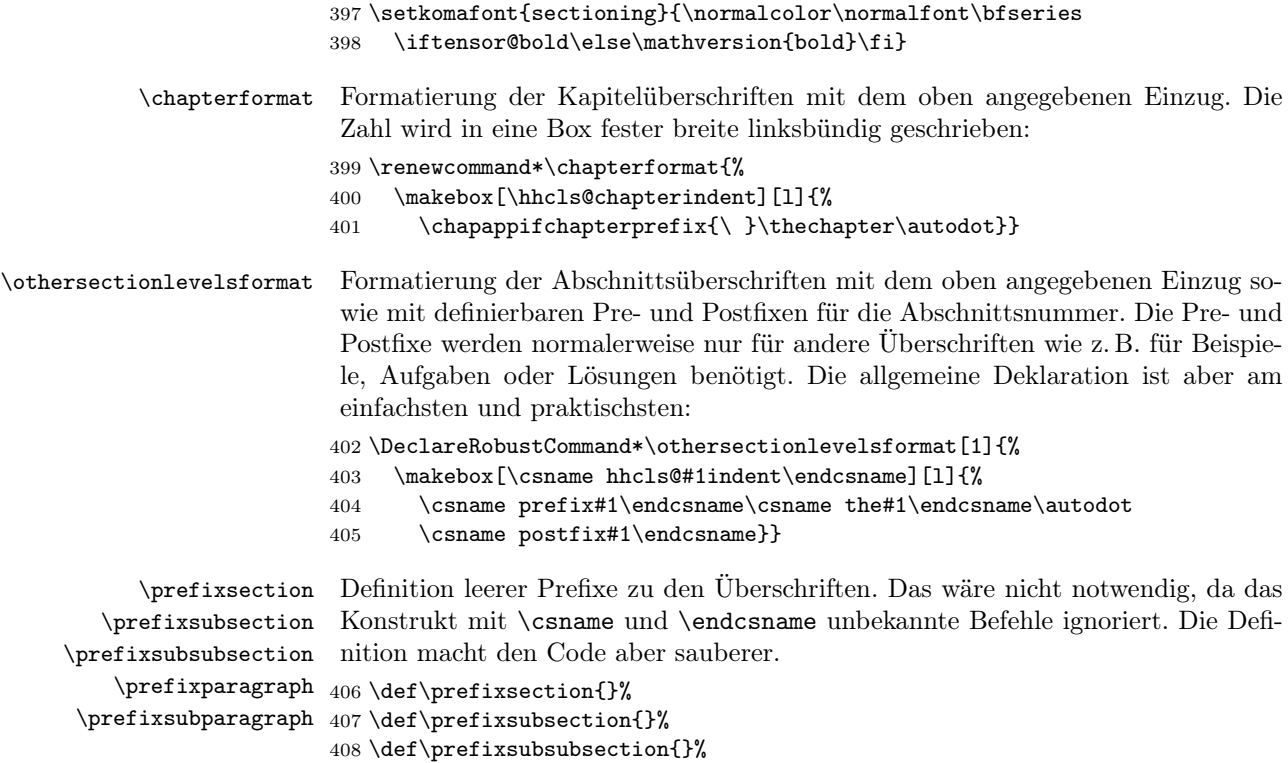

### 8.4 Inhaltsverzeichnis

409 \def\prefixparagraph{}% 410 \def\prefixsubparagraph{}%

Einzüge im Inhaltsverzeichnis festlegen:

```
411 \ifhhcls@tocindent
412 \newlength{\hhcls@tocindentlength}
413 \settowidth{\hhcls@tocindentlength}{0.}
414 \renewcommand*\l@section{%
415 \@dottedtocline{1}{1\hhcls@tocindentlength}{2.3em}}
416 \renewcommand*\l@subsection{%
417 \@dottedtocline{2}{2\hhcls@tocindentlength}{3.2em}}
418 \renewcommand*\l@subsubsection{%
419 \@dottedtocline{3}{3\hhcls@tocindentlength}{4.1em}}
420 \renewcommand*\l@paragraph{%
421 \@dottedtocline{4}{4\hhcls@tocindentlength}{5.0em}}
422 \renewcommand*\l@subparagraph{%
423 \@dottedtocline{5}{5\hhcls@tocindentlength}{5.9em}}
424 \else
425 \renewcommand*\l@section{\@dottedtocline{1}{0em}{2.3em}}
426 \renewcommand*\l@subsection{\@dottedtocline{2}{0em}{3.2em}}
427 \renewcommand*\l@subsubsection{\@dottedtocline{3}{0em}{4.1em}}
428 \renewcommand*\l@paragraph{\@dottedtocline{4}{0em}{5.0em}}
429 \renewcommand*\l@subparagraph{\@dottedtocline{5}{0em}{5.9em}}
430 \text{ Yfi}
```
#### 8.5 Anhang

```
\appendixmore Falls Mediävalziffern verwendet werden, sollen die Anhangsbuchstaben etwas klei-
               ner gedruckt werden. Außerdem automatische Erzeugung der Überschrift Anhang
               am Anfang des Anhangs.
```

```
431 \ifhhcls@times
432 \def\appendixmore{%
433 \addpart{\appendixname}%
434 }
435 \else
436 \def\appendixmore{%
437 \renewcommand*\thechapter{\textsc{\@alph\c@chapter}}%
438 \addpart{\appendixname}%
439 }
440 \setminus fi
```
### 8.6 Description-Umgebung

Schriftart für description-Umgebung:

```
441 \setkomafont{descriptionlabel}{\normalcolor\normalfont\rmfamily\bfseries
```

```
442 \iftensor@bold\else\mathversion{bold}\fi}
```
### \headfont 8.7 Kolumnentitel

Schriftart für die Kolumnentitel festlegen (nicht kursiv): 443 \setkomafont{pagehead}{\normalfont\normalcolor\small}

Kolumnentitel formatieren:

```
444 \pagestyle{scrheadings}
445 \renewcommand*\partpagestyle{empty}
446 \renewcommand*\chapterpagestyle{empty}
447 \renewcommand*\indexpagestyle{empty}
448 \clearscrheadfoot
449 \ifhhcls@headingoutside
450 \rohead[\pagemark]{\headmark\makebox[\hhcls@chapterindent][r]{\pagemark}}
451 \lehead[\pagemark]{\makebox[\hhcls@chapterindent][l]{\pagemark}\headmark}
452 \else
453 \ohead[\pagemark]{\pagemark}
454 \ihead{\headmark}
455 \fi
```
### 8.8 Guillemets als Anführungszeichen

\flqq Redefine quotation marks in order to allow kerning (fix bug in babel.sty).

```
\frqq
456 \ProvideTextCommand{\flqq}{T1}{%
 \flq 457 \textormath{\guillemotleft}{\mbox{\guillemotleft}}}
 \frq
458 \ProvideTextCommand{\flqq}{OT1}{%
```

```
459 \textormath{\guillemotleft}{\mbox{\guillemotleft}}}
460 \ProvideTextCommandDefault{\flqq}{\UseTextSymbol{OT1}\flqq}
461 \ProvideTextCommand{\frqq}{T1}{%
462 \textormath{\guillemotright}{\mbox{\guillemotright}}}
463\ProvideTextCommand{\frqq}{OT1}{%
```

```
464 \textormath{\guillemotright}{\mbox{\guillemotright}}}
465 \ProvideTextCommandDefault{\frqq}{\UseTextSymbol{OT1}\frqq}
466 \ProvideTextCommand{\flq}{T1}{%
467 \textormath{\guilsinglleft}{\mbox{\guilsinglleft}}}
468 \ProvideTextCommand{\flq}{OT1}{%
469 \textormath{\guilsinglleft}{\mbox{\guilsinglleft}}}
470 \ProvideTextCommandDefault{\flq}{\UseTextSymbol{OT1}\flq}
471 \ProvideTextCommand{\frq}{T1}{%
472 \textormath{\guilsinglright}{\mbox{\guilsinglright}}}
473 \ProvideTextCommand{\frq}{OT1}{%
474 \textormath{\guilsinglright}{\mbox{\guilsinglright}}}
\label{thm:main} $$ 475 \ProvideTextCommandDefault{\frq}{\UseTextSymbol{OT1}\frq}$$
```
\glqq Französische Anführungsstriche als Anführungszeichen verwenden.

```
\grqq_{476}\qquad \qquad \begin{array}{cc} \n \begin{array}{cc} 477 \end{array} \n \end{array}\qquad278\let\glqq=\frqq
                       \let\grqq=\flqq
                       \let\glq=\frq
```
#### \let\grq=\flq

### 9 Literaturverweise

thebibliography Flattersatz im Literaturverzeichnis und kleine Schrift:

```
480 \renewenvironment{thebibliography}[1]{%
481 \setchapterpreamble{\bibpreamble}%
482 \bib@heading%
483 \list{\@biblabel{\@arabic\c@enumiv}}{%
484 \settowidth\labelwidth{\@biblabel{#1}}%
485 \leftmargin\labelwidth
486 \advance\leftmargin\labelsep
487 \@openbib@code
488 \usecounter{enumiv}%
489 \let\p@enumiv\@empty
490 \renewcommand*\theenumiv{\@arabic\c@enumiv}%
491 }%
492 \sloppy\clubpenalty4000\widowpenalty4000%
493 \setlength\RaggedRightRightskip{\z@\@plus 6em}%
494 \small\RaggedRight
495 \sfcode'\.=\@m
496 }{
497 \def\@noitemerr
498 {\@latex@warning{Empty 'thebibliography' environment}}%
499 \endlist
500 }
```
Im Literaturverzeichnis die Blöcke nur durch ein einfaches Leerzeichen trennen. Dadurch wird das weite Auseinanderziehen verhindert.

```
501 \renewcommand*\newblock{\ }
```

```
\@bibitem
Literaturangaben sollen in Majuskelziffern geschrieben werden:
\@lbibitem
502 \def\@bibitem#1{\stepcounter{\@listctr}%
           503 \item[{[\newstylenums{\the\value{\@listctr}}]}]\if@filesw
           504 \immediate\write\@auxout
```

```
505 {\string\bibcite{#1}{%
          506 \string\newstylenums{\the\value{\@listctr}}}}\fi\ignorespaces}
          507 \def\@lbibitem[#1]#2{\item[\@biblabel{\newstylenums{#1}}\hfill]\if@filesw
          508 {\let\protect\noexpand
          509 \immediate\write\@auxout{%
          510 \string\bibcite{#2}{\protect\newstylenums{#1}}}}\fi\ignorespaces}
              Literaturverweise nicht umbrechbar:
          511 \def\@citex[#1]#2{%
          512 \let\@citea\@empty
          513 \@cite{\@for\@citeb:=#2\do
          514 {\@citea\def\@citea{,\,}%
          515 \edef\@citeb{\expandafter\@firstofone\@citeb\@empty}%
          516 \if@filesw\immediate\write\@auxout{\string\citation{\@citeb}}\fi
          517 \@ifundefined{b@\@citeb}{\mbox{\reset@font\bfseries ?}%
          518 \G@refundefinedtrue
          519 \@latex@warning
          520 {Citation '\@citeb' on page \thepage \space undefined}}%
          521 {\hbox{\csname b@\@citeb\endcsname}}}}{#1}%
          522 }
  \btxISBN
Die Zeichenketten ISBN und ISSN etwas kleiner schreiben:
  \btxISSN 523\renewcommand\btxISBN{\acro{ISBN}}
          524 \renewcommand\btxISSN{\acro{ISSN}}
\printISBN
          525 \ifhhcls@times
           Umbruch verhindern für Times:
          526 \newcommand\printISBN[1]{\mbox{#1}}
          527 \else
           Falls Mediävalziffern verwendet werden, Ausgabe der ISBN mit verkleinertem X
           und verhindertem Umbruch:
          528 \newcommand\printISBN[1]{%
          529 \mbox{\expandafter\hhcls@printISBN#1\@empty\@empty}%
          530 }
           Drucken eines "X" in einer ISBN, in Kapitälchen.
          531 \newcommand\hhcls@printISBNx[1]{\acro{#1}}
           Dieser Befehl durchsucht die ISBN nach "x" oder "X" und druckt diese gesondert:
          532 \def\hhcls@printISBN#1#2\@empty{%
          533 \begingroup
          534 \edef\hhcls@argeins{#1}%
          535 \edef\hhcls@argzwei{#2}%
          536 \def\hhcls@argX{X}%
          537 \def\hhcls@argx{x}%
          538 \ifx\hhcls@argeins\hhcls@argX
          539 \hhcls@printISBNx{#1}%
          540 \else
          541 \ifx\hhcls@argeins\hhcls@argx
          542 \hhcls@printISBNx{#1}%
          543 \else
```

```
544 #1%
```

```
545 \fi
546 \setminusfi
547 \ifx\hhcls@argzwei\@empty
548 \else
549 \hhcls@printISBN#2\@empty
550 \fi
551 \endgroup<br>552 }
552 }
553 \fi
In der Bibliographie umschalten:
554 \setbibliographyfont{ISBN}{\printISBN}
```

```
555 \setbibliographyfont{ISSN}{\printISBN}
```
# 10 Tabellen

Irgendein Spaltentyp mit Ausrichtung am Dezimalzeichen: 556 \newcolumntype{d}[1]{D{.}{,}{#1}}

# 11 Fließumgebungen

### 11.1 Platzierung

Bilder und Tabellen nur oben auf der Seite oder auf gesonderten Seiten: 557 \renewcommand\fps@figure{tp} 558 \renewcommand\fps@table{tp}

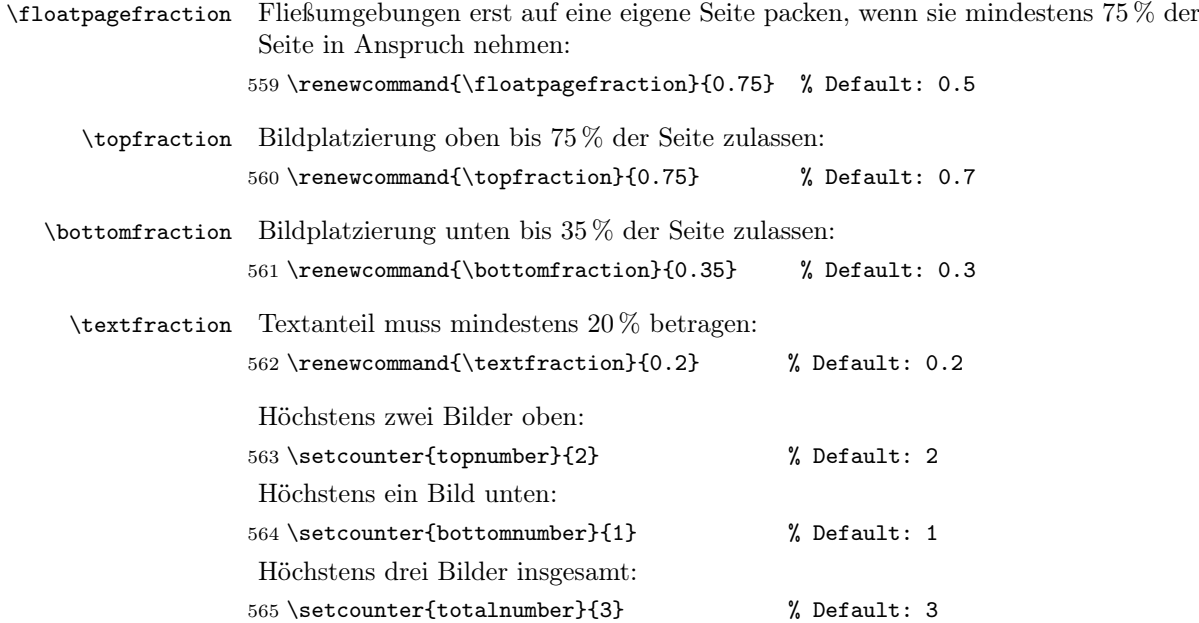

### 11.2 Bugfix für Platzierung im Text

Fließumgebungen verhindern eine Silbentrennung im folgenden Wort. Diese Definition behebt das Problem (von Heiko Oberdiek, oberdiek@uni-freiburg.de):

```
566 \g@addto@macro\end@float{%
567 \ifnum\@floatpenalty<\z@
568 \ifnum\@floatpenalty<-\@Mii
569 \else
570 \ifhmode
571 \if@ignore
572 \penalty\@M
573 \hskip\z@skip
574 \fi
575 \overrightarrow{fi}576 \fi
577 \fi
578 }
```
### 11.3 Abstände

Abstand zwischen zwei Fließumgebungen:

579 \setlength\floatsep{18\p@ \@plus 10\p@ \@minus 2\p@}

Abstand zwischen einer Fließumgebung und dem Text:

580 \setlength\textfloatsep{14\p@ \@plus 20\p@ \@minus 4\p@}

Abstände auf Fließumgebungsseiten:

```
581 \setlength\@fptop{0\p@ \@plus 1fil}
582 \setlength\@fpsep{18\p@ \@plus 1fil}
583 \setlength\@fpbot{0\p@ \@plus 2fil}
```
### 11.4 Bildunter- und Tabellenüberschriften

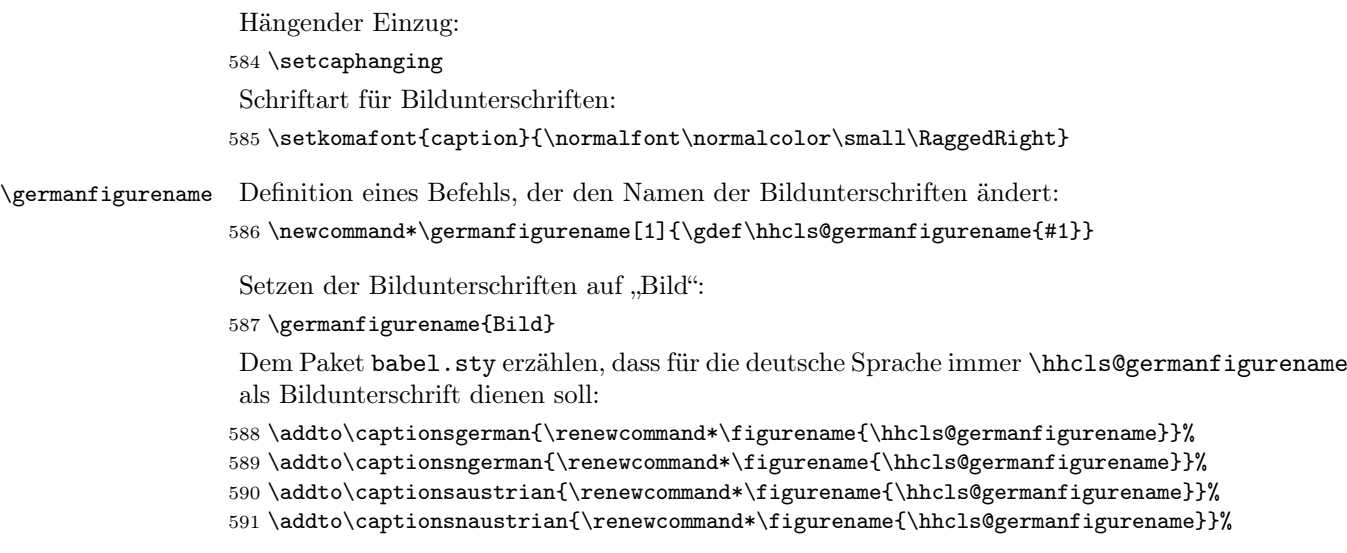

### 11.5 Schriftart in Bildern

Schriftbefehle einrichten, die in der Art von KOMA-Script mit \setkomafont verändert werden können.

```
592 \newcommand*\@floatfont{\normalfont\normalcolor\normalsize}
593 \newcommand*\scr@fnt@float{\@floatfont}
```
Einen Befehl umdefinieren, der am Anfang jeder Fließumgebung ausgeführt wird. Leider definiert schon setspace daran herum.

```
594 \@ifpackageloaded{setspace}{%
595 \def\@xfloat #1[#2]{%
596 \latex@xfloat #1[#2]%
597 \def\baselinestretch{\setspace@singlespace}%
598 \scr@fnt@float
599 }%
600 }{%
601 \def\@floatboxreset{%
602 \reset@font
603 \scr@fnt@float
604 \@setminipage
605 }%
606 }%
Schriftgröße in Fließumgebungen verringern.
```
\setkomafont{float}{\normalfont\normalcolor\small}%

```
Auch in longtable-Umgebungen kleinere Schrift:
```

```
608 \newcommand\hhcls@longtable{}
```

```
609 \let\hhcls@longtable\longtable
```

```
610 \renewcommand\longtable{\small\hhcls@longtable}
```
#### 11.6 Verzeichnisse

```
611 \renewcommand*\l@figure{\@dottedtocline{1}{0em}{2.9em}}
```

```
612 \let\l@table\l@figure
```
### 11.7 Subfigures

```
\subfigtopskip
Keine Abstände um Subfigures. Die müssen dann von Hand gemacht werden:
\subfigbottomskip
613 \renewcommand{\subfigtopskip}{0pt}
 \subfigcapmargin 614 \renewcommand{\subfigbottomskip}{0pt}
                  615 \renewcommand{\subfigcapmargin}{0pt}
      \subcapsize Bei Subfigures die gleiche Schriftgröße wie bei normalen Bildunterschriften:
                  616 \renewcommand{\subcapsize}{\small}
                   Abstand zwischen Bild und Bildunterschrift:
                  617 \setlength{\subfigcapskip}{8pt}
      \subcapfont Schriftart der Bildunterunterschriften. Zusätzlich Flattersatz.
                  618 \renewcommand{\subcapfont}{\rmfamily\RaggedRight}
\subcaplabelfont Schriftart für die Labels:
                  619 \renewcommand{\subcaplabelfont}{\rmfamily}
```

```
\thesubfigure Formatierung der Subfigure-Nummer in Verweisen:
               620 \renewcommand*{\thesubfigure}{\,\alph{subfigure}}
               621 \renewcommand*{\@@thesubfigure}{\alph{subfigure}}
\@thesubfigure Formatierung der Subfigure-Nummer in Bildunterschriften:
```

```
622 \renewcommand{\@thesubfigure}{%
```

```
623 {\subcapsize\subcaplabelfont\alph{subfigure}:}\space}
```
### 11.8 Subfloats

Nummerierung bei wiederholten Bildern und Tabellen:

```
624 \renewcommand*\thesubfloatfigure{%
625 \themainfigure\,(\arabic{subfloatfigure}/\arabic{subfloatfiguremax})}
626 \renewcommand*\thesubfloattable{%
627 \themaintable\,(\arabic{subfloattable}/\arabic{subfloattablemax})}
```
### 11.9 Bilder und Tabellen zählen

Bilder zählen:

```
628 \newcounter{bilderzahl}%
629 \g@addto@macro\endfigure{%
630 \stepcounter{bilderzahl}%
631 }%
Tabellen zählen:
632 \newcounter{tabellenzahl}%
633 \g@addto@macro\endtable{%
634 \stepcounter{tabellenzahl}%
635 }%
Ausgabe der Werte:
636 \AtEndDocument{%
637 \immediate\write\@auxout{%
638 \string\gdef\string\hhclsbilderzahl{\thebilderzahl}^^J%
639 \string\gdef\string\hhclstabellenzahl{\thetabellenzahl}^^J%
640 \string\gdef\string\hhclsaufgabenzahl{\theaufgabenzahl}}%
641 }
642 \addglobalwarning{%
643 \typeout{^^JNumber of figures: \thebilderzahl}%
644 \typeout{Number of tables: \thetabellenzahl}%
645 \typeout{Number of exercises: \theaufgabenzahl^^J}%
646 }%
```
### 11.10 Verzeichnisse

```
\listoffigures Verzeichnis der Bilder (kleinere Schrift):
```

```
647 \@ifundefined{BeforeStartingTOC}{%
648 \ClassWarningNoLine{bgteubner}{Koma-Script macro
649 \string\BeforeStartingTOC\space not defined.\MessageBreak
650 Using workaround for \string\listoffigures. \MessageBreak
651 You should consider updating Koma-Script.}%
652 \renewcommand*\listoffigures{%
653 \begingroup%
```

```
654 \if@twocolumn
655 \@restonecoltrue\onecolumn
656 \else
657 \@restonecolfalse
658 \overrightarrow{fi}659 \lof@heading%
660 \small
661 \@parskipfalse\@parskip@indent%
662 \@starttoc{lof}%
663 \if@restonecol\twocolumn\fi
664 \endgroup
665 }
666 }{%
667 \BeforeStartingTOC[lof]{\small}
668 }%
```
\listoftables Verzeichnis der Tabellen (kleinere Schrift):

 \@ifundefined{BeforeStartingTOC}{% \ClassWarningNoLine{bgteubner}{Koma-Script macro \string\BeforeStartingTOC\space not defined.\MessageBreak Using workaround for \string\listoftables.\MessageBreak You should consider updating Koma-Script.}% \renewcommand\*\listoftables{% \begingroup \if@twocolumn \@restonecoltrue\onecolumn \else \@restonecolfalse \fi \lot@heading% 682 \small \@parskipfalse\@parskip@indent% \@starttoc{lot}% \if@restonecol\twocolumn\fi \endgroup } }{% \BeforeStartingTOC[lot]{\small} }%

## 12 Index

Schreiben, wie Index erzeugt wird.

```
691 \newcommand\hhcls@makeindex{}
692 \let\hhcls@makeindex=\makeindex
693 \renewcommand\makeindex{%
694 \hhcls@makeindex
695 \addglobalwarning{%
696 \typeout{^^JGenerate index by using^^J%
697 \space\space'makeindex -c -g -s bgteubner.ist \jobname'.^^J%
698 Have a look to the log file '\jobname.ilg'.^^J}%
699 }%
700 }
```
#### \hhcls@germanindexname Name des Index:

```
701 \newcommand*\hhcls@germanindexname{Stichwortverzeichnis}
```
Dem Paket babel.sty erzählen, dass für die deutsche Sprache immer \hhcls@germanindexname als Titel für das Sachwortverzeichnis dienen soll:

```
702 \addto\captionsgerman{\renewcommand*\indexname{\hhcls@germanindexname}}%
703 \addto\captionsngerman{\renewcommand*\indexname{\hhcls@germanindexname}}%
704 \addto\captionsaustrian{\renewcommand*\indexname{\hhcls@germanindexname}}%
705 \addto\captionsnaustrian{\renewcommand*\indexname{\hhcls@germanindexname}}%
```
Am Ende ein Sachwortverzeichnis erstellen:

\AtEndDocument{\printindex}

Set size for lists.

\newcommand\listsfont{\footnotesize}

theindex Indexumgebung redefinieren, damit Flattersatz und kleinere Schrift verwendet werden. Außerdem gegenüber \RaggedRight eine größere "Flatterung" zulassen, um Overful hboxes zu vermeiden:

```
708 \renewenvironment{theindex}
```
- {\if@twocolumn 710 \@restonecolfalse \else \@restonecoltrue 713  $\forall$ fi \columnseprule \z@ \columnsep 20\p@ \setchapterpreamble{\index@preamble}% \idx@heading% \thispagestyle{\indexpagestyle}% \par \parindent\z@ 721 \setlength{\parskip}{\z@ \@plus .3\p@}% 722 \setlength{\parfillskip}{\z@ \@plus 1fil}% \let\item\@idxitem
	- 724 \setlength\RaggedRightRightskip{\z@\@plus 4em}%

Boolean einführen, der prüfen hilft, ob der richtige Indexstil verwendet wurde.

- \newif\ifhhclsiscorrectindex
- 726 \RaggedRight\listsfont}
- {\ifhhclsiscorrectindex
- \else

Der Autor hat einen nicht zulässigen Indexstil verwendet:

```
729 \ClassError{bgteubner}{You have not used the correct index
```

```
730 style\MessageBreak
```

```
731 'bgteubner.ist' for the class 'bgteubner.cls'}{%
```

```
732 You have to use the style bgteubner.ist:^^J%
```
733 Generate index by using<sup>ool</sup>

```
734 \space\space'makeindex -c -g -s bgteubner.ist \jobname'.^^J%
```

```
735 Have a look to the log file '\jobname.ilg'.}%
```

```
736 \fi
```

```
737 \if@restonecol\onecolumn\else\clearpage\fi}
```
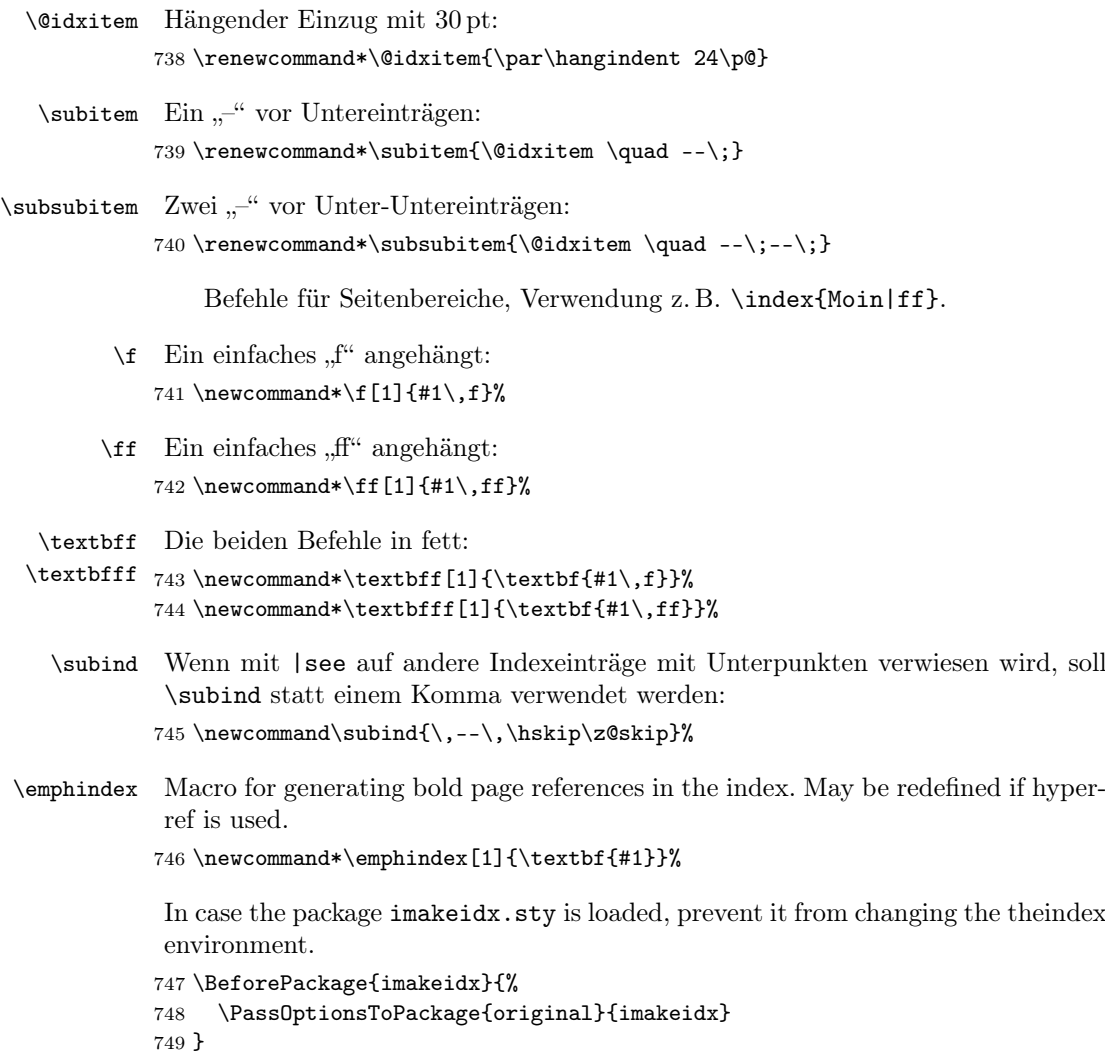

# 13 Fußnoten

Formatierung der Fußnoten. Hängender Einzug, Fußnotenmarkierung nicht hochgestellt, Versalziffern:

750 \deffootnote{1.5em}{1.5em}{\normalfont\newstylenums{\thefootnotemark}\enspace} Fußnoten im Flattersatz:

751 \addtokomafont{footnote}{\normalfont\RaggedRight}

Fußnotenmarkierung im Text in Versalziffern:

752 \deffootnotemark{\textsuperscript{\newstylenums{\thefootnotemark}}}

Abstand der Fußnoten vom Text?

753 \setlength{\skip\footins}{10\p@ \@plus 4\p@ \@minus 2\p@}

# 14 Zusätzliche Textbefehle

\acro Großbuchstabige Abkürzungen in Kapitälchen setzen:

```
754 \ifhhcls@times
         755 \DeclareRobustCommand\acro[1]{\textsmaller{\MakeUppercase{#1}}}
         756 \else
         757 \DeclareRobustCommand\acro[1]{%
         758 \ifthenelse{\equal{\f@family}{hfor}\or\equal{\f@family}{cmr}}{%
         759 \textsc{\MakeLowercase{#1}}%
         760 }{%
         \label{thm:main} $$761 $$\if then else{{\equal}{f@family}fhtott}\or\equal{{f@family}fcont}}\gtrsim{d}ftdfamily}f\def\eq{Hf} \or\eq{H@family}fctt}$$762 \and\equal{\f@shape}{n}}{}763 \textsc{\MakeLowercase{#1}}%
         764 }{%
         765 \textsmaller{\MakeUppercase{#1}}%
         766 }%
         767 }%
         768 }
         769 \fi
\person Personennamen:
         770 \newcommand\person{}%
         771 \let\person=\emph
   \new Neu eingeführte Begriffe:
         772 \newcommand\new{}%
         773 \let\new=\emph
  \engl Englische Begriffe:
         774 \newcommand\engl{}%
         775 \let\engl=\emph
    \qed Ende eines Beweises:
         776 \newcommand*\qed{%
         777 \hskip 1em plus 1fill\rule{0pt}{1ex}\hskip\z@skip
         778 \hglue 0pt plus 1fill\mbox{\qedname}}
         779 % \hskip 1em plus 1fill\rule{0.05mm}{1ex}\hskip\z@skip
         780 % \rule{0.05mm}{1ex}\hglue 0pt plus 1fill\qedname}
\qedname Text, der von \qed gesetzt wird:
```

```
781 \newcommand*\qedname{\rule{1ex}{1ex}}
```
### 15 Mathematik

### 15.1 Zusätzliche mathematische Befehle

```
\trth Spur (tr):
    782 \newcommand*\tr{\mathop{\operator@font tr}\nolimits}
\e Eulerkonstante:
    783 \newcommand*\e{\mathop{\operator@font e}\nolimits}
```
\d Differentialoperator:

For some reason, since texlive 2011, the original  $\d$  macro is redefined later again. This can be overcome by redefining \d at \begindocument.

784 \let\origd=\d 785 \AtBeginDocument{ 786 \renewcommand\*\d{%

Das \relax ist notwendig, weil \ifmmode sonst nicht in der align-Umgebung funktionieren würde.

```
787 \relax\ifmmode
788 \mathrm{d}%
789 \else
790 \expandafter\origd
791 \foralli
792 }%
793 }%
```
\D Differenzenoperator:

794 \newcommand\*\D{\ensuremath{\upDelta}}

```
\grad Gradient:
```
795 \newcommand\*\grad{\mathop{\operator@font grad}\nolimits}

cases\* Fallunterscheidung mit schließender Klammer:

```
796 \newenvironment{cases*}{%
797 \matrix@check\cases\env@cases
798 }{%
799 \endarray\right\rbrace%
800 }
```
\equivalent Entspricht-Zeichen:

801 \newcommand\*\equivalent{\ensuremath{\mathrel{\widehat{=}}}}

nomathindent Innerhalb dieser Umgebung ist der mathematische Einzug verringert oder gelöscht.

```
802 %\newcommand*\nomathindent[1][1.0]{\rule{-#1\mathindent}{0mm}}
803 \newenvironment{nomathindent}[1][1.0]{%
804 \addtolength{\mathindent}{-#1\mathindent}%
805 \ignorespaces
806 }{\ignorespacesafterend}
```
\vec Befehl für Matrizen und Vektoren. Falls Fettdruck bei Times, gibt es keine richtige \matr fette Schrift. "Poor Man's Bold als Ersatz".

\tens 807 \iftensor@bold

```
808 \ifhhcls@times
809 \ifhhcls@mathtime
810 \else
811 \addglobalwarning{%
812 \ClassWarningNoLine{bgteubner}{The combination of the main font
813 Times\MessageBreak
814 with bold vectors (option <br/> <br/>boldvec>)\MessageBreak
815 leads to ugly results in some cases}}%
816 \renewcommand*\vec[1]{\ensuremath{\pmb{#1}}}
817 \renewcommand*\matr[1]{\ensuremath{\pmb{#1}}}
```

```
818 \renewcommand*\tens[2]{\ensuremath{\pmb{#1}}}
819 \fi
820 \setminusfi
821 \fi
```
\tensor Einen Befehl \tensor erzeugen, der dem Nutzer sagt, dass der Befehl in \tens umbenannt wurde.

```
822 \AtBeginDocument{%
823 \providecommand*\tensor{%
824 \ClassError{bgteubner}{\string\tensor\space command used instead
825 of \string\tens\space command (see help by pressing h)}{%
826 Because of some name clashes, the \string\tensor\space command
827 had to be renamed to \string\tens. Please change all calls
828 inside your document.}%
829 \tens
830 }%
831 }
```
### 15.2 Formatierung

Zeilenumbrüche zwischen Zeilen in abgesetzten Formeln erlauben:

```
832 \allowdisplaybreaks
```
Bug von amsmath beheben, der Labels auf Normalschrift zwingt:

```
833\def\maketag@@@#1{\hbox{\m@th#1}}
```
Komma im Mathemodus als Dezimalzeichen verwenden, von Donald Arseneau (asnd@triumf.ca):

```
834 \mathchardef\mathcomma\mathcode'\,
835 \mathcode'\,=32768 % "8000
836 %
837 \begingroup
838 \catcode'\_=12
839 \catcode'\,=\active
840 \@firstofone{%
841 \endgroup
842 %
843 \edef\DC@char{\meaning_}
844 \def\DC@parse#1 _{\def\DC@parse##1#1 ##2##3\delimiter{##2}}
845 \expandafter\DC@parse\DC@char
846 \toks@={\expandafter\DC@parse\meaning\DC@char}
847 \edef\DC@test{9<2\the\toks@ \DC@char.\delimiter}
848 %
849 \DeclareRobustCommand\ActiveComma{\futurelet\DC@char\DC@docomma}
850 \def\DC@docomma{%
851 \ifnum\DC@test \mathord \fi
852 \mathcomma
853 }
854 \let,\ActiveComma
855 }
```
### 16 Glossar, Abkürzungs- und Formelverzeichnisse

Die Behandlung von solchen Verzeichnissen wurde aus dem nomencl-Paket, Version v3.1a vom 13. 12. 2000, weiterentwickelt.

Zunächst werden Befehle definiert, die das At-Zeichen (@) in Argumenten finden und verarbeiten können. Da in der Klassendatei das @ eine besondere Bedeutung hat, muss dies zunächst auf den Standardwert wie im Text umgeschaltet werden.

856 \makeatother

\ifhasat Dieser Befehl hat drei Argumente, wenn das erste ein @ enthält, wird das zweite Argument ausgeführt, andernfalls das dritte.

```
857 \newcommand*\ifhasat[1]{%
          858 \expandafter\csname @ifhasat\expandafter\endcsname#1@\end
          859 }
           Routine, die die Arbeit für \ifhasat erledigt.
          860 \expandafter\def\csname @ifhasat\endcsname#1@#2\end{%
          861 \ifx\relax#2\relax
          862 \expandafter\csname @secondoftwo\expandafter\endcsname
          863 \else
          864 \expandafter\csname @firstoftwo\expandafter\endcsname
          865 \fi
          866 }
\beforeat Ähnlich wie \ifhasat, übernimmt aber nur ein Argument und gibt den Teil vor
           dem @ zurück.
          867 \newcommand*\beforeat[1]{%
          868 \expandafter\csname @beforeat\expandafter\endcsname#1@\end
          869 }
          870 \expandafter\def\csname @beforeat\endcsname#1@#2\end{#1}
 \afterat Ähnlich wie \ifhasat, übernimmt aber nur ein Argument und gibt den Teil nach
           dem @ zurück.
          871 \newcommand*\afterat[1]{%
          872 \ifhasat{#1}{\expandafter\csname hh@afterat\expandafter\endcsname#1\end}{}%
          873 }
          874 \expandafter\def\csname hh@afterat\endcsname#1@#2\end{#2}
           Zurückschalten des @ auf den Wert innerhalb der Klassendefinition.
          875 \makeatletter
           Prefix vor Einträge, um die Sortierung korrekt zu gestalten. Siehe dazu die Do-
           kumentation zu nomencl.sty. Standardmäßig ausgeschaltet, um makeindex zu
           ermöglichen, Zeichen einzufügen.
```
876 \def\hhcls@gloprefix{}

Lösche die von der Formatdatei erzeugten Glossar-Befehle.

877 \let\glossary=\@undefined 878 \let\makeglossary=\@undefined

\makeglossary Definiere einen Befehl \makeglossary, der einen neuen Typ Glossar einrichtet.

```
Standardmäßig wird ein Glossar erzeugt, für den neue Einträge
mit \glossary{\{Eintrag\}}{\{Erklärung\}} generiert werden. Dann wer-
den die Dateien \/\jobname els und \jobname.gls verwendet. Wird
ein optionales Argument mit \makeglossary[\langle Name \rangle] übergeben, wird
ein neuer Glossartyp eingerichtet, für den Einträge mit dem Befehl
\gtrsimglossary\langle Name \rangle{\langle Eintrag \rangle}{\langle Erklärung \rangle} generiert werden. Es werden
die Dateien \jobname.\langle Name \rangle und \jobname.\langle Name \rangles verwendet.
```

```
879 \newcommand*\makeglossary[1][\@empty]{%
```
Speicher die Dateiendungen für die von LATEXund die von makeindex erzeugten Dateien in den Makros \hhcls@gloname und \hhcls@\Name \glsname.

```
880 \edef\hhcls@gloname{glo#1}%
```

```
881 \expandafter\edef\csname hhcls@#1glsname\endcsname{gls#1}%
```
Ein paar Ausgaben zur Information.

```
882 \typeout{^^JNew glossary type \string\glossary#1 with file
883 extensions '\hhcls@gloname' and '\csname hhcls@#1glsname\endcsname'.}%
884 \typeout{Writing glossary file '\jobname.\hhcls@gloname'.^^J}%
```
Am Ende des Übersetzungslaufs wird dem Anwender mitgeteilt, wie er die Glossare erzeugen kann.

```
885 \addglobalwarning{%
886 \typeout{^^JGenerate glossary type \string\glossary#1 by using^^J%
887 \space\space'makeindex -c -g -s bgteuglo.ist -o
888 \jobname.\csname hhcls@#1glsname\endcsname\space
889 -t \jobname.\hhcls@gloname lg \jobname.\hhcls@gloname'^^J%
890 or^^J%
891 \space\space'makeindex -c -g -s bgteuglochar.ist -o
892 \jobname.\csname hhcls@#1glsname\endcsname\space
893 -t \jobname.\hhcls@gloname lg \jobname.\hhcls@gloname'.^^J%
894 Have a look to the log file '\jobname.\hhcls@gloname \gamma'<sup>2</sup>.}%
895 }%
```
Überprüfen, ob es den Befehl schon gibt, damit nicht doppelt definiert wird. 896 \@ifundefined{glossary#1}{%

\glossary Definition des Befehls, der im Text verwendet wird, also \glossary oder  $\qquad$ lossary $\langle Name \rangle$ . Dieser Befehl ist zerbrechlich, darf also nicht in Bildunterschriften etc. verwendet werden. Dies ist aber keine Einschränkung, da ja im Glossar keine Verweise auf Seiten oder andere Dinge gemacht werden. Wird als erstes Argument ein zusätzliches optionales Arguemnt angegeben, wird der Inhalt dem Eintrag statt des normalerweise verwendeten "a" vorangestellt, um die Sortierung zu beeinflussen. Ebenso ist aber auch die Verwendung von blah@fasel wie beim Index möglich.

```
897 \expandafter\def\csname glossary#1\endcsname{%
```
Den Ausgabekanal an \@hhcls@glossary weiterreichen.

898 \def\hhcls@tmpoutputfile{\csname hhcls@glossaryfile#1\endcsname}%

Die eigentliche Arbeit wird von \@hhcls@glossary übernommen.

```
899 \protect\@hhcls@glossary
900 }%
```
Festlegen und öffnen der Ausgabedatei.

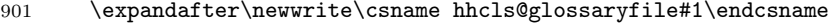

- 902 \immediate\openout\csname hhcls@glossaryfile#1\endcsname=%
- 903 \jobname.\hhcls@gloname%

\glossarypreamble Definieren der Präambel des Glossars. Per Default wird ein neues, unnummeriertes Kapitel mit der Überschrift \glossary $\langle$ Name  $\rangle$ name angefangen. Für den normalen Glossar \glossary ist diese durch babel.sty definiert. Bei anderen Glossartypen \glossary $\langle Name \rangle$  muss der Anwender dies selbst erledigen, indem er mit  $\neq$   $\newcommand{\g}{\g}$ lossary $\langle Name \rangle$ name $\{\langle Title \rangle\}$  einen Befehl erzeugt. Der Anwender kann auch den Befehl \glossary $\langle Name \rangle$ preamble umdefinieren, um beispielsweise nur einen Abschnitt zu beginnen oder zusätzlichen Text zu platzieren. 904 \expandafter\def\csname glossary#1preamble\endcsname{% 905 \@ifundefined{glossary#1name}{% Wenn  $\gtrsim 10$ assary/Name nicht definiert ist, einen Fehler ausgeben und ???? als Titel verwenden. 906 \ClassError{bgteubner}{No title for glossary type '#1' 907 defined}{You have to define a title for the glossary type by 908 doing^^J% 909 \space\space\space\space% 910 \string\newcommand\string\glossary #1name{<Name>}.}% 911 \addchap{\itshape ????}% 912 }{% Titel als Kapitelnamen ausgeben. 913 \addchap{\csname glossary#1name\endcsname}}% 914 }%  $\printglossary$  Befehl  $\printglossary/Mame$ , der ein automatisch erzeugtes Glossar ausgibt. Wird ein optionales Argument angegeben, verändert sich die Spaltenbreite der Einträge. 915 \expandafter\def\csname printglossary#1\endcsname{% 916 \@ifnextchar[%] 917 {\csname @printglossary#1\endcsname}% 918 {\csname @printglossary#1\endcsname[\glossarylabelwidth]}%<br>919 }% 919 }%  $\qquad$ rintglossary Der interne Befehl, der von \printglossary $\langle Name \rangle$  aufgerufen wird. 920 \expandafter\def\csname @printglossary#1\endcsname[##1]{% 921 \begingroup Breite aus dem Argument setzen. 922 \setlength{\glossarylabelwidth}{##1}% Preambel umkopieren. 923 \def\hhcls@glossarypreamble{\csname glossary#1preamble\endcsname}% Die erzeugte Datei mit der enthaltenen theglossary-Umgebung laden. 924 \@input@{\jobname.\csname hhcls@#1glsname\endcsname}% 925 \endgroup 926 }% 927 }{%

Ist der Glossartyp schon definiert, eine Fehlermeldung ausgeben.

```
928 \ClassError{bgteubner}{Glossary type '#1' already defined}{You
929 have tried to define the glossary type '#1' twice}}%
930 }
931 \@onlypreamble\makeglossary
```
Defaulteinstellung für diejenigen, die nicht mit automatisch erzeugten Verzeichnissen arbeiten und direkt in den Quelltext eine theglossary-Umgebung schreiben.

932 \def\hhcls@glossarypreamble{\addchap{\glossaryname}}%

Ein Befehl aus dem nomencl-Paket, bei dem ich nicht weiß, was er genau tut. Behalte ich lieber, wie es ist.

933 \def\hhcls@glo@verb{\expandafter\strip@prefix\meaning}

Dieser Befehl stellt fest, ob ein Präfix zur Sortierung angegeben wurde oder nicht.

```
934 \def\@hhcls@glossary{%
935 \@bsphack
936 \begingroup
937 \@sanitize
938 \@ifnextchar[%
939 {\@@@hhcls@glossary}{\@@@hhcls@glossary[\hhcls@gloprefix]}%
940 }%
```
\@@@hhcls@glossary Das eigentliche Schreiben des Eintrags in die Ausgabedatei.

```
941 \def\@@@hhcls@glossary[#1]#2#3{%
942 \def\@tempa{#2}\def\@tempb{#3}%
```
Wenn das Argument ein @ enthält, eine andere Behandlung verwenden.

```
943 \ifhasat{#2}{%
```
Ist ein @ enthalten, den Eintrag fast unverändert in die Ausgabedatei schreiben. Es wird nur der Präfix vorgeschaltet und der Teil nach dem @ in geschweifte Klammern gesetzt, um Probleme zu verhindern, wenn eine eckige Klammer enthalten ist.

```
944 \protected@write\hhcls@tmpoutputfile{}%
945 {\string\glossaryentry{#1\beforeat{#2}@{\afterat{#2}}]
946 % \hhcls@glo@verb\@tempb
947 \@tempb
948 |glossarypage}{\thepage}%
949 }%
950 }{%
```
Ist kein @ enthalten, wird der Eintrag verdoppelt und mit @ in die Datei geschrieben.

```
951 \protected@write\hhcls@tmpoutputfile{}%
952 {\string\glossaryentry{%
953 #1\@tempa @{\@tempa}]
954 \@tempb
955 % #1\hhcls@glo@verb\@tempa @{\hhcls@glo@verb\@tempa}]
956 % \hhcls@glo@verb\@tempb
957 |glossarypage}{\thepage}%
958 }%
959 }%
960 \endgroup
961 \@esphack}
```

```
Breite der Einträge in den Verzeichnissen definieren.
962 \newlength{\glossarylabelwidth}
963 \setlength{\glossarylabelwidth}{3em}
Einträge linksbündig.
964 \def\glossarylabel#1{#1\hfil}
```

```
theglossary Die Umgebung, die die Ausgabe der Verzeichnisse vornimmt. Im optionalen Argu-
             ment kann der Defaultwert der Präambel überschrieben werden. Das ist nützlich,
             wenn man theglossary direkt verwendet.
```

```
965 \newenvironment{theglossary}[1][\@empty]{%
966 \def\tuetel{#1}%
967 \def\tueteluet{\@empty}%
```
Verzeichnisse zweispaltig setzen.

\begin{multicols}{2}[%

Schriftgrößen umstellen.

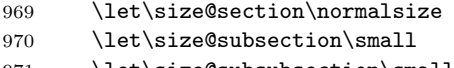

- \let\size@subsubsection\small  $972 \times \text{Small}$
- 

Präambel ausgeben.

```
973 \ifx\tuetel\tueteluet
974 \hhcls@glossarypreamble
975 \else
976 #1%
977 \fi
978 ]%
```
Layout innerhalb der Liste.

\setlength{\columnsep}{20pt}%

```
980 \listsfont
```
Liste beginnen. Falls ein \item ohne Argument in eckigen Klammern verwendet wird, einen Fehler ausgeben, denn das macht hier wirklich keinen Sinn.<br>Nacionalist MClassFreen het guber das gurbel given for

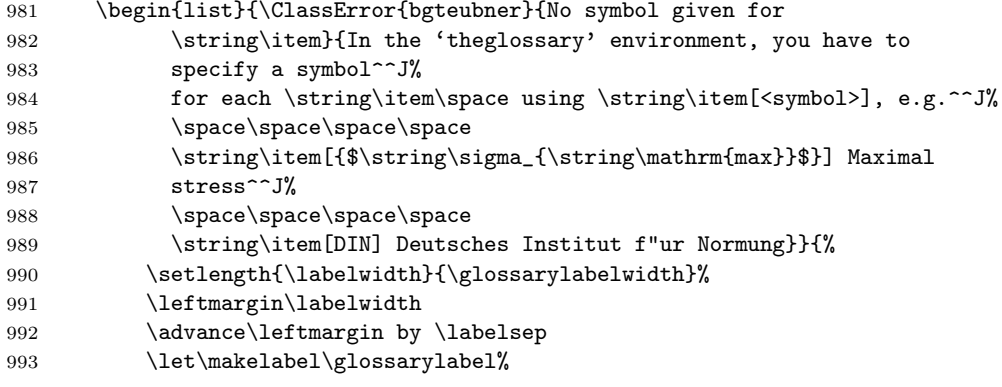

Absatzabstand nicht dehnbar, um nicht die Zeilen zu weit auseinander zu ziehen.

- 994  $\parbox{1.5mm}{\texttt{parsep\zeta\%}}$
- \parskip\z@%
- 996 % \parsep\z@ \@plus\p@%
- 997 % \parskip\z@ \@plus\p@%

```
998 \setlength{\itemsep}{0pt}%
999 \newif\ifhhclsiscorrectglossary
1000 \RaggedRight
1001 }%
1002 }{%
 Ende der Liste.
1003 % \ifhhclsiscorrectglossary
1004 % \else
1005 % \ClassError{bgteubner}{You have not used the correct glossary
1006 % style\MessageBreak
1007 % 'bgteuglo.ist' or 'bgteuglochar.ist' for the class
1008 % 'bgteubner.cls'}{%
1009 % You have to use one of the style 'bgteuglo.ist' or
1010 % % 'bgteuglochar.ist'.^^J%<br>1011 % Have a look to the file
             Have a look to the file \jobname.log to learn which command
1012 % 1ine to use. } %
1013 \% \fi
1014 \end{list}%
1015 \end{multicols}%
1016 \ignorespacesafterend
1017 \noindentnextpar\par
1018 }
```
\glossarypage Befehl, der die Seitenzahlen in den theoremartigen Verzeichnissen ignoriert.

```
1019 \def\glossarypage#1{}
1020 \def\glossarypagedelim{}
1021 \def\glossarypagerange{}
```
\glossarynewchar Zeichen für einen neuen Buchstaben im Glossar:

```
1022 \newcommand\glossarynewchar[1]{%
1023 \indexspace
1024 \item [\textbf{#1}]\strut
1025 \@nobreaktrue\nopagebreak
1026 }
```
### 17 Anderer Kram

```
Testen, ob beidseitig (zu Debug-Zwecken):
1027 \if@twoside
1028 \else
1029 \ClassError{bgteubner}{One-side format chosen}{You may not print a
1030 book with one-side format.}
1031 \fi
```
\GetFileInfo Get file version and date (from doc.sty).

```
1032 \providecommand*\GetFileInfo[1]{%
1033 \def\filename{#1}%
1034 \def\@tempb##1 ##2 ##3\relax##4\relax{%
1035 \def\filedate{##1}%
1036 \def\fileversion{##2}%
1037 \def\fileinfo{##3}}%
1038 \edef\@tempa{\csname ver@#1\endcsname}%
```
1039 \expandafter\@tempb\@tempa\relax? ? \relax\relax}

\version Überprüfung, ob das Dokument mit der geforderten Version übersetzt wird:

```
1040 \newcommand*\version[1]{%
1041 \begingroup
1042 \GetFileInfo{bgteubner.cls}%
1043 \ifx\hhcls@tmp\fileversion
1044 \typeout{^^JVersion of the class 'bgteubner.cls'
1045 (\fileversion) is identical^^J%
1046 with the wanted version.^^J}%
1047 \else
1048 \typeout{^^JVersion of the class 'bgteubner.cls'
1049 (\fileversion) differs from wanted version (#1).^^J}%
1050 \addglobalwarning{\ClassWarningNoLine{bgteubner}{The version, wanted in
1051 the document (#1), \MessageBreak
1052 differs from the used version of the
1053 'bgteubner.cls'\MessageBreak
1054 class (\fileversion)}}%
1055 \fi
1056 \endgroup
1057 }
```
\frontmatter Buch fängt mit Seite 5 an:

```
1058 \newcommand\hhcls@frontmatter{}
1059 \let\hhcls@frontmatter=\frontmatter
1060 \renewcommand\frontmatter[1][5]{%
1061 \hhcls@frontmatter
1062 \ifhhcls@times
1063 \pagenumbering{Roman}%
1064 \else
1065 \renewcommand\thepage{\textsc{\roman{page}}}%
1066 \fi
1067 \setcounter{page}{5}%
1068 }
```
\backmatter \backmatter ignorieren.

```
1069 \renewcommand*\backmatter{\ClassWarning{bgteubner}{The
1070 \string\backmatter\space command is ignored}}
```
Dinge, die im Entwurfsmodus getan werden:

\ifhhcls@entwurf

Warnung am Ende, dass man nicht vergisst, den Entwurfsmodus auszuschalten:

```
1072 \addglobalwarning{%
```

```
1073 \ClassWarningNoLine{bgteubner}{Leave out the class option
1074 <draft>\MessageBreak
1075 for the final version}%
1076 }
```
\now Zeit berechnen (aus time.sty):

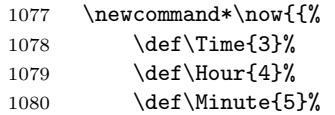
```
1081 \count\Time=\time\relax
                1082 \count\Hour=\count\Time\relax
                1083 \divide\count\Hour by 60\relax%%hours past midnight
                1084 \count\Minute=\count\Hour\relax
                1085 \multiply\count\Minute by -60\relax
                1086 \advance\count\Minute by \count\Time\relax %%minutes past hour
                1087 \the\count\Hour\relax:%
                1088 \ifnum\count\Minute<10
                1089 0%
                1090 \qquad \qquad \int fi
                1091 \the\count\Minute\relax
                1092 }}
                  Fußzeilen anpassen:
                1093 \ifoot[{\rmfamily \"Ubersetzt: \today, \now}]{%
                1094 {\rmfamily \"Ubersetzt: \today, \now}}
                  Warnung bei übervollen Zeilen anschalten:
                1095 \overfullrule5mm
                1096 \fi
\noindentnextpar Dieser Befehl löscht im nächsten Absatz den Absatzeinzug:
                1097 \newcommand*\noindentnextpar{%
                1098 \global\everypar{%
                  Einzug auf Null setzen:
                1099 \setbox0\lastbox
                  Für die folgenden Absätze diese Einstellung wieder löschen:
                1100 \global\everypar{}%
                1101 }%
                1102 }
        \bigskip Befehl \bigskip für Abschnittswechsel so ändern, dass danach kein Einzug gesetzt
                  wird. Außerdem den Abstand anpassen:
                1103 \newcommand\hhcls@bigskip{}
                1104 \let\hhcls@bigskip=\bigskip
                1105 \renewcommand\bigskip{\par\hhcls@bigskip\noindentnextpar}
                1106 \setlength{\bigskipamount}{18.0pt plus 6.0pt minus 6.0pt}
        \medskip Befehl \medskip für Abschnittswechsel so ändern, dass danach kein Einzug gesetzt
                  wird. Außerdem den Abstand anpassen:
                1107\newcommand*\hhcls@medskip{}
                1108 \let\hhcls@medskip\medskip
                1109 \renewcommand{\medskip}{\par\hhcls@medskip\noindentnextpar}
                1110 \setlength{\medskipamount}{9.0pt plus 3.0pt minus 3.0pt}
      \smallskip Befehl \smallskip für Abschnittswechsel so ändern, dass danach kein Einzug
                  gesetzt wird. Außerdem den Abstand anpassen:
                1111 \newcommand*\hhcls@smallskip{}
                1112 \let\hhcls@smallskip\smallskip
                1113 \renewcommand{\smallskip}{\par\hhcls@smallskip\noindentnextpar}
                1114 \setlength{\smallskipamount}{4.5pt plus 1.5pt minus 1.5pt}
```
\gliederungsfehler Fehlerausgaben in den Umgebungen, wenn Gliederungsbefehle verboten sind:

```
1115 \newcommand*\gliederungsfehler[1]{%
1116 \renewcommand{\part}{\ClassError{bgteubner}{\string\part\space
1117 used inside #1 environment}{%
1118 Inside the #1 environment,<sup>^^J\string\part,</sup>
1119 \string\addpart, \string\chapter, \string\addchap,
1120 \string\section\space, and \string\subsection\space
1121 ^Jmay not be used.
1122 ^^J\string\subsubsection\space and \string\paragraph\space
1123 are allowed.}}%
1124 \renewcommand{\addpart}{\ClassError{bgteubner}{\string\addpart\space
1125 used inside #1 environment}{%
1126 Inside the #1 environment,<sup>^^J\string\part,</sup>
1127 \string\addpart, \string\chapter, \string\addchap,
1128 \string\section\space, and \string\subsection\space
1129 <sup>^</sup>Jmay not be used.
1130 ^^J\string\subsubsection\space and \string\paragraph\space
1131 are allowed.}}%
1132 \renewcommand{\chapter}{\ClassError{bgteubner}{\string\chapter\space
1133 used inside #1 environment}{%
1134 Inside the #1 environment,<sup>^^J\string\part,</sup>
1135 \string\addpart, \string\chapter, \string\addchap,
1136 \string\section\space, and \string\subsection\space
1137 <sup>^</sup>Jmay not be used.
1138 ^^J\string\subsubsection\space and \string\paragraph\space
1139 are allowed.}}%
1140 \renewcommand{\addchap}{\ClassError{bgteubner}{\string\addchap\space
1141 used inside #1 environment}{%
1142 Inside the #1 environment,^^J\string\part,
1143 \string\addpart, \string\chapter, \string\addchap,
1144 \string\section\space, and \string\subsection\space
1145 <sup>^</sup>Jmay not be used.
1146 ^^J\string\subsubsection\space and \string\paragraph\space
1147 are allowed.}}%
1148 \renewcommand{\section}{\ClassError{bgteubner}{\string\section\space
1149 used inside #1 environment}{%
1150 Inside the #1 environment,<sup>^^</sup>J\string\part,
1151 \string\addpart, \string\chapter, \string\addchap,
1152 \string\section\space, and \string\subsection\space
1153 <sup>^</sup>Jmay not be used.
1154 ^^J\string\subsubsection\space and \string\paragraph\space
1155 are allowed.}}%
1156 \renewcommand{\subsection}{\ClassError{bgteubner}{\string\subsection\space
1157 used inside #1 environment}{%
1158 Inside the #1 environment,<sup>^^J\string\part</sup>,
1159 \string\addpart, \string\chapter, \string\addchap,
1160 \string\section\space, and \string\subsection\space
1161 <sup>^</sup>Jmay not be used.
1162 ^^J\string\subsubsection\space and \string\paragraph\space
1163 are allowed.}}%
1164 }
```

```
hhcls@quotation Eine eigene quotation-Umgebung für interne Belange:
               1165 \newlength{\hhcls@leftmargin}%
```

```
1166 \newlength{\hhcls@rightmargin}%
1167 \newenvironment{hhcls@quotation}[3][\@empty]{%
1168 \edef\hhcls@tmpa{#1}%
1169 \ifx\hhcls@tmpa\@empty
1170 \setlength{\hhcls@rightmargin}{#2}%
1171 \else
1172 \setlength{\hhcls@rightmargin}{#1}%
1173 \fi
1174 \setlength{\hhcls@leftmargin}{#2}%
1175 \begin{list}{}{%
1176 \listparindent\parindent%
1177 \itemindent0em%
1178 \leftmargin\hhcls@leftmargin%
1179 \rightmargin\hhcls@rightmargin
1180 \parsep\z@ \@plus\p@}%
1181 \begin{spacing}{#3}%
1182 \item\relax
1183 }{%
1184 \end{spacing}%
1185 \removelastskip
1186 \end{list}%
1187 }%
```
quotation quotation-Umgebung ohne Einrückung im ersten Absatz, größerer Absatzeinzug.

```
1188 \renewenvironment{quotation}{%
1189 \list{}{%
1190 \listparindent \parindent
1191 \itemindent \z@<br>1192 \leftmargin \hh
1192 \leftmargin \hhcls@leftmargin
1193 \rightmargin \hhcls@rightmargin
1194 \parsep \zeta \z@ \@plus\p@}%
1195 \item\relax
1196 }{%
1197 \endlist
1198 }
```
quote quote environment with correct margins in important environment.

```
1199 \renewenvironment{quote}{%
1200 \list{}{%
1201 \leftmargin \hhcls@leftmargin
1202 \rightmargin \hhcls@rightmargin
1203 }%
1204 \item\relax
1205 }{%
1206 \endlist
1207 }
```
\setmargin Befehl zum Setzen von Einrücken bei den vielen Umgebungen:

```
1208 \newcommand*\setmargin[1]{%
1209 \edef\@setmarginname{#1}%
1210 \@setmargin}
1211 \newcommand*\@setmargin[2][\@empty]{%
1212 \edef\hhcls@tmp{#1}%
```

```
1213 \ifx\hhcls@tmp\@empty
1214 \setlength{%
1215 \expandafter\csname\@setmarginname @lmargin\endcsname}{#2}%
1216 \else
1217 \setlength{%
1218 \expandafter\csname\@setmarginname @lmargin\endcsname}{#1}%
1219 \fi
1220 \setlength{%
1221 \expandafter\csname\@setmarginname @rmargin\endcsname}{#2}%
1222 }
```
\leftmargin Einrückung aller eingerückten Umgebungen.

```
1223 \setlength{\leftmargini}{1.75\parindent}
1224 \setlength{\leftmargin}{\leftmargini}
1225 \setlength{\hhcls@leftmargin}{\leftmargini}
1226 \setlength{\labelwidth}{\leftmargini}
```
# 18 Advanced-Umgebung

Einzüge, standardmäßig links und rechts auf \leftmargin:

```
1227 \newlength{\advanced@lmargin}
                 1228 \newlength{\advanced@rmargin}
                 1229 \setmargin{advanced}{\leftmargini}
   \advancedfont Schriftart innerhalb der advanced-Umgebung:
                 1230 \newcommand\advancedfont{\footnotesize}
\advancedspacing Zeilenabstand innerhalb advanced-Umgebung:
                 1231 \ifhhcls@times
                 1232 \newcommand\advancedspacing{1.18}
                 1233 \else
                 1234 \newcommand\advancedspacing{1.12}
                 1235 \fi
\advancednamefont
Name der Umgebung, falls nicht definiert, wird nichts angezeigt:
  \noadvancedname 1236 \newcommand*\advancednamefont{\bfseries%
   \advancedname
                      \iftensor@bold\else\mathversion{bold}\fi}
                 1238 \newcommand*\noadvancedname{\gdef\advancedname{}}
                 1239 \noadvancedname
         advanced Definition der Advanced-Umgebung:
                 1240 \newenvironment{advanced}{%
                   Kapitel- und Abschnittsüberschriften bis \subsection verbieten:
                 1241 \gliederungsfehler{advanced}%
                   Schriftarten für kleine Abschnittsüberschriften festlegen:
                 1242 \let\size@subsubsection\advancedfont
                 1243 \let\size@paragraph\advancedfont
                 1244 \let\size@subparagraph\advancedfont
```
Die eigentliche Umgebung starten:

```
1245 % \bigskip
```

```
1246 \begin{hhcls@quotation}[\advanced@rmargin]{\advanced@lmargin}{%
```

```
1247 \advancedspacing}%
```

```
Schriftart in der Advanced-Umgebung
```

```
1248 \advancedfont
```
Falls vorhanden, die Inline-Überschrift anzeigen:

```
1249 \ifx\advancedname\empty
1250 \else
1251 {\advancednamefont\advancedname}~%
1252 \qquad \text{if}Leerzeichen am Anfang ignorieren:
1253 \ignorespaces
1254 }{%
 Ende der Umgebung:
1255 \end{hhcls@quotation}%
```
1256 % \bigskip

Leerzeichen ignorieren:

```
1257 \ignorespacesafterend
```
Nächsten Absatz nicht einrücken. Damit das funktioniert, muss die hhcls@quotation-Umgebung zwingend mit \begin{hhcls@quotation}. . . \end{hhcls@quotation} aufgerufen werden, da sonst die Änderung lokal bleibt.

```
1258 \noindentnextpar\par
1259 }
```
## 19 Beliebige theoremartige Umgebungen

Sollen Theoreme kleine oder normale Schrift haben? 1260 \ifhhcls@theoremsmall

```
\theoremfont Schriftgröße in Theoremen, einheitlich:
```

```
1261 \def\theoremfont{\small}
```
\theoremspacing Zeilenabstand innerhalb der Theoreme, einheitlich:

```
1262 \ifhhcls@times
1263 \newcommand\theoremspacing{1.12}
1264 \else
1265 \newcommand\theoremspacing{1.06}
1266 \fi
1267 \else
```
\theoremfont Schriftgröße in Theoremen, einheitlich: 1268 \def\theoremfont{\normalsize}

\theoremspacing Zeilenabstand innerhalb der Theoreme, einheitlich: 1269 \newcommand\theoremspacing{1.0}

 $1270$  \fi

Einzug der Theoreme links und rechts, einheitlich: 1271 \newlength{\theorem@lmargin} 1272 \newlength{\theorem@rmargin}

Einrückung der Theoremsüberschrift. Die unterschiedlichen Maße sind nötig, um die Einrückung automatisch erhöhen zu können, falls eine Überschrift zu lang ist. \theorem@indent@min ist das Minimalmaß und der Default, \theorem@indent ist die aktuell verwendete Länge, und \theorem@indent@max ist die maximal auftretende Breite.

```
1273 \newlength{\theorem@indent@min}
```

```
1274 \setlength{\theorem@indent@min}{7.8398em}
```

```
1275 \newlength{\theorem@indent}
```

```
1276 \setlength{\theorem@indent}{\theorem@indent@min}
```

```
1277 \newlength{\theorem@indent@max}
```
Nach dem Übersetzungslauf wird kontrolliert, ob eine Theoremsüberschrift zu lang war, so dass beim nächsten Lauf die korrekte Länge verwendet werden kann.

```
1278 \AtEndDocument{%
```
Die maximal auftretende Breite ist größer als das definierte Minimum.

\ifdim\theorem@indent@max>\theorem@indent@min

Im nächsten Lauf muss dann die aktuell größte Breite verwendet werden.

```
1280 \immediate\write\@auxout{%
```

```
1281 \string\global\string\theorem@indent=\the\theorem@indent@max}%
```
Die größte Breite ist größer als der aktuell verwendete Wert. Die Breite hat sich also erhöht −→ Warnung.

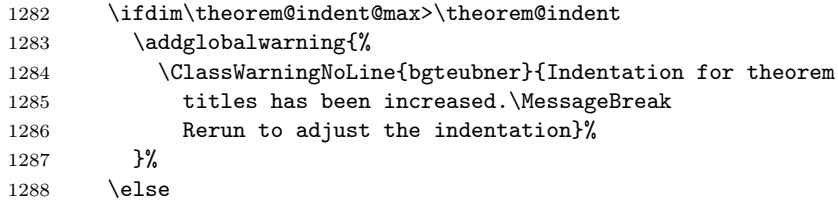

Die größte Breite ist kleiner als der aktuell verwendete Wert. Die Breite hat sich also verringert  $\longrightarrow$  Warnung.

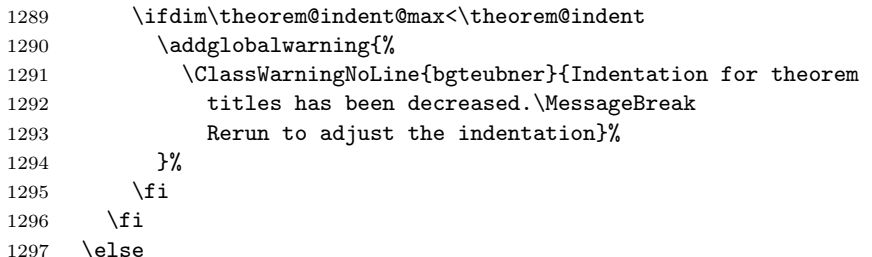

Die größte Breite ist kleiner als das Minimum. Zusätzlich ist der aktuell verwendete Wert aber noch größer. Die Breite hat sich also verringert → Warnung.

```
1298 \ifdim\theorem@indent>\theorem@indent@min
1299 \addglobalwarning{%
1300 \ClassWarningNoLine{bgteubner}{Indentation for theorem
1301 titles has been decreased.\MessageBreak
1302 Rerun to adjust the indentation}%
1303 }%
1304 \fi
1305 \fi
1306 }
```

```
\float@addtolists
Dieser Befehl wird vom \chapter-Befehl aufgerufen, wenn ein neues Kapitel be-
\hhcls@theoremlist
                    gonnen wird. Dadurch soll in allen Verzeichnissen der Theoremumgebungen ein
                    Zwischenraum eingefügt werden. Der Umweg mit \hhcls@theoremskip wird ge-
                    wählt, weil \float@addtolists ein Argument besitzt, die Definition der Liste
                    \hhcls@theoremlist nur ohne Argumente funktioniert.
                  1307 \newcommand\float@addtolists[1]{%
                  1308 \def\hhcls@theoremskip{#1}%
                  1309 \hhcls@theoremlist}
                  1310 \newcommand\hhcls@theoremlist{}
\hhcls@theoremzahl Funktion, die am Ende die Anzahl des Auftretens der einzelnen Theorem-Umge-
                    bungen in die PDF-Datei schreibt:
                  1311 \newcommand\hhcls@theoremanzahl{}
                  1312 \newsavebox{\hhcls@@@theoremtitlewidth}
                    Boolean, ob Theoremumgebung mit Sternvariante aufgerufen wird.
                  1313 \newif\iftheorem@starvariant
       \newtheorem Befehl zum Einrichten beliebiger Theoreme, z. B. von Beispielen, Sätzen usw. Ers-
                    ter Parameter: Name der Umgebung; zweiter Parameter: Gedruckter Präfix zur
                    Nummer.
                  1314 \def\newtheorem#1#2{%
                  1315 % Name des Theorems in der Überschrift:
                  1316 % \begin{macrocode}
                  1317 \expandafter\def\csname theorem@#1name\endcsname{#2}%
                    Postfix (colon) after theorem name and number:
                  1318 \expandafter\def\csname theorem@#1postfix\endcsname{:}%
                    Set margins.
                  1319 \expandafter\newlength\expandafter{\csname theorem@#1@lmargin\endcsname}%
                  1320 \expandafter\newlength\expandafter{\csname theorem@#1@rmargin\endcsname}%
                  1321 \setmargin{theorem@#1}{\leftmargini}%
                    Zähler dieser Theoremart:
                  1322 \newcounter{theorem@#1}[chapter]%
                    Zählen der Anzahl des Auftretens:
                  1323 \newcounter{theorem@#1zahl}%
                    Zählen der Anzahl des Auftretens:
                  1324 \g@addto@macro\hhcls@theoremanzahl{%
                  1325 ; #2: \csname thetheorem@#1zahl\endcsname}%
                    Labelformat: "Kapitel.Theorem":
                  1326 \expandafter\def\csname thetheorem@#1\endcsname{%
                  1327 \thechapter.\@arabic\csname c@theorem@#1\endcsname}%
                    Befehl für die Theoremüberschrift:
                  1328 \expandafter\def\csname theorem@#1title\endcsname##1{%
                    Zähler anpassen.
                  1329 \iftheorem@starvariant
                  1330 \qquad \text{leless}1331 \refstepcounter{theorem@#1}%
                  1332 \fi
```

```
Überschrift erzeugen.
1333 \{ \%<br>1334
         \raggedsection\normalfont\normalsize\sectfont\nobreak
 Den Anfang der Überschrift in eine Box speichern.
1335 \savebox{\hhcls@@@theoremtitlewidth}{%
1336 \csname theorem@#1name\endcsname%
1337 \iftheorem@starvariant
1338 \text{e} \text{1} se
1339 <sup>~</sup>\csname thetheorem@#1\endcsname
1340 \fi
1341 \csname theorem@#1postfix\endcsname~}%
 Prüfen, ob die aktuelle Überschrift breiter als alle vorherigen ist.
1342 \settowidth{\@tempdima}{\usebox{\hhcls@@@theoremtitlewidth}}%
1343 \ifdim\@tempdima>\theorem@indent@max
1344 \global\theorem@indent@max=\@tempdima
1345 \fi
 Überschrift ausgeben.
1346 \normalfont\normalsize\sectfont
1347 \makebox[\theorem@indent][l]{\usebox{\hhcls@@@theoremtitlewidth}}%
1348 \setlength\@tempdima{1pt}%
1349 \settoheight\@tempdimb{D}%
1350 \addtolength\@tempdima{\@tempdimb}%
1351 \settoheight\@tempdimb{\theoremfont D}%
1352 \addtolength\@tempdima{-\@tempdimb}%
1353 ##1\nobreak\par\nobreak\vspace{\@tempdima}\nobreak}\nobreak
1354 \@afterheading}%
 Dieser Befehl wird von \chapter aufgerufen, um in der Liste der Theoreme einen
 Platz einzufügen.
1355 \g@addto@macro\hhcls@theoremlist{%
1356 \addtocontents{#1}{\hhcls@theoremskip}%
1357 }%
 Den Startbefehl der Sternvariante (unnummeriert) definieren:
1358 \expandafter\def\csname #1*\endcsname{%
 Schalter anschalten.
1359 \theorem@starvarianttrue
 Jetzt die Theorem-Umgebung aufrufen:
1360 \csname #1\endcsname
1361 }%
 Ende der Sternvariante:
1362 \expandafter\def\csname end#1*\endcsname{\csname end#1\endcsname}%
 Den Startbefehl der eigentlichen Umgebung definieren:
1363 \expandafter\def\csname #1\endcsname{%
1364 \@ifnextchar[{%
1365 \csname hhcls@@#1\endcsname
1366 }{%
1367 \csname hhcls@@#1\endcsname[\empty]%
1368 }}%
```
44

Initialisierung durchführen:

```
1369 \expandafter\def\csname hhcls@@#1\endcsname[##1]{%
 Set margins.
1370 \setlength{\theorem@lmargin}{\csname theorem@#1@lmargin\endcsname}%
1371 \setlength{\theorem@rmargin}{\csname theorem@#1@rmargin\endcsname}%
 Set margins.
1372 \ifhhcls@inimportant
1373 \addtolengthminzero{\theorem@lmargin}{-\fboxsep}%
1374 \addtolengthminzero{\theorem@rmargin}{-\fboxsep}%
1375 \addtolengthminzero{\theorem@indent}{-\fboxsep}%
1376 \fi
 Zur Sicherheit einen Absatz (z. B. damit im vorherigen Absatz die Zeilenabstände
 korrekt bleiben).
1377 \par
 Die eigentliche Umgebung starten:
1378 \begin{list}{}{%
 Abstände einstellen.
1379 \topsep 8\p@ \@plus2\p@ \@minus4\p@
1380 \itemindent-\theorem@lmargin
1381 \listparindent\parindent
1382 \leftmargin\theorem@lmargin
1383 \rightmargin\theorem@rmargin
1384 \parsep\z@ \@plus\p@
 Anzahl zählen:
1385 \stepcounter{theorem@#1zahl}%
 Gliederungsbefehle ausschalten
1386 \gliederungsfehler{#1}%
 Schriftart einstellen:
1387 \let\size@subsubsection\theoremfont
1388 \let\size@paragraph\theoremfont
1389 \let\size@subparagraph\theoremfont
 Schriftart:
1390 \theoremfont
1391 }%
 Zeilenabstand anpassen.
1392 \begin{spacing}{\theoremspacing}%
 Eine List-Umgebung fängt immer mit \item an.
1393 \item\relax
 Überschrift.
1394 \csname theorem@#1title\endcsname{##1}\nobreak%
 Eintrag in das Verzeichnis der Sätze schreiben (aber nur, wenn das Theorem be-
 nannt ist):
1395 \edef\hhtmp{##1}%
1396 \ifx\hhtmp\empty
1397 \else
1398 \iftheorem@starvariant
```

```
1399 \addcontentsline{#1}{#1}{##1}%
               1400 \else
               1401 \addcontentsline{#1}{#1}{%
               1402 \protect\numberline {\csname thetheorem@#1\endcsname}##1}%
               1403 \setminusfi
               1404 \fi
                 Leerzeichen am Anfang ignorieren:
               1405 \nobreak\ignorespaces 1406 }%
               1406
                 Ende der Umgebung:
               1407 \expandafter\def\csname end#1\endcsname{%
                 Ende der Umgebung:
               1408 \end{spacing}%
               1409 \removelastskip
               1410 \end{list}%
                 Leerzeichen ignorieren:
               1411 \ignorespacesafterend
                 Nächsten Absatz nicht einrücken:
               1412 \noindentnextpar<br>1413 \par
                       \gamma1414 }%
                 Erzeugen einer Liste der Satze:
               1415 \expandafter\def\csname l@#1\endcsname{\@dottedtocline{1}{0em}{2.9em}}%
               1416 \addglobalwarning{%
               1417 \typeout{#2: \csname thetheorem@#1zahl\endcsname\space times used}%<br>1418 }
               1418 }
               1419 }
\listoftheorems
```

```
1420 \@ifundefined{BeforeStartingTOC}{%
1421 \ClassWarningNoLine{bgteubner}{Koma-Script macro
1422 \string\BeforeStartingTOC\space not defined.\MessageBreak
1423 Using workaround for \string\listoftheorems.\MessageBreak
1424 You should consider updating Koma-Script}%
1425 \newcommand*\listoftheorems[2]{%
1426 \begingroup%
1427 \if@twocolumn
1428 \@restonecoltrue\onecolumn
1429 \else
1430 \@restonecolfalse
1431 \overrightarrow{fi}1432 \float@listhead{#2}%
1433 \small
1434 \setlength{\parskip}{\z@}%
1435 \@starttoc{#1}%
1436 \if@restonecol\twocolumn\fi
1437 \endgroup
1438 }
1439 }{%
```

```
1440 \newcommand*\listoftheorems[2]{%
1441 \expandafter\def\csname listof#1name\endcsname{#2}%
1442 \BeforeStartingTOC[#1]{\small}%
1443 \listoftoc{#1}%
1444 }
1445 }
```
#### theoremdelimiter This environment takes two arguments, the first is the name of the theoremlike environment that shall get another delimiter after the number. The second argument is the new delimiter that is valid inside the environment.

```
1446 \newenvironment{theoremdelimiter}[2]{%
1447 \expandafter\def\csname theorem@#1postfix\endcsname{#2}%
1448 \ignorespaces
1449 }{%
1450 \ignorespacesafterend
1451 }%
```
\settheoremmargin Befehl zum Setzen von Einrücken theoremartiger Umgebungen:

```
1452 \newcommand*\settheoremmargin[1]{%
1453 \edef\@setmarginname{#1}%
1454 \@settheoremmargin}
1455 \newcommand*\@settheoremmargin[2][\@empty]{%
1456 \edef\hhcls@tmp{#1}%
1457 \ifx\hhcls@tmp\@empty
1458 \setlength{%
1459 \expandafter\csname theorem@\@setmarginname @lmargin\endcsname}{#2}%
1460 \else
1461 \setlength{%
1462 \expandafter\csname theorem@\@setmarginname @lmargin\endcsname}{#1}%
1463 \setminusfi
1464 \setlength{%
1465 \expandafter\csname theorem@\@setmarginname @rmargin\endcsname}{#2}%
1466 }
```
#### 19.1 Beispiele

example Beispiel-Umgebung einrichten:

\newtheorem{example}{\examplename}

```
\listofexamples Verzeichnis der Beispiele:
```
\newcommand\*\listofexamples{\listoftheorems{example}{\listexamplename}}

\examplename Überschriften für Beispiele und deren Verzeichnisse:

```
\listexamplename 1469 \newcommand*\examplename{}
                1470 \newcommand*\listexamplename{}
                1471 \addto\captionsgerman{%
                1472 \renewcommand*\examplename{Beispiel}%
                1473 \renewcommand*\listexamplename{Verzeichnis der Beispiele}%
                1474 }
                1475 \addto\captionsngerman{%
                1476 \renewcommand*\examplename{Beispiel}%
                1477 \renewcommand*\listexamplename{Verzeichnis der Beispiele}%
                1478 }
```

```
1479 \addto\captionsaustrian{%
1480 \renewcommand*\examplename{Beispiel}%
1481 \renewcommand*\listexamplename{Verzeichnis der Beispiele}%
1482 }
1483 \addto\captionsnaustrian{%
1484 \renewcommand*\examplename{Beispiel}%
1485 \renewcommand*\listexamplename{Verzeichnis der Beispiele}%
1486 }
1487 \addto\captionsenglish{%
1488 \renewcommand*\examplename{Example}%
1489 \renewcommand*\listexamplename{List of Examples}%
1490 }
1491 \addto\captionsamerican{%
1492 \renewcommand*\examplename{Example}%
1493 \renewcommand*\listexamplename{List of Examples}%
1494 }
```
### 19.2 Definitionen

}

}

\addto\captionsamerican{%

```
definition Definition-Umgebung einrichten:
                   1495 \newtheorem{definition}{\definitionname}
\listofdefinitions Verzeichnis der Definitionen:
                   1496 \newcommand*\listofdefinitions{%
                   1497 \listoftheorems{definition}{\listdefinitionname}}
    \definitionname
Überschriften für Definitionen und deren Verzeichnisse:
\listdefinitionname
1498 \newcommand*\definitionname{}
                   1499 \newcommand*\listdefinitionname{}
                   1500 \addto\captionsgerman{%
                   1501 \renewcommand*\definitionname{Definition}%
                   1502 \renewcommand*\listdefinitionname{Verzeichnis der Definitionen}%
                   1503 }
                   1504 \addto\captionsngerman{%
                   1505 \renewcommand*\definitionname{Definition}%
                   1506 \renewcommand*\listdefinitionname{Verzeichnis der Definitionen}%
                   1507 }
                   1508 \addto\captionsaustrian{%
                   1509 \renewcommand*\definitionname{Definition}%
                   1510 \renewcommand*\listdefinitionname{Verzeichnis der Definitionen}%
                   1511 }
                   1512 \addto\captionsnaustrian{%
                   1513 \renewcommand*\definitionname{Definition}%
                   1514 \renewcommand*\listdefinitionname{Verzeichnis der Definitionen}%
                   1515 }
                   1516 \addto\captionsenglish{%
                   1517 \renewcommand*\definitionname{Definition}%
                   1518 \renewcommand*\listdefinitionname{List of Definitions}%
```
\renewcommand\*\definitionname{Definition}%

\renewcommand\*\listdefinitionname{List of Definitions}%

```
48
```
#### 19.3 Beweise

proof Beweis-Umgebung einrichten: \newtheorem{proof}{\proofname}

```
\listofproofs Verzeichnis der Beweise:
```

```
1525 \newcommand*\listofproofs{\listoftheorems{proof}{\listproofname}}
```
\proofname Überschriften für Beweise und deren Verzeichnisse:

```
\listproofname 1526 \newcommand*\proofname{}
              1527 \newcommand*\listproofname{}
              1528 \addto\captionsgerman{%
              1529 \renewcommand*\proofname{Beweis}%
              1530 \renewcommand*\listproofname{Verzeichnis der Beweise}%
              1531 }
              1532 \addto\captionsngerman{%
              1533 \renewcommand*\proofname{Beweis}%
              1534 \renewcommand*\listproofname{Verzeichnis der Beweise}%
              1535 }
              1536 \addto\captionsaustrian{%
              1537 \renewcommand*\proofname{Beweis}%
              1538 \renewcommand*\listproofname{Verzeichnis der Beweise}%
              1539 }
              1540 \addto\captionsnaustrian{%
              1541 \renewcommand*\proofname{Beweis}%
              1542 \renewcommand*\listproofname{Verzeichnis der Beweise}%
              1543 }
              1544 \addto\captionsenglish{%
              1545 \renewcommand*\proofname{Proof}%
              1546 \renewcommand*\listproofname{List of Proofs}%
              1547 }
              1548 \addto\captionsamerican{%
              1549 \renewcommand*\proofname{Proof}%
              1550 \renewcommand*\listproofname{List of Proofs}%
              1551 }
```
# 20 Grau schattierte Kiste für Formeln

\addtolengthminzero This command acts like \addtolength but don't set a length smaller than zero.

```
1552 \newcommand*\addtolengthminzero[2]{%
1553 \addtolength{#1}{#2}%
1554 \ifdim#1<0pt
1555 \setlength{#1}{0pt}%
1556 \fi
1557 }
```
Boolean zur Entscheidung, ob die important- oder die important\*-Umgebung verwendet wird.

```
1558 \newif\ifhhcls@importantmath
1559 \newif\ifhhcls@inimportant
 Graue Kästen an?
1560 \ifhhcls@greybox
```
Savebox, in die der Inhalt der important- und important\*-Umgebungen zwischengespeichert wird.

1561 \newsavebox{\hhcls@@@important}

Länge, um den Absatzeinzug in die Kästen rüberretten zu können.

1562 \newlength{\hhcls@important@parindent}

Farbe des Hintergrunds.

1563 \definecolor{importantcolor}{gray}{0.9}

Fußnotenkram, um innerhalb der important- und der important\*-Umgebung Fußnoten verwenden zu können. Innerhalb der Umgebung wird beim Auftreten des \footnote-Befehls der Inhalt in einen Befehl gespeichert und nach der Minipage ausgegeben. Lokal wird ein \footnotemark gesetzt.

```
1564 \newcounter{hhcls@savefootnote}
```
\addfnmark Befehl, der den Fußnotentext in eine Liste im Befehl \hhcls@fnlist speichert, die am Ende der Umgebungen ausgegeben wird.

```
1565 \newcommand\addfnmark[2][\@empty]{%
1566 \begingroup
1567 \edef\hhcls@temp{#1}%
1568 \ifx\hhcls@temp\@empty
1569 \g@addto@macro\hhcls@fnlist{%
1570 \stepcounter{hhcls@savefootnote}%
1571 \footnotetext[\thehhcls@savefootnote]{#2}%
1572 }%
1573 \else
1574 \g@addto@macro\hhcls@fnlist{\footnotetext[#1]{#2}}%
1575 \fi
1576 \endgroup
1577 }
```
\hhcls@important@footnote Fußnotenbefehl, der in den Umgebungen auf \footnote umkopiert werden wird.

```
1578 \newcommand\hhcls@important@footnote[2][\@empty]{%
```

```
1579 \begingroup
1580 \edef\hhcls@temp{#1}%
1581 \ifx\hhcls@temp\@empty
1582 \footnotemark
1583 \else
1584 \footnotemark[#1]%
1585 \fi
1586 \addfnmark[#1]{#2}%
1587 \endgroup
1588 }%
```
important Graue Kiste, die mit Text anfängt:

```
1589 \newenvironment{important}{%
```
Set boolean that we are inside important now.

1590 \hhcls@inimportanttrue

Längen setzen.

- 1591 \setlength{\fboxsep}{0.5\parindent}%
- 1592 \addtolengthminzero{\mathindent}{-\fboxsep}%
- 1593 \addtolengthminzero{\theorem@lmargin}{-\fboxsep}%

```
1594 \addtolengthminzero{\theorem@rmargin}{-\fboxsep}%
1595 \addtolengthminzero{\advanced@lmargin}{-\fboxsep}%
1596 \addtolengthminzero{\advanced@rmargin}{-\fboxsep}%
1597 \addtolengthminzero{\subexercise@lmargin}{-\fboxsep}%
1598 \addtolengthminzero{\subexercise@rmargin}{-\fboxsep}%
1599 \addtolengthminzero{\hhcls@@subexerciseindent}{-\fboxsep}%
1600 \addtolengthminzero{\answer@lmargin}{-\fboxsep}%
1601 \addtolengthminzero{\answer@rmargin}{-\fboxsep}%
1602 \addtolengthminzero{\hhcls@@answerindent}{-\fboxsep}%
1603 \addtolengthminzero{\subanswer@lmargin}{-\fboxsep}%
1604 \addtolengthminzero{\subanswer@rmargin}{-\fboxsep}%
1605 \addtolengthminzero{\hhcls@@subanswerindent}{-\fboxsep}%
1606 \addtolengthminzero{\leftmargin}{-\fboxsep}%
1607 \addtolengthminzero{\hhcls@leftmargin}{-\fboxsep}%
1608 \setlength{\hhcls@important@parindent}{\parindent}%
 Zunächst einen Absatz und entsprechenden Abstand einfügen.
1609 \removelastskip
1610 \par
1611 \vskip\topsep
 Fußnoten initialisieren.
1612 \gdef\hhcls@fnlist{}%
1613 \setcounter{hhcls@savefootnote}{\value{footnote}}%
1614 \let\mpfootnote=\footnote
1615 \let\footnote\hhcls@important@footnote%
 figure- und table-Umgebung sowie \marginpar-Befehl abfangen, da sie nicht
 funktionieren.
1616 \let\hhcls@important@figure=\figure
1617 \renewcommand\figure{%
1618 \ClassError{bgteubner}{%
1619 figure environment used inside
1620 important\ifhhcls@importantmath *\fi\space environment}{%
1621 Inside the important\ifhhcls@importantmath *\fi\space
1622 environment, floats cannot be used.}%
1623 \hhcls@important@figure}%
1624 \let\hhcls@important@table=\table
1625 \renewcommand\table{%
1626 \ClassError{bgteubner}{%
1627 table environment used inside
1628 important\ifhhcls@importantmath *\fi\space environment}{%
1629 Inside the important\ifhhcls@importantmath *\fi\space
1630 environment, floats cannot be used.}%
1631 \hhcls@important@table}%
1632 \let\hhcls@important@marginpar=\marginpar
1633 \renewcommand\marginpar{%
1634 \ClassError{bgteubner}{%
1635 \string\marginpar\space used inside
1636 important\ifhhcls@importantmath *\fi\space environment}{%
1637 Inside the important\ifhhcls@importantmath *\fi\space
1638 environment, floats cannot be used.}%
1639 \hhcls@important@marginpar}%
```
Den Inhalt der Umgebung erstmal in die Box \hhcls@@@important zwischenspeichern.

```
1640 \begin{lrbox}{\hhcls@@@important}%
         1641 \setlength\@tempdima{\linewidth}%
         1642 \addtolength\@tempdima{-2\fboxsep}%
         1643 \begin{minipage}{\@tempdima}%
           Falls die Sternvariante gewählt wurde, den oberen Abstand verringern.
         1644 \ifhhcls@importantmath
         1645 \vspace{-\abovedisplayskip}%
         1646 \fi
           Absatzeinzug restaurieren, erster Absatz ohne Einzug.
         1647 \setlength{\parindent}{\hhcls@important@parindent}%
         1648 \noindent
         1649 \@setminipage
         1650 \ignorespaces
         1651 }{%
           Ende der Umgebung.
         1652 \par\unskip
         1653 \end{minipage}%
         1654 \end{lrbox}%
           Jetzt wird der Inhalt der Umgebung in eine Kiste gesetzt. Die graue Kiste soll
           nicht eingerückt werden.
         1655 \noindent
           Jetzt wird der Inhalt wirklich gesetzt.
         1656 \colorbox{importantcolor}{%
         1657 \setlength\@tempdima{\linewidth}%
         1658 \addtolength\@tempdima{-2\fboxsep}%
         1659 \begin{minipage}{\@tempdima}%
         1660 \usebox{\hhcls@@@important}%
         1661 \end{minipage}%
         1662 }%
           Jetzt die Fußnoten setzen, falls welche aufgetreten sind.
         1663 \hhcls@fnlist
           Unterer Abstand und Absatzeinzug verhindern, falls kein weiterer Absatz im
           Quelltext folgt.
         1664 \vskip\topsep
         1665 \noindentnextpar
         1666 \par
         1667 \ignorespacesafterend
         1668 }
important* Sternvariante für Kästen, die mit einer abgesetzten Formel beginnen. Der normalen
           Variante wird übergeben, dass sie oben Platz klauen soll, und dann aufgerufen.
         1669 \newenvironment{important*}{%
```

```
1670 \hhcls@importantmathtrue
1671 \begin{important}%
```

```
1672 }{%
```

```
1673 \end{important}%
```

```
1674 \ignorespacesafterend}
```
longimportant Variante für lange Kästen, die über Seiten umbrochen werden können. Sollte möglichst wenig verwendet werden.

- \newenvironment{longimportant}{%
	- Set boolean that we are inside important now.
- \hhcls@inimportanttrue

Längen setzen.

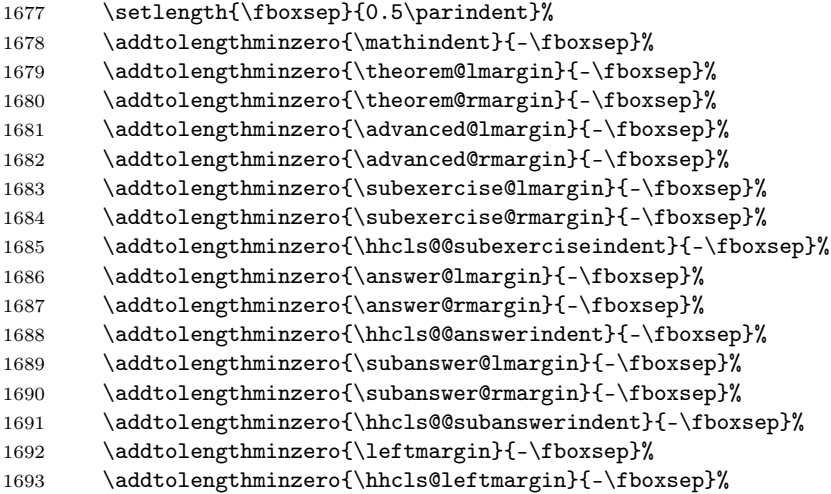

Befehl zum Erzeugen des Hintergrunds festlegen.

1694 \def\FrameCommand{\colorbox{importantcolor}}%

figure- und table-Umgebung sowie die Befehle \footnote und \marginpar abfangen, da sie nicht funktionieren.

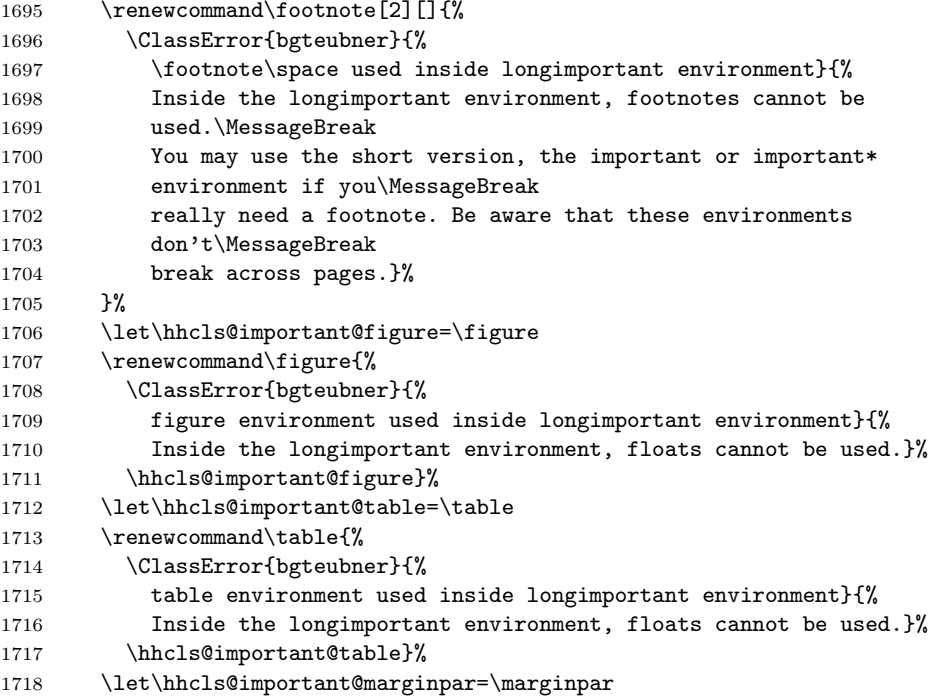

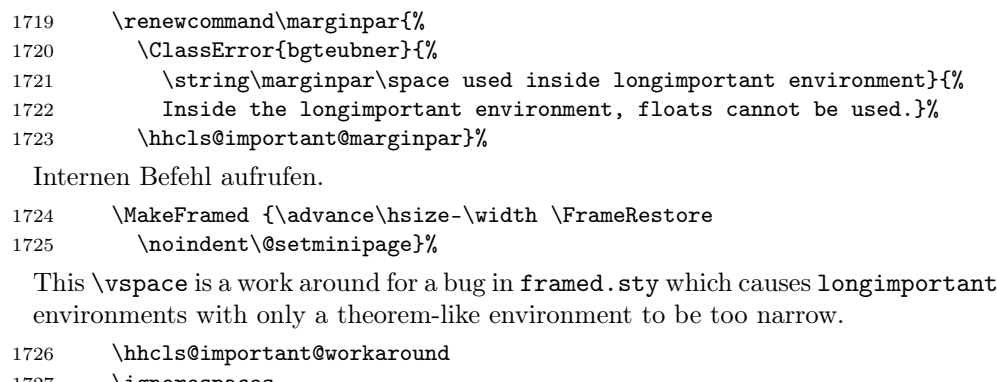

1727 \ignorespaces 1728 }{% 1729 \par\unskip 1730 \endMakeFramed 1731 \noindentnextpar 1732  $\gamma$ 1733 \ignorespacesafterend 1734 }

#### longimportant\* Define a longimportant\* environment in analogy to the important\* environment. With an optional argument, the vertical adjustment can be changed.

```
1735 \newenvironment{longimportant*}[1][\abovedisplayskip]{%
1736 \begin{longimportant}\vspace{-#1}\ignorespaces
1737 }{%
1738 \end{longimportant}%
1739 }
```
\hhcls@important@workaround From 2004-03-07 on, the bug in the framed package has been fixed, that caused the box to be too narrow sometimes.

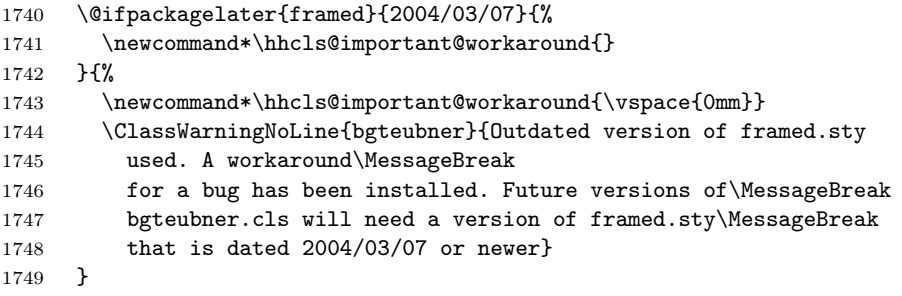

Kisten aus?

1750 \else

important Dummy-Befehle, falls graue Kästen ausgeschaltet sind.

```
important*<sub>1751</sub>
\texttt{longimportant}\texttt{1752}longimportant* 1753
                    \newenvironment{important}{\par}\newenvironment{important*}{\par}{}\newenvironment{longimportant}{\par}1754 \newenvironment{longimportant*}[1][]{\par}{\par}
              1755 \fi
```
# 21 Aufgaben und Lösungen

### 21.1 Aufgaben für globale Aufgabensammlung

```
Aufgaben zählen:
```

```
1756 \newcounter{aufgabenzahl}%
 Berechnung der Einrueckung der Aufgabenüberschriften:
1757 \newlength{\hhcls@@exerciseindent}%
1758 \setlength{\hhcls@@exerciseindent}{7.8398em}%
 Zähler definieren. Für die aufgabe-Umgebung Format "Aufgabe":
1759 \newcounter{@exercise}
1760 \renewcommand*\the@exercise{\@arabic\c@@exercise}
 Überschrift der exercise-Umgebung:
1761 \newcommand*{\scr@fnt@@exercise}{\size@section}
1762 \@ifundefined{DeclareSectionCommand}{%
1763 \ClassWarningNoLine{bgteubner}{Koma-Script macro
1764 \string\DeclareSectionCommand\space not defined.\MessageBreak
1765 Using workaround for exercise environment.\MessageBreak
1766 You should consider updating Koma-Script}%
1767 \newcommand\@exercise{\@startsection{@exercise}{1}{\z@}%
1768 {-3.5ex \@plus -1ex \@minus -.2ex}%
1769 {2.3ex \@plus.2ex}%
1770 {\raggedsection\normalfont\sectfont\nobreak\size@section\nobreak}}
1771 \if@exercisetotoc
1772 \newcommand*\l@@exercise[2]{\@dottedtocline{1}{1.5em}{2.3em}{%
1773 \def\numberline##1{%
1774 \hb@xt@\@tempdima{\lprefix@exercise##1\hfil}}#1}{#2}}
1775 \else
1776 \newcommand*\l@@exercise[2]{}
1777 \fi
1778 }{%
1779 \DeclareSectionCommand[%]
1780 style=section,%
1781 level=1,%
1782 indent=\z@,%
1783 beforeskip=-3.5ex \@plus -1ex \@minus -.2ex,%
1784 afterskip=2.3ex \@plus.2ex,%
1785 tocindent=1.5em,%
1786 tocnumwidth=2.3em%
1787 ]{@exercise}
1788 }%
```
#### \exercisename Name der Aufgaben:

```
1789 \newcommand*\exercisename{Aufgabe}
```

```
Format der Überschrift:
1790 \def\prefix@exercise{\exercisename~}%
 Doppelpunkt nach der Zahl:
1791 \def\postfix@exercise{:}%
 Überschrift für unnummerierte Aufgaben:
1792 \def\prefix@exercisestar{\exercisename}%
```

```
Unnummeriert mit Doppelpunkt:
             1793 \def\postfix@exercisestar{:}%
               Prefix im Inhaltsverzeichnis:
             1794 \def\lprefix@exercise{}%
               Aufgaben zählen:
             1795 \g@addto@macro\hhcls@theoremlist{%
             1796 \addtocontents{exercise}{\hhcls@theoremskip}%
             1797 }%
               Kein Kolumnentitel:
             1798 \let\@exercisemark\@gobble
\exercisefont Font for exercises.
             1799 \newcommand*\exercisefont{\normalsize}
     exercise Nummerierte exercise-Umgebung:
             1800 \newenvironment{exercise}[1]{%
               Teilaufgabennummerierung auf Null setzen:
             1801 \setcounter{subtaskoffset}{0}%
               Aufgaben zählen:
             1802 \stepcounter{aufgabenzahl}%
               Überschrift
             1803 \@exercise{#1}%
               Eintrag in das Verzeichnis der Aufgaben schreiben:
             1804 \addcontentsline{exercise}{exercise}{\protect\numberline {\the@exercise}#1}%
               Gliederungsbefehle ausschalten
             1805 \gliederungsfehler{exercise}%
               Switch to chosen font.
             1806 \exercisefont
             1807 }{%
               Leerzeichen ignorieren:
             1808 \ignorespacesafterend
               Nächsten Absatz nicht einrücken:
             1809 \noindentnextpar
             1810 \par
             1811 }
    exercise* Unnummerierte exercise*-Umgebung:
             1812 \newenvironment{exercise*}[1]{%
               Teilaufgabennummerierung auf Null setzen
             1813 \setcounter{subtaskoffset}{0}%
               Aufgaben zählen:
             1814 \stepcounter{aufgabenzahl}%
               Überschrift. Die Sternvariante lässt die Nummer usw. weg. Daher muss der Teil
               von Hand eingefügt werden.
             1815 \@exercise*{\makebox[\hhcls@@exerciseindent][l]{%
             1816 \prefix@exercisestar\postfix@exercisestar}#1}%
```

```
56
```
Eintrag in das Verzeichnis der Aufgaben schreiben:

```
1817 \addcontentsline{exercise}{exercise}{#1}%
```
Gliederungsbefehle ausschalten

\gliederungsfehler{exercise}%

```
Switch to chosen font.
1819 \exercisefont
1820 % \begin{macrocode}
1821 }{%
```
Leerzeichen ignorieren:

```
1822 \ignorespacesafterend
```
Nächsten Absatz nicht einrücken:

```
1823 \noindentnextpar
1824 \par
1825 }
```
### 21.2 Lösungen für globale Aufgabensammlung

Berechnung der Einrückung der Lösungsüberschrift.

```
1826 \newlength{\hhcls@@answerindent}%
1827 \AtBeginDocument{%
1828 \setlength{\hhcls@@answerindent}{\hhcls@@exerciseindent}%
1829 }
 Zähler, alle haben keine Ausgabe, weil sie eigentlich nicht benötigt werden.
1830 \newcounter{@answer}
1831 \renewcommand*\the@answer{}
 Befehle für die Überschriften:
1832 \newcommand\@answer{\@startsection{@answer}{2}{\z@}%
1833 {-3.25ex \@plus -1ex \@minus -.2ex}%
1834 {1.5ex \@plus .2ex}%
1835 {\raggedsection\normalfont\sectfont\nobreak\size@subsection\nobreak}}
 Befehle für das Inhaltsverzeichnis, falls gewünscht:
1836 \if@answertotoc
1837 \newcommand*\l@@answer[2]{\@dottedtocline{1}{0em}{6.2em}{%
1838 \def\numberline##1{%
1839 \hb@xt@\@tempdima{\lprefix@answer##1\hfil}}#1}{#2}}
1840 \else
1841 \newcommand*\l@@answer[2]{}
1842 \fi
```
\answerspacing Zeilenabstand innerhalb der Lösungen:

```
1843 \ifhhcls@times
1844 \newcommand\answerspacing{1.12}
1845 \else
1846 \newcommand\answerspacing{1.06}
1847 \fi
```
\answername Name für Lösungen:

\newcommand\*\answername{L\"osung}

```
Prefixe für nummerierte Überschriften:
           1849 \def\prefix@answer{\answername~}%
             Doppelpunkte nach der Nummer:
           1850 \def\postfix@answer{:}%
             Unnummerierte Namen:
           1851 \def\prefix@answerstar{\answername}%
             Doppelpunkt nach unnummeriert:
           1852 \def\postfix@answerstar{:}%
             Prefix im Inhaltsverzeichnis:
           1853 \def\lprefix@answer{\answername~}%
             Keine Kolumnentitel:
           1854 \let\@answermark\@gobble
\answerfont Schriftgrößen für die Lösungen:
           1855 \newcommand\answerfont{\footnotesize}
             Einzüge für die Lösungen:
           1856 \newlength{\answer@lmargin}
           1857 \newlength{\answer@rmargin}
           1858 \setmargin{answer}{0em}
     answer Nummerierte answer-Umgebung:
           1859 \newcommand\answer[2][\@empty]{%
             Nummer auf das Label kopieren:
           1860 \def\the@answer{\ref{#2}}%
             Die eigentliche Umgebung starten:
           1861 \@@answer{#1}%
           1862 }
   answer* Unnummerierte answer-Umgebung:
           1863 \expandafter\newcommand\csname answer*\endcsname[1][\@empty]{%
             Label löschen:
           1864 \def\the@answer{}%
             Pre- und Postfix kopieren:
           1865 \def\prefix@answer{\prefix@answerstar}%
           1866 \def\postfix@answer{\postfix@answerstar}%
             Die eigentliche Umgebung starten:
           1867 \@@answer{#1}%
           1868 }
             Die Umgebung, die wirklich eine Lösung setzt.
           1869 \def\@@answer#1{%
             Überschrift
           1870 \@answer{#1}%
             Teilloesungsnummerierung auf Null setzen
           1871 \setcounter{subtaskoffset}{0}%
```
Gliederungsbefehle ausschalten

```
1872 \gliederungsfehler{answer}%
```
Schriftarten und Längen setzen:

```
1873 \answerfont
1874 \let\size@subsubsection\answerfont
1875 \let\size@paragraph\answerfont
1876 \let\size@subparagraph\answerfont
1877 \setlength{\mathindent}{0.5\leftmargini}%
1878 \setlength{\abovecaptionskip}{0.89\abovecaptionskip}%
1879 \setkomafont{caption}{\normalfont\rmfamily\footnotesize\RaggedRight}%
1880 \setkomafont{float}{\normalfont\normalcolor\footnotesize}%
1881 \renewcommand{\subcapsize}{\footnotesize}%
 Abstand erhöhen:
1882 \setstretch{\answerspacing}%
1883 }
 Ende der Umgebung:
1884 \def\endanswer{%
1885 \par
 Leerzeichen ignorieren:
1886 \ignorespacesafterend
 Nächsten Absatz nicht einrücken:
1887 \noindentnextpar
1888 }
 Ende unnummeriert
1889 \expandafter\def\csname endanswer*\endcsname{\endanswer}
```
### 21.3 Aufgaben innerhalb von Kapiteln

```
Berechnung der Einrueckung der Überschriften:
1890 \newlength{\hhcls@@subexerciseindent}%
1891 \AtBeginDocument{%
1892 \setlength{\hhcls@@subexerciseindent}{\hhcls@@exerciseindent}%
1893 }
 Für die subexercise-Umgebung Format "Kapitel.Subexercise":
1894 \newcounter{@subexercise}[chapter]
1895 \renewcommand*\the@subexercise{\thechapter.\@arabic\c@@subexercise}
 Überschrift der subexercise-Umgebung:
1896 \newcommand\subexercise@title[1]{%
```

```
1897 \iftheorem@starvariant
1898 \else
1899 \refstepcounter{@subexercise}%
1900 \quad \text{If}1901 {%
1902 \raggedsection\normalfont\normalsize\sectfont\nobreak
1903 \makebox[\hhcls@@subexerciseindent][l]{\exercisename
1904 \iftheorem@starvariant
1905 \else
1906 <sup>~</sup>\the@subexercise
```

```
1907 \fi
                   1908 \postfix@exercise}%
                   1909 \setlength\@tempdima{1pt}%
                   1910 \settoheight\@tempdimb{D}%
                   1911 \addtolength\@tempdima{\@tempdimb}%
                   1912 \settoheight\@tempdimb{\subexercisefont D}%
                   1913 \addtolength\@tempdima{-\@tempdimb}%
                   1914 #1\nobreak\par\nobreak\vspace{\@tempdima}\nobreak}\nobreak
                   1915 \@afterheading}
  \subexercisefont Schriftgröße in Aufgaben:
                   1916 \newcommand\subexercisefont{\normalfont\small}
\subexercisespacing Zeilenabstand innerhalb der Subaufgabee:
                   1917 \ifhhcls@times
                   1918 \newcommand\subexercisespacing{1.12}
                   1919 \else
                   1920 \newcommand\subexercisespacing{1.06}
                   1921 \fiEinrückung:
                   1922 \newlength{\subexercise@lmargin}
                   1923 \newlength{\subexercise@rmargin}
                   1924 \setmargin{subexercise}{\leftmargini}
      subexercise* Unnummerierte Umgebung:
                   1925 \expandafter\def\csname subexercise*\endcsname{%
                   1926 \theorem@starvarianttrue
                   1927 \subexercise
                   1928 }%
                    Ende der Sternvariante:
                   1929 \expandafter\def\csname endsubexercise*\endcsname{\endsubexercise}
       subexercise Nummerierte subexercise-Umgebung:
                   1930 \newenvironment{subexercise}[1]{%
                    Zur Sicherheit einen Absatz.
                   1931 \par
                    Die eigentliche Umgebung beginnen:
                   1932 \begin{list}{}{%
                   1933 \itemindent-\subexercise@lmargin
                   1934 \listparindent\parindent
                   1935 \leftmargin\subexercise@lmargin
                   1936 \rightmargin\subexercise@rmargin
                   1937 \parsep\z@ \@plus\p@
                    Aufgaben zählen:
                   1938 \stepcounter{aufgabenzahl}%
                    Gliederungsbefehle ausschalten:
                   1939 \gliederungsfehler{subexercise}%
                    Teilaufgabennummerierung auf Null setzen
                   1940 \setcounter{subtaskoffset}{0}%<br>1941 }%
                   1941
```

```
Zeilenabstand anpassen:
1942 \begin{spacing}{\subexercisespacing}%
 List-Umgebung fängt mit \item an:
1943 \item\relax
 Überschrift
1944 \subexercise@title{#1}%
 Eintrag in das Verzeichnis der Aufgaben schreiben:
1945 \edef\hhtmp{#1}1946 \ifx\hhtmp\empty
1947 \else
1948 \iftheorem@starvariant
1949 \addcontentsline{exercise}{exercise}{#1}%
1950 \else
1951 \addcontentsline{exercise}{exercise}{%
1952 \protect\numberline{\the@subexercise}#1}%
1953 \fi
1954 \fi
 Schriftart setzen:
1955 \subexercisefont
1956 \let\size@subsubsection\subexercisefont
1957 \let\size@paragraph\subexercisefont
1958 \let\size@subparagraph\subexercisefont
 Leerzeichen ignorieren:
1959 \ignorespaces
1960 }{%
 Ende der Umgebung:
1961 \end{spacing}%
1962 \removelastskip
1963 \end{list}%
 Leerzeichen ignorieren:
1964 \ignorespacesafterend
 Nächsten Absatz nicht einrücken:
1965 \noindentnextpar
1966 \par
1967 }
```
#### 21.4 Lösungen

Berechnung der Einrückung der Lösungsüberschrift.

```
1968 \newlength{\hhcls@@subanswerindent}%
1969 \AtBeginDocument{%
1970 \setlength{\hhcls@@subanswerindent}{\hhcls@@answerindent}%
1971 }
 Zähler, alle haben keine Ausgabe, weil sie eigentlich nicht benötigt werden.
1972 \newcounter{@subanswer}
```

```
1973 \renewcommand*\the@subanswer{}
```

```
Überschrift der subexercise-Umgebung:
                1974 \newcommand\subanswer@title[2]{%
                1975 {%
                1976 \raggedsection\normalfont\normalsize\sectfont\nobreak
                1977 \makebox[\hhcls@@subanswerindent][l]{\answername
                1978 \iftheorem@starvariant
                1979 \else
                1980 ~\ref{#1}%
                1981 \fi
                1982 \postfix@answer}%
                1983 \setlength\@tempdima{1pt}%
                1984 \settoheight\@tempdimb{D}%
                1985 \addtolength\@tempdima{\@tempdimb}%
                1986 \settoheight\@tempdimb{\subanswerfont D}%
                1987 \addtolength\@tempdima{-\@tempdimb}%
                1988 #2\nobreak\par\nobreak\vspace{\@tempdima}\nobreak}\nobreak
                1989 \@afterheading}
  \subanswerfont Schriftgrößen für die Lösungen:
                1990 \newcommand\subanswerfont{\footnotesize}
\subanswerspacing Zeilenabstand innerhalb der Lösungen:
                1991 \ifhhcls@times
                1992 \newcommand\subanswerspacing{1.12}
                1993 \else
                1994 \newcommand\subanswerspacing{1.06}
                1995 \fi
                  Einzüge für die Lösungen:
                1996 \newlength{\subanswer@lmargin}
                1997 \newlength{\subanswer@rmargin}
                1998 \setmargin{subanswer}{\leftmargini}
      subanswer* Unnummerierte Umgebung:
                1999 \expandafter\newcommand\csname subanswer*\endcsname[1][\@empty]{%
                2000 \theorem@starvarianttrue
                2001 \subanswer[#1]{}%
                2002 }%
                  Ende der Sternvariante:
                2003 \expandafter\def\csname endsubanswer*\endcsname{\endsubanswer}
       subanswer Nummerierte subanswer-Umgebung:
                2004 \newenvironment{subanswer}[2][\@empty]{%
                  Zur Sicherheit einen Absatz.
                2005 \par
                  Die eigentliche Umgebung beginnen:
                2006 \begin{list}{}{%
                2007 \itemindent-\subanswer@lmargin
                2008 \listparindent\parindent
                2009 \leftmargin\subanswer@lmargin
                2010 \rightmargin\subanswer@rmargin
                2011 \parsep\z@ \@plus\p@
```

```
Gliederungsbefehle ausschalten:
2012 \gliederungsfehler{subanswer}%
 Teilaufgabennummerierung auf Null setzen
2013 \setcounter{subtaskoffset}{0}%
2014 }%
 Zeilenabstand anpassen:
2015 \begin{spacing}{\subanswerspacing}%
 List-Umgebung fängt mit \item an:
2016 \item\relax
 Überschrift
2017 \subanswer@title{#2}{#1}%
 Schriftart setzen:
2018 \let\size@subsubsection\subanswerfont
2019 \let\size@paragraph\subanswerfont
2020 \let\size@subparagraph\subanswerfont
2021 \subanswerfont
 Leerzeichen ignorieren:
2022 \ignorespaces
2023 }{%
 Ende der Umgebung:
2024 \end{spacing}%
2025 \removelastskip
2026 \end{list}%
 Leerzeichen ignorieren:
2027 \ignorespacesafterend
 Nächsten Absatz nicht einrücken:
2028 \noindentnextpar
2029 \par
2030 }
```
### 21.5 Aufgabenliste

\listofexercises Erzeugen einer Liste der Aufgaben:

```
2031 \@ifundefined{BeforeStartingTOC}{%
```

```
2032 \ClassWarningNoLine{bgteubner}{Koma-Script macro
2033 \string\BeforeStartingTOC\space not defined.\MessageBreak
2034 Using workaround for \string\listofexercises.\MessageBreak
2035 You should consider updating Koma-Script}%
2036 \newcommand*\exercise@heading{\float@listhead{\listexercisename}}
2037 \newcommand*\listofexercises{%
2038 \begingroup%
2039 \if@twocolumn
2040 \@restonecoltrue\onecolumn
2041 \else
2042 \@restonecolfalse
2043 \setminusfi
2044 \exercise@heading<br>2045 \small
         \sum_{i=1}^{n}
```

```
2046 \setlength{\parskip}{\z@}%
2047 \@starttoc{exercise}%
2048 \if@restonecol\twocolumn\fi
2049 \endgroup
2050 }
2051 }{%
2052 \newcommand*\listofexercises{\listoftoc{exercise}}
2053 \newcommand*\listofexercisename{\listexercisename}
2054 \BeforeStartingTOC[exercise]{\small}
2055 }
```
#### \listexercisename

```
2056 \newcommand*\listexercisename{List of Exercises}
2057 \newcommand*\hhcls@germanlistexercisename{Aufgabenverzeichnis}
2058 \addto\captionsgerman{%
2059 \renewcommand{\listexercisename}{\hhcls@germanlistexercisename}}%
2060 \addto\captionsngerman{%
2061 \renewcommand{\listexercisename}{\hhcls@germanlistexercisename}}%
2062 \addto\captionsaustrian{%
2063 \renewcommand{\listexercisename}{\hhcls@germanlistexercisename}}%
2064 \addto\captionsnaustrian{%
2065 \renewcommand{\listexercisename}{\hhcls@germanlistexercisename}}%
2066 \newcommand*\l@exercise{\@dottedtocline{1}{0em}{2.9em}}
```
#### 21.6 Changing the delimiter

exercisedelimiter This environment takes one argument. It is the new delimiter after the exercise number that is valid inside the environment.

```
2067 \newenvironment{exercisedelimiter}[1]{%
2068 \def\postfix@exercise{#1}%
2069 \def\postfix@exercisestar{#1}%
2070 \def\postfix@answer{#1}%
2071 \def\postfix@answerstar{#1}%
2072 \ignorespaces
2073 }{%
2074 \ignorespacesafterend
2075 }%
```
#### 21.7 Teilaufgaben

Zähler innerhalb einer teilaufgabe-Umgebung

\newcounter{subtask}

Zähler, der dafür sorgt, dass in weiteren Umgebungen weitergezählt wird. Er wird bei einer neuen Aufgabe auf Null gesetzt.

```
2077 \newcounter{subtaskoffset}[@exercise]%
```
\renewcommand\thesubtask{\alph{subtask}}%

```
subtask Die Umgebung selbst:
```

```
2079 \newenvironment{subtask}{%
 Listenumgebung
2080 \begin{list}{\thesubtask)}{\usecounter{subtask}%
```

```
Kleine Abstände zwischen den Teilaufgaben (Platz sparen):
2081 \parskip\z@%
2082 \itemsep\z@%
 Absatzeinzug statt Durchschuss:
2083 \parsep\z@
2084 \listparindent\parindent
 Offset zum Zähler addieren, damit weitergezählt wird
2085 \setcounter{subtask}{\value{subtaskoffset}}}}{%
 Am Ende Offset speichern für weiteren Gebrauch
2086 \setcounter{subtaskoffset}{\value{subtask}}%
2087 \end{list}%
 Leerzeichen ignorieren:
2088 \ignorespacesafterend
 Nächsten Absatz nicht einrücken:
2089 \noindentnextpar\par}
```
\subtaskref Referenz auf eine Teilaufgabe: \newcommand\subtaskref[1]{\ref{#1})}

# 22 Listen und Aufzählungen

\labelenumii Punkt statt Klammer in der zweiten Ebene: \renewcommand\*\labelenumii{\theenumii.}

## 23 Vorwort

```
\preface Überschrift des Vorworts:
        2092 \newcommand*\preface[1]{%
        2093 \begingroup
        2094 \@openrightfalse
        2095 \chapter*{#1}%
        2096 \markboth{}{}%
        2097 \endgroup
        2098 \noindentnextpar\par
        2099 }
```
\signature Unterschrift im Vorwort:

```
2100 \newcommand*\signature[3]{%
2101 \par\bigskip
2102 \begin{minipage}[t]{0.45\linewidth}%
2103 #1,\\
2104 #2%
2105 \end{minipage}%<br>2106 \hfill
      \hbox{hfill}2107 \begin{minipage}[t]{0.5\linewidth}%
2108 \itshape\raggedleft
2109 #3%
2110 \end{minipage}%
2111 }
```
# 24 Preparation for hyperref

The package hyperref.sty is not loaded by bgteubner.cls. But if the user does, some settings should be ensured. This is done here.

```
2112 \AfterPackage{hyperref}{%
2113 \hypersetup{%
2114 unicode<br>2115 }%
21152116 }%
```
### 25 Titelseite

Interne Befehle für die Titelseite auf \@empty setzen:

```
2117 \let\@author=\@empty
```
Titel leer vordefinieren:

2118 \let\@title\@empty

```
\subtitle Sub-title. Koma-Script has added the macro \subtitle in v2.97c. Only define it
           if it is not present already.
```

```
2119 \let\@subtitle\@empty
2120 \@ifundefined{subtitle}{%
2121 \newcommand\subtitle[1]{\gdef\@subtitle{#1}}%
2122 }{}
```
\edition Auflage:

```
2123 \let\@edition\@empty
2124 \newcommand*\edition[1]{\gdef\@edition{#1}}
2125 \edition{1}
```
PDF-Datei mit Informationen versorgen:

```
2126 \newwrite\hhcls@fileinfo
```

```
2127 \immediate\openout\hhcls@fileinfo\jobname.info
```
2128 \AtEndDocument{%

Depending on whether hyperref is loaded or not, make sure that all types of title strings etc. can be written into the PDF meta information. If hyperref is not loaded, L<sup>AT</sup>EX macros can result in errors.

```
2129 \ifx\pdfstringdef\@undefined
2130 \def\hhcls@title{\@title}%
2131 \ifx\@subtitle\@empty
2132 \def\hhcls@subject{\@edition. Auflage}%
2133 \else
2134 \def\hhcls@subject{\@subtitle\space (\@edition. Auflage)}%
2135 \fi
2136 \def\hhcls@author{\@author}%
2137 \else
2138 \pdfstringdef\hhcls@title{\@title}%
2139 \ifx\@subtitle\@empty
2140 \pdfstringdef\hhcls@subject{\@edition. Auflage}%
2141 \else
2142 \pdfstringdef\hhcls@subject{\@subtitle\space (\@edition. Auflage)}%<br>2143 \fi
2143 \fi
```
 \pdfstringdef\hhcls@author{\@author}% \fi

Actually write the information into the PDF file:

\ifpdf

\ifx\@title\@empty\else\pdfinfo{/Title (\hhcls@title)}\fi

\ifx\hhcls@subject\@empty\else\pdfinfo{/Subject (\hhcls@subject)}\fi

\ifx\@author\@empty\else\pdfinfo{/Author (\hhcls@author)}\fi

Der /Creator-Eintrag, der in die PDF-Datei geschrieben wird, muss in veränderten und umbenannten Kopien der Dateien "bgteubner.cls" und "bgteucls.dtx" folgende Informationen enthalten:

- Den Dateinamen "bgteubner.cls",
- einen Hinweis darauf, dass diese Dokumentklasse für den "Springer Vieweg Verlag, Wiesbaden, Germany" entwickelt wurde.

```
2150 % If you modify a renamed copy of the files 'bgteubner.cls' or
2151 % 'bgteucls.dtx', you have to preserve some information in the
2152 % PDF /Creator entry. The following data have to remain:
2153 % - The name 'bgteubner.cls',
2154 % - a hint that this class has been developed for the 'Springer
2155 % Vieweg Verlag, Wiesbaden, Germany'.
2156 \begingroup
2157 \GetFileInfo{bgteubner.cls}%
2158 \pdfinfo{/Creator (Document class bgteubner.cls for the
2159 Springer Vieweg Verlag, Wiesbaden, Germany, by Harald Harders,
2160 version \fileversion)}%
2161 \endgroup
2162 \pdfinfo{/Keywords (Bild: \thebilderzahl; Tabelle: \thetabellenzahl;
2163 Aufgabe: \theaufgabenzahl\hhcls@theoremanzahl)}%
2164 \fi
2165 \ifx\@title\@empty
2166 \else
2167 \protected@write\hhcls@fileinfo{}{Titel: \@title}%
2168 \fi
2169 \ifx\@subtitle\@empty
2170 \else
2171 \protected@write\hhcls@fileinfo{}{Untertitel: \@subtitle}%
2172 \ifmmode{\lambda} \else{ 172 \fi \fi
2173 \protected@write\hhcls@fileinfo{}{\@edition. Auflage}%
2174 \ifx\@author\@empty
2175 \else
2176 \protected@write\hhcls@fileinfo{}{Autor(en): \@author}%
2177 \fi
2178 \protected@write\hhcls@fileinfo{}{Bild: \thebilderzahl; Tabelle:
2179 \thetabellenzahl; Aufgabe: \theaufgabenzahl\hhcls@theoremanzahl}%
2180 }
```
### \maketitle Titel ertellen.

\ifhhcls@titlepage

- \renewcommand\*\maketitle{%
- \begingroup
- \edef\hhcls@tmppage{\arabic{page}}%
- \begin{titlepage}%

\renewcommand{\sfdefault}{phv}%

Warnungen und Fehler für nicht angegebene Dinge:

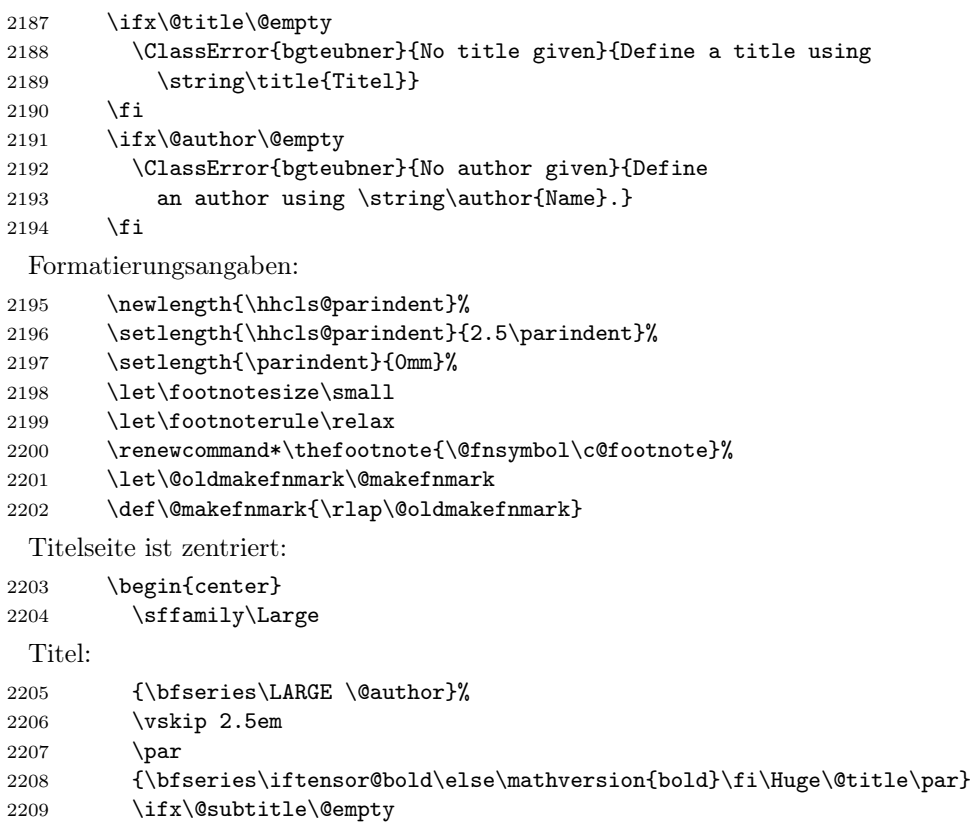

 \else \vskip 2.5em 2212 {\bfseries\iftensor@bold\else\mathversion{bold}\fi<br>2213 \LARGE\@subtitle\par}  $\label{thm:main} $$\f_i \LARGE\@subtitle\pardisplaystyle\sum\!$  $\begin{array}{c} 2214 \\ 2215 \end{array}$ 

 $\forall$ rskip 2.5em \par

Only type these items that really are used. Singular cases are not handled.

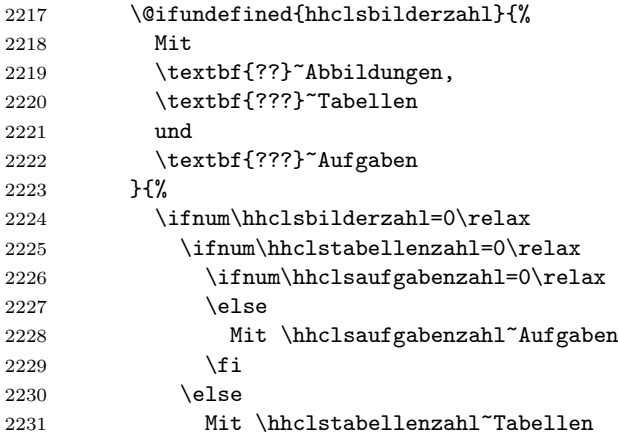

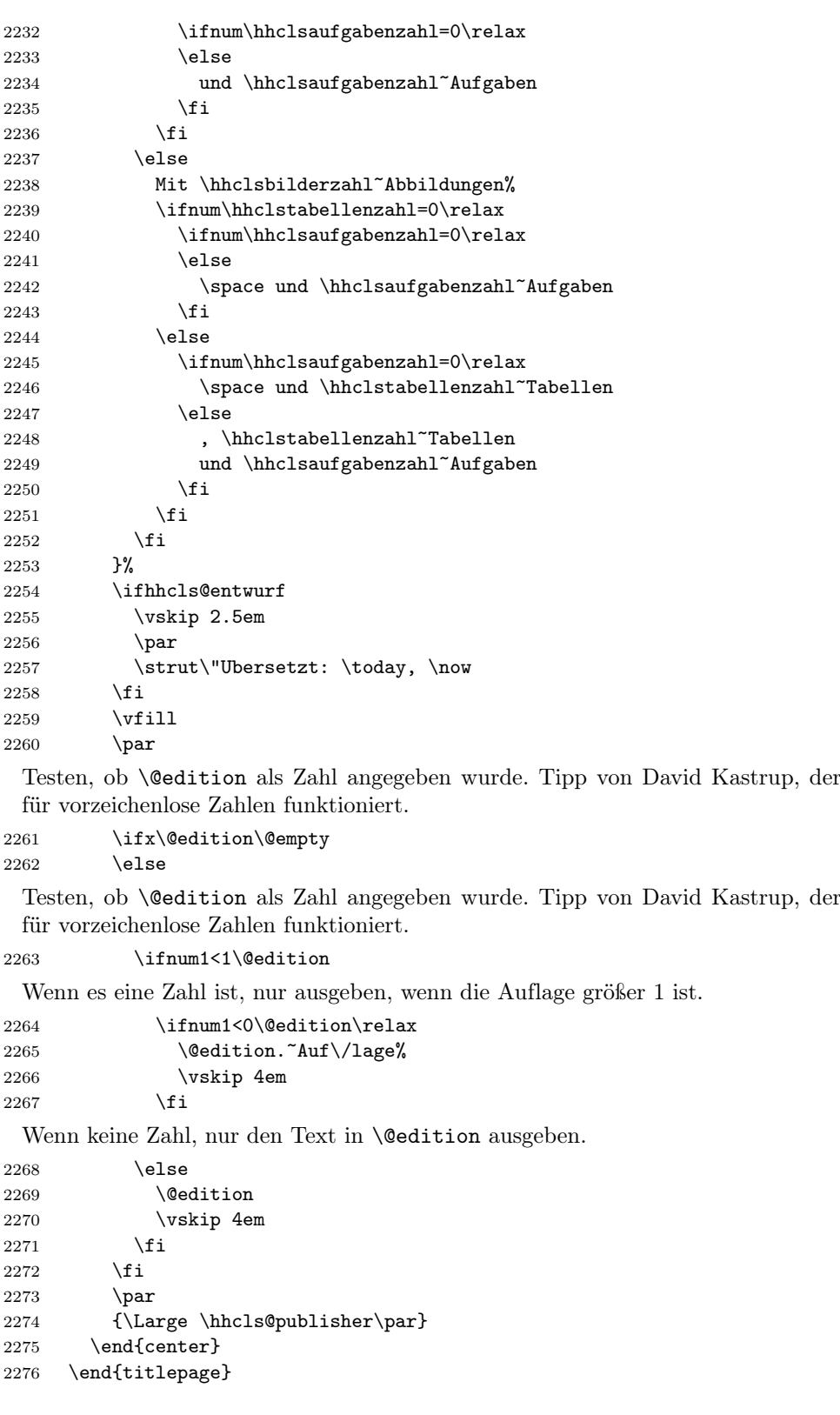

```
Impressum:
```

```
2277 \next@tpage\cleardoubleemptypage
2278 \setcounter{page}{\hhcls@tmppage}%
 Widmung.
2279 \ifx\@dedication\@empty \else
2280 \next@tpage\null\vfill
2281 {\centering \Large \@dedication \par}
2282 \vskip \z@ \@plus3fill
2283 \if@twoside \next@tpage\cleardoublepage \fi
2284 \fi
 Alles Mögliche löschen, da nicht mehr gebraucht:
2285 % \setcounter{footnote}{0}%
2286 \global\let\maketitle\relax
2287 \endgroup
2288 }
2289 \else
2290 \renewcommand\maketitle{%
2291 \ClassWarningNoLine{bgteubner}{Titlepage switched off for final print}%
 Widmung.
2292 \ifx\@dedication\@empty \else
2293 \begin{titlepage}
2294 \next@tpage\null\vfill
2295 {\centering \Large \@dedication \par}
2296 \vskip \z@ \@plus3fill
2297 \if@twoside \next@tpage\cleardoublepage \fi
2298 \end{titlepage}
2299 \setminusfi
2300 \global\let\maketitle\relax
2301 }
2302 \fi
 Layoutparameter ausgeben:
2303 \ifhhcls@entwurf
2304 \newlength{\hhtmplen}%
2305 \setlength{\hhtmplen}{0.35145980351\textwidth}%
2306 \typeout{^^JText width: \strip@pt\hhtmplen mm}%
```

```
2307 \setlength{\hhtmplen}{0.35145980351\textheight}%
```

```
2308 \typeout{Text block: \strip@pt\hhtmplen}%
```

```
2309 \setlength{\hhtmplen}{\headheight}%
```

```
2310 \addtolength{\hhtmplen}{\headsep}%
```

```
2311 \addtolength{\hhtmplen}{\textheight}%
```

```
2312 \setlength{\hhtmplen}{0.35145980351\hhtmplen}%
```

```
2313 \typeout{Total height: \strip@pt\hhtmplen mm}%
```

```
2314 \setlength{\hhtmplen}{0.35145980351\baselineskip}%
```

```
2315 \typeout{Baseline skip: \strip@pt\hhtmplen mm^^J}%
2316 \fi
```
\verboten Verbotene Pakete abfangen:

```
2317 \newcommand\verboten[1]{%
2318 \BeforePackage{#1}{%
2319 \ClassError{bgteubner}{Forbidden package '#1' loaded}{%
2320 You are not allowed to load the package '#1' because it^{\sim}J\%
```

```
2321 changes the layout. This error message occurs one line below^^J%
2322 the line.}}%
2323 }
2324 \verboten{a4wide}
2325 \verboten{a4}
2326 \verboten{a5comb}
2327 \verboten{a5}
2328 \verboten{aeguill}
2329 \verboten{ae}
2330 \verboten{appendix}
2331 \verboten{avantgar}
2332 \verboten{avant}
2333 \verboten{bibgerm}
2334 \verboten{bookman}
2335 \verboten{caption2}
2336 \verboten{caption}
2337 \verboten{chancery}
2338 \verboten{chappg}
2339 \verboten{charter}
2340 \verboten{cmbright}
2341 \verboten{concmath}
2342 \verboten{doublespace}
2343 \verboten{dropcaps}
2344 \verboten{eco}
2345 \verboten{endfloat}
2346 \verboten{epsfig}
2347 \verboten{eulervm}
2348 \verboten{extsizes}
2349 \verboten{fandyhdr}
2350 \verboten{figcaps}
2351 \verboten{floatfig}
2352 \verboten{floatflt}
2353 \verboten{fltpage}
2354 \verboten{french}
2355 \verboten{geometry}
2356 \verboten{geomsty}
2357 \verboten{german}
2358 \verboten{graphics}
2359 \verboten{hangcaption}
2360 \verboten{hangftn}
2361 \verboten{hanging}
2362 \verboten{helvetic}
2363 \verboten{here}
2364 \verboten{hvmath}
2365 %\verboten{hyperref}
2366 \verboten{indentfirst}
2367 \verboten{initials}
2368 \verboten{landscape}
2369 \verboten{lmodern}
2370 \verboten{lucidabr}
2371 \verboten{lucidaso}
2372 \verboten{mathptm}
2373 \verboten{mathsans}
2374 \verboten{mathtime}
```

```
2375 \verboten{ncntrsbk}
2376 \verboten{newcent}
2377 \verboten{ngerman}
2378 \verboten{palatcm}
2379 \verboten{palatino}
2380 \verboten{sansmath}
2381 \verboten{sectsty}
2382 \verboten{times}
2383 \verboten{titlesec}
2384 \verboten{utopia}
2385 \verboten{zapfchan}
2386 \verboten{zefonts}
```
## 26 Indexstil

Quote-Zeichen geändert für deutsche Unterstützung quote '>' Umgebung aufrufen preamble "\\begin{theindex}\n\\hhclsiscorrectindextrue\n" postamble "\n\n\\end{theindex}\n" Buchstaben einfügen heading\_prefix "\\textbf{" heading\_suffix "}\\nopagebreak\n" symhead\_positive "Symbole" numhead\_positive "Zahlen" headings\_flag 1

# 27 Glossarystile

#### 27.1 Ohne trennende Buchstaben

Quote-Zeichen geändert für deutsche Unterstützung.

```
2395 quote '>'
```
Schlüsselwörter in der Eingabedatei.

```
2396 keyword "\\glossaryentry"
```
theglossary-Umgebung statt theindex-Umgebung verwenden.

```
2397 preamble "\\begin{theglossary}\n\\hhclsiscorrectglossarytrue\n"
2398 postamble "\n\n\end{theglossary}\n"2399 group_skip "\n"
```
Keine Kommata vor und zwischen den Zahlen.

```
2400 \text{ delim}_0 ""<br>2401 \text{ delim}_1 ""
2401 delim<sub>-</sub>1 ^{\circ} ""
2402 delim 22403 delim_n "\\glossarypagedelim"
2404 delim_r "\\glossarypagerange"
```
Die öffnende Klammer anfügen. Die schließende wird von LATEX erzeugt. 2405 item\_0 "\n \\item ["
### 27.2 Ohne trennende Buchstaben

Quote-Zeichen geändert für deutsche Unterstützung. quote '>'

Buchstaben einfügen

```
2407 heading_prefix "\\glossarynewchar{"
2408 heading_suffix "}\n"
2409 symhead_positive "Symbole"
2410 numhead_positive "Zahlen"
2411 headings_flag 1
  Schlüsselwörter in der Eingabedatei.
```
keyword "\\glossaryentry"

```
theglossary-Umgebung statt theindex-Umgebung verwenden.
```

```
2413 preamble "\\begin{theglossary}\n\\hhclsiscorrectglossarytrue\n"
2414 postamble "\n\n\\end{theglossary}\n"
2415 group_skip "\n"
```
Keine Kommata vor und zwischen den Zahlen.

```
2416 \text{ delim}_0 ""<br>2417 \text{ delim } 1 ""
2417 \text{ delim}_1 ""<br>2418 \text{ delim}_2 ""
2418 delim_2
2419 delim_n "\\glossarypagedelim"
2420 delim_r "\\glossarypagerange"
```
Die öffnende Klammer anfügen. Die schließende wird von L<sup>AT</sup>FX erzeugt.

```
2421 item_0 "\n \\item ["
```
### 28 BibTEX-Stil

Einträge.

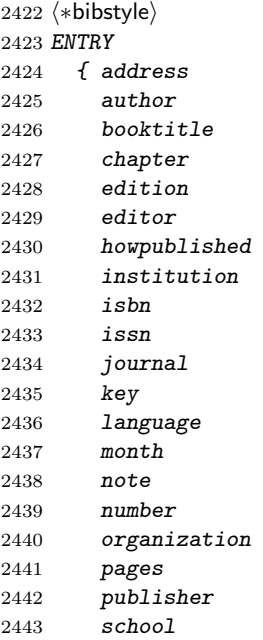

```
2444 series
2445 title
2446 type
2447 url
2448 volume
2449 year
2450 }
2451 {}
2452 { label }
2453
 Variablen definieren.
2454 INTEGERS
2455 { output.state
2456 before.all
2457 mid.sentence
2458 after.sentence
2459 after.block<br>2460 before.title
     % before.title<br>}
2461 }
2462 STRINGS
2463 { s
2464 t
2465 language.state
2466 change.temp
2467 }
2468 FUNCTION {init.state.consts}
2469 { #0 'before.all :=
2470 #1 'mid.sentence :=
2471 #2 'after.sentence :=
2472 #3 'after.block :=
2473 #4 'before.title :=
2474 "nostate" 'language.state :=
2475 }
 Logische Nicht-Funktion.
2476 FUNCTION {not}
2477 { { #0 }
2478 { #1 }
2479 if$
2480 }
 Logische Und-Funktion.
2481 FUNCTION {and}
2482 { 'skip$
2483 { pop$ #0 }
2484 if$
2485 }
 Logische Oder-Funktion
2486 FUNCTION {or}
2487 { \{ \text{pop$ #1 } \}<br>2488 \text{skip$'skip$
2489 if$
2490 }
```
Schreibt den zweiten Stackwert einmal mit veränderter Groß- und Kleinschreibung und einmal mit Originalschreibung hinter den Befehl \btxifchangecase. LATEX entscheiden dann, welche Version verwendet werden so..

```
2491 FUNCTION {language.change.case}
2492 {
2493 'change.temp :=
2494 't :=
2495 "\btxifchangecase {"
2496 t change.temp change.case$ *
2497 "}{" *
2498 t *
2499 "}" *
2500 }
 Ausgabefunktion.
2501 FUNCTION {output.nonnull}
2502 \{ \ \prime s \ :=2503 output.state mid.sentence =
2504 { ", " * write$ }
2505 { output.state after.block =
2506 { add.period$ write$
2507 newline$
2508 "\newblock " write$
2509 }
2510 { output.state before.all =
2511 'write$<br>2512 f
2512 {
2513 output.state before.title =
2514 \{ "\btxauthorcolon\ " * write$ }
2515 { add.period$ " " * write$ }
2516 if$
2517 }
```
 if\$ mid.sentence 'output.state := } if\$ s } Noch eine Ausgabefunktion. FUNCTION {output} { duplicate\$ empty\$

```
2528 'pop$
2529 'output.nonnull
2530 if$
2531 }
```
2518  $if$ \$ }

Gibt eine Warnung bei leerem Argument aus und schreibt den Inhalt sonst.

```
2532 FUNCTION {output.check}
2533 f' it :=
```

```
2534 duplicate$ empty$
2535 { pop$ "empty " t * " in " * cite$ * warning$ }
2536 'output.nonnull
```
#### if\$ }

Ausgabe eines Literatuverweises. Zunächst wird die Sprache auf die angegebene Sprache gesetzt, dann der \bibitem gesetzt.

```
2539 FUNCTION {output.bibitem}
2540 { newline$
2541 language empty$
2542 { "empty language in " cite$ * warning$ }
2543 { language.state language =
2544 'skip$
2545 { "\btxselectlanguage {" language * "}" * write$
2546 newline$<br>2547 }
2547 }
2548 if$
2549 language 'language.state :=<br>2550 }
2550 }
2551 if$<br>2552 "\b
     "\bibitem{" write$
2553 cite$ write$
2554 "}" write$
2555 newline$
2556 ""
2557 before.all 'output.state :=
2558 }
 Ende des Eintrags.
2559 FUNCTION {fin.entry}
2560 { add.period$
2561 write$
2562 newline$
2563 }
2564 FUNCTION {new.block}
2565 { output.state before.all =
2566 'skip$
2567 { after.block 'output.state := }
2568 if$
2569 }
2570 FUNCTION {new.sentence}
2571 { output.state after.block =
2572 'skip$
2573 { output.state before.all =
2574 'skip$
2575 { after.sentence 'output.state := }
2576 if$
2577 }
2578 if$
2579 }
2580 FUNCTION {after.authors}
2581 { output.state before.all =
2582 'skip$
2583 { before.title 'output.state := }
2584 if$
2585 }
```

```
2586 FUNCTION {new.block.checka}
2587 { empty$
2588 'skip$
2589 'new.block
2590 if$
2591 }
2592 FUNCTION {new.block.checkb}
2593 { empty$
2594 swap$ empty$
2595 and<br>2596 \frac{1}{2596}2596 'skip$
2597 'new.block
2598 if$
2599 }
2600 FUNCTION {new.block.checkc}
2601 { empty$
2602 swap$ empty$
2603 and
2604 'skip$
2605 'after.authors
2606 if$
2607 }
2608 FUNCTION {new.sentence.checka}
2609 { empty$
2610 'skip$
2611 'new.sentence
2612 if$
2613 }
2614 FUNCTION {new.sentence.checkb}
2615 { empty$
2616 swap$ empty$
2617 and
2618 'skip$
2619 'new.sentence
2620 if$
2621 }
2622 FUNCTION {field.or.null}
2623 { duplicate$ empty$
2624 { pop$ "" }
2625 'skip$
2626 if$
2627 }
 Formatier den Stackinhalt mit \btxnamefont.
2628 FUNCTION {namefont}
2629 { duplicate$ empty$
2630 { pop$ "" }
2631 \{ "\btxnamefont {" swap$ * "}" * }
2632 if$
2633 }
 Formatier den Stackinhalt mit \btxlastnamefont.
2634 FUNCTION {lastnamefont}
```

```
2635 { duplicate$ empty$
2636 { pop$ "" }
2637 { "\btxlastnamefont {" swap$ * "}" * }
2638 if$
2639 }
 Formatier den Stackinhalt mit \btxtitlefont.
2640 FUNCTION {titlefont}
2641 { duplicate$ empty$
2642 { pop$ "" }
2643 { "\btxtitlefont {" swap$ * "}" * }
2644 if$
2645 }
 Formatier den Stackinhalt mit \btxjournalfont.
2646 FUNCTION {journalfont}
2647 { duplicate$ empty$
2648 { pop$ "" }
2649 \{ "\btxjournalfont \{ " swap$ * "} " * }
2650 if$
2651 }
 Formatier den Stackinhalt mit \btxvolumefont.
2652 FUNCTION {volumefont}
2653 { duplicate$ empty$
2654 { pop$ "" }
2655 { "\btxvolumefont {" swap$ * "}" * }
2656 if$
2657 }
 Formatier den Stackinhalt mit \btxetalfont.
2658 FUNCTION {etalfont}
2659 { duplicate$ empty$
2660 { pop$ "" }
2661 \{ "\btxetalfont \{ " swap$ * "}" * }
2662 if$
2663 }
 Neue Variablen definieren.
2664 INTEGERS { nameptr namesleft numnames }
 Namen (Autoren, Herausgeber) formatieren.
2665 FUNCTION {format.names}
2666 \{ 's :=2667 #1 'nameptr :=
2668 s num.names$ 'numnames :=
2669 numnames 'namesleft :=
2670 { namesleft #0 > }
2671 { nameptr #1 >
2672 {
2673 (/bibstyle)
2674 \langle *bibstyle \& long \& names1 \rangle2675 s nameptr "{ff^*}{vv^*}" format.name$
2676 s nameptr "{ll}" format.name$ lastnamefont *
2677 s nameptr "{, jj}" format.name$ * 't :=
2678 \langle /bibstyle \& long \& names1)
```

```
2679 \langle *bibstyle \& long \& names2\rangle2680 s nameptr "{ll}" format.name$ lastnamefont
2681 s nameptr "{, jj}{, ff}{~vv}" format.name$ * 't :=
2682 \langle/bibstyle \& long \& names2)
2683 \langle *bibstyle \& long \& names3)
2684 s nameptr "{f{f.}\n}, {fvv^*}" format.name$
2685 s nameptr "{ll}" format.name$ lastnamefont *
2686 s nameptr "{, jj}" format.name$ * 't :=
2687 \langle bibstyle \& long \& names3)
2688 \langle *bibstyle \& short \& names1 \rangle2689 s nameptr "{f{f.\}, f.''}{vv^*}" format.name$
2690 s nameptr "{ll}" format.name$ lastnamefont *
2691 s nameptr "{, jj}" format.name$ * 't :=
2692 \langle/bibstyle \& short \& names1\rangle2693 (*bibstyle & short & names2)
2694 s nameptr "{ll}" format.name$ lastnamefont
2695 s nameptr "{, ~jj}{, ~f{.\,}.}{~vv}" format.name$ * 't :=
2696 \langle bibstyle \& short \& names2)
2697 (*bibstyle)
2698 namesleft #1 >
2699 \{ " , " * t \text{ namefont } * \}2700 { numnames #2 >
2701 \{ "\btxandcomma \}" * }
2702 'skip$
2703 if$
2704 s nameptr "{ff~}{vv~}{ll}{, jj}" format.name$ "others" =
2705 \{ " " " \hbox{btxetalshort } }." etalfont * * \}2706 \{ " \btxandlong {} {\} \ " * t namefont * }2707 if$
2708 }
2709 if2710 }
2711 \{2712 \; \langle / \text{bibstyle} \rangle2713 \langle *bibstyle \& long \& names3)
2714 s nameptr "{f{f.\},}."{fvv}" format.name$
2715 s nameptr "{ll}" format.name$ lastnamefont *
2716 s nameptr "{, jj}" format.name$ * namefont
2717 \langle bibstyle \& long \& names3)
2718 \langle *bibstyle \& long&!names3)
2719 s nameptr "{ll}" format.name$ lastnamefont
2720 s nameptr "{,~jj}{, ff}{~vv}" format.name$ * namefont
2721 \langle bibstyle \& long\&!names3)
2722 \langle *bibstyle & short \rangle2723 s nameptr "{ll}" format.name$ lastnamefont
2724 s nameptr "{,~jj}{,~f{.\,}.}{~vv}" format.name$ * namefont
2725 \langle /bibstyle \& short\rangle2726 \langle *bibstyle \rangle2727 }
2728 if$
2729 nameptr #1 + 'nameptr :=
2730 namesleft #1 - 'namesleft :=
2731 }
2732 while$
```

```
2733 }
  Autoren formatieren.
2734 FUNCTION {format.authors}
2735 { author empty$
2736 { "" }
2737 { author format.names }
2738 if$
2739 }
  Herausgeber formatieren.
2740 FUNCTION {format.editors}
2741 { editor empty$
2742 { "" }
2743 { editor format.names
2744 editor num.names$ #1 >
2745 \langle / \text{bibstyle} \rangle2746 (bibstyle & long) \{ ' \ \ ( \btxeditorslong \ f)'' * \}<br>2747 (bibstyle & long) \{ ' \ \ ( \btxeditorlong \ f)'' * \}\{ '"\n{\t{ \btxeditorlong }\{ }\}" * \}2748 (bibstyle & short) \{  '' \} (\btxeditorsshort \{.\})" * }<br>2749 (bibstyle & short) \{  '' \} (\btxeditorshort \{.\})" * }
                                \{ " \ ( \btext{xeditorshort} \ { . })" * }2750 (*bibstyle)
2751 if$
2752 }
2753 if$
2754 }
  Titel formatieren.
2755 FUNCTION {format.title}
2756 { title empty$
2757 \{  \{  \}2758 { title "t" language.change.case titlefont }
2759 if$
2760 }
2761 FUNCTION {n.dashify}
2762 \{ \atop 2763} \{ \atop 11 \} :=
2763
2764 { t empty$ not }
2765 \{ t \#1 \#1 \text{ substring} \"-" =
2766 \{ t \#1 \#2 \text{ substring } \ "--" = not
2767 \begin{cases} n-1 \\ t \neq 2768 \end{cases} \begin{cases} n-1 \\ t \neq 2 \end{cases}t #2 global.max$ substring$ 't :=
2769 }
2770 \{ \t t \#1 \#1 \text{ substring } \t "--" = \t }2771 \int_1^1 u - u \cdot \cdot2772 t #2 global.max$ substring$ 't := 27732773 }
2774 while$<br>2775 }
2775 }
2776 if$<br>2777 }
2777 }
2778 { t #1 #1 substring$ *
2779 t #2 global.max$ substring$ 't := 2780\begin{array}{ccc} 2780 & & \frac{1}{2781} \\ 2781 & & \text{if} \text{$\$} \end{array}2781
```

```
2782 }
2783 while$
2784 }
 Datum formatieren.
2785 FUNCTION {format.date}
2786 { year empty$
2787 { month empty$
2788 { "" }
2789 { "there's a month but no year in " cite$ * warning$
2790 month<br>2791 }
2791 }
2792 if $
2793 }
2794 { month empty$
2795 'year
2796 { f month "* year * }
2797 if$
2798 }
2799 if$
2800 }
2801 FUNCTION {format.btitle}
2802 { title titlefont
2803 }
2804 FUNCTION {tie.or.space.connect}
2805 { duplicate$ text.length$ #3 <
2806 \{ 1 \sim n \}<br>2807 \{ 1 \sim n \}\{  "\ " }
2808 if$
2809 swap$ * *
2810 }
2811 FUNCTION {volume.tie.or.space.connect}
2812 { duplicate$ text.length$ #3 <
2813 { "~" }
2814 \{ \| \ \ \| \ \}2815 if$
2816 swap$ volumefont * *
2817 }
2818 FUNCTION {either.or.check}
2819 { empty$
2820 'pop$
2821 { "can't use both " swap$ * " fields in " * cite$ * warning$ }
2822 if$
2823 }
2824 FUNCTION {format.bvolume}
2825 { volume empty$
2826 { "" }
2827 { output.state after.block =
2828 \; \langle / \text{bibstyle} \rangle2829 (bibstyle & long) \{ "\Btxvolumelong \}" }
2830 (bibstyle & long) \{ \text{ "} \text{ 'btxvolumelong } \}2831 (bibstyle & short) \{ \text{ "{}Btxvolumeshort } \{.\} \}
```

```
2832 (bibstyle & short) \{ "\btxvolumeshort \{.\}" }
2833 (*bibstyle)
2834 if$
2835 volume volume.tie.or.space.connect
2836 series empty$
2837 'skip$
2838 \; \langle \text{/bibstyle} \rangle2839 (bibstyle & long) { \n  * \text{ series} \ titlefont * }2840 (bibstyle & short) \{ " \brtxofseries short \{ . \} \ " * series titlefont * \}2841 \langle *bibstyle \rangle2842 if$
2843 "volume and number" number either.or.check
2844 }
2845 if$
2846 }
2847 FUNCTION {format.number.series}
2848 { volume empty$
2849 { number empty$
2850 { series field.or.null }<br>2851 { output.state mid.sente
             \{ output.state mid.sentence =
2852 \; \langle / \text{bibstyle} \rangle2853 (bibstyle \& long) \{ "\btxnumberlong \}" }
2854 (bibstyle & long) & \{ "\Btxnumberlong \{\}" \}2855 (bibstyle \& short) \{ "\btxnumbershort \{.\}" }
2856 (bibstyle \& short) \{ \text{ "}\&xnumbershort \{.\}" }
2857 (*bibstyle)
2858 if$
2859 number tie.or.space.connect
2860 series empty$
2861 { "there's a number but no series in " cite$ * warning$ }
2862 (/bibstyle)
2863 (bibstyle & long) \{  " \bbox{} \atop \bbox{} \atop \cdots \bmod 4 } " \{  " \bbox{} \atop \bbox{} \atop \bbox{} \atop \cdots \bmod 4 }2864 (bibstyle & short) { " \btxinseries short }. * series titlefont * }
2865 (*bibstyle)
2866 if$<br>2867 }
2867
2868 if$
2869 }
2870 \{  \{  \} \{  \}2871 if$
2872 }
 Auflage formatieren.
2873 FUNCTION {format.edition}
2874 { edition empty$
2875 { "" }
2876 {
2877 output.state mid.sentence =
2878 (/bibstyle)
2879 (bibstyle & long) { { } { } { } { } { } { } { } { } { } { } { } { } { } { } { } { } { } { } { } { } { } { } { } { } {2880 (bibstyle & long) \{ edition "t" language.change.case "~\btxeditionlong \{ }" * }
2881 (bibstyle & short) \{ edition "l" language.change.case "~\btxeditionshort \{ . \}" * \}2882 (bibstyle & short) \{ edition "t" language.change.case "~\btxeditionshort \{.\}" * \}2883 (*bibstyle)
```

```
2884 if $
2885 }
2886 if$
2887 }
 ISBN formatieren
2888 FUNCTION {format.isbn}
2889 { isbn empty$
2890 \{ "" \}<br>2891 \{ "" \}\{ " \bbox{tr} \xspace \exists B\ \btxISBN \the \btxISBNfont \{ " \bmod * "} " \} * }
2892 if$
2893 }
 ISSN formatieren.
2894 FUNCTION {format.issn}
2895 { issn empty$
2896 { "" }
2897 \{ "\btxISSN~\btxISSNfont \{ " issn * "}" * }
2898 if$
2899 }
 Url formatieren.
2900 FUNCTION {format.url}
2901 { url empty$
2902 \{ 10 \}2903 { "\btxurlfont {" url * "}" * }
2904 if$
2905 }
 Noch eine Variable.
2906 INTEGERS { multiresult }
2907 FUNCTION {multi.page.check}
2908 \{ 't :=
2909 #0 'multiresult :=
2910 { multiresult not
2911 t empty$ not
2912 and
2913 }
2914 { t #1 #1 substring$
2915 duplicate \texttt{#} "-" =
2916 swap$ duplicate$ ", " =
2917 swap$ " +" =2918 or or
2919 { #1 'multiresult := }
2920 \{ t \#2 \text{ global.max$ substrings } 't := \}2921 if$
2922 }
2923 while$
2924 multiresult
2925 }
 Seitenzahlen formatieren.
2926 FUNCTION {format.pages}
2927 { pages empty$
2928 \frac{1}{2} \frac{1}{2} \frac{1}{2}
```

```
2929 { pages multi.page.check
2930 \langle/bibstyle\rangle2931 (bibstyle & long) { } { } ' \b{btxpageslong } {} {} \b{bxyageslong } {} {} a s space.concat {}2932 (bibstyle & long) { \t" \b{trpagelong } {\t} \t{ paper} \t{ i.e. or space. connect } }2933 (bibstyle & short) \{ "\btxpagesshort \{.\}" pages n.dashify tie.or.space.connect \}2934 (bibstyle \& short) \{ \ \ "\btxpageshort \{ . \}" pages tie.or.space.connect \}2935 (*bibstyle)
2936 if$
2937 }
2938 if \pmb{\2939 }
2940
2941 FUNCTION {format.vol.num.pages}
2942 { volume field.or.null
2943 number empty$
2944 'skip$
2945 { "(" number * ")" * *
2946 volume empty$
2947 \{ "there's a number but no volume in " cite$ * warning$ }<br>2948 \{ 'skip$
             'skip$
2949 if$<br>2950 }
2950 }
2951 if$
2952 pages empty$
2953 'skip$
2954 { duplicate$ empty$
2955 { pop$ format.pages }
2956 \{ "::" * pages n.dashify * }2957 if$
2958 }
2959 if$
2960 }
2961
2962 FUNCTION {format.chapter.pages}
2963 { chapter empty$
2964 'format.pages
2965 { type empty$
2966 \; \langle \text{/bibstyle} \rangle2967 (bibstyle & long) \{ \text{ "btxchapterlong } \}<br>2968 (bibstyle & short) \{ \text{ "btxchaptershort } \} \}\{ "\btxchaptershort \{.\}" }
2969 (*bibstyle)
2970 { type "l" language.change.case }
2971 if$
2972 chapter tie.or.space.connect
2973 pages empty$
2974 'skip$
2975 { ", " * format.pages * }
2976 if$
2977 }
2978 if$
2979 }
2980
2981 FUNCTION {format.in.ed.booktitle}
```

```
2982 { booktitle empty$
2983 { "" }
2984 { editor empty$
2985 \; \langle / \text{bibstyle} \rangle2986 (bibstyle & long) \{ \} \{ \} \{ \} \} \{ \} \} booktitle titlefont * \}2987 (bibstyle & long) { \t" \text{MatrixLong } {\t" \text{ format. editors * ": " * booktitle title} for * } }2988 (bibstyle \& short) \{ \text{ "{}{}{}{}{ }\atop \text{{}{}{}'{}\atop \text{}}}\} "booktitle titlefont * }
2989 hbibstyle & shorti { "\Btxinshort {.}\ " format.editors * ": " * booktitle titlefont * }
2990 (*bibstyle)
2991 if$
2992 }
2993 if$
2994 }
2995
2996 FUNCTION {empty.misc.check}
2997 { author empty$ title empty$ howpublished empty$
2998 month empty$ year empty$ note empty$
2999 and and and and and
3000 key empty$ not and
3001 { "all relevant fields are empty in " cite$ * warning$ }
3002 'skip$
3003 if$
3004 }
3005
3006 FUNCTION {format.thesis.type}
3007 { type empty$
3008 'skip$
3009 { pop$
3010 type "t" language.change.case
3011 }
3012 if$
3013 }
3014
3015 FUNCTION {format.tr.number}
3016 {
3017 number empty$
3018 {
3019 type empty$
3020 \; \langle / \text{bibstyle} \rangle3021 (bibstyle & long) \{ "\btxtechreplong \}" }
3022 (bibstyle \& short) \{ "\btxtechrepshort \{.\}" }
3023 (*bibstyle)
3024 { type "t" language.change.case }
\begin{matrix}3025 & \text{if}\, \$\\3026 & \end{matrix}3026 }
\begin{array}{cc} 3027 & \textbf{\textit{i}}\\ 3028 & \end{array}type empty$
3029 (/bibstyle)
3030 (bibstyle \& long) \{ "\Btxtechreplong \}" }
3031 (bibstyle \& short) \{ \quad \} "\Btxtechrepshort \{ \cdot \}" }
3032 (*bibstyle)
3033 { type "t" language.change.case }
3034 if$
```

```
3035 number tie.or.space.connect
3036 }
3037 if$
3038 }
3039
3040 FUNCTION {format.article.crossref}
3041 { key empty$
3042 { journal empty$
3043 { "need key or journal for " cite$ * " to crossref " * crossref *
3044 warning$
3045 ""
3046 }
3047 (/bibstyle)
3048 \{\text{bibstyle } \& \text{ long}\} { "\Btxinlong {}\ " journal titlefont * }
3049 \displaystyle {\langle} hibstyle \& short\displaystyle {\langle} \displaystyle {\langle} \displaystyle {\langle}3050 (*bibstyle)
3051 if$
3052 }
3053 (/bibstyle)
3054 (bibstyle \& long) { "\Btxinlong {}\ " key titlefont * }
3055 (bibstyle & short) \{ \text{ "Btxinshort } \{\text{ } \} \} " key titlefont * }
3056 (*bibstyle)
3057 if$
3058 " \cite{''' * crossref * "}" *3059 }
3060
3061 FUNCTION {format.crossref.editor}
3062 \langle /bibstyle)
3063 (bibstyle & long & names1){ editor #1 "{ff~}{vv~}{11}{, jj}" format.name$ namefont
3064 (bibstyle & long & names2){ editor #1 "{ll}{, jj}{, ff}{~vv}" format.name$ namefont
3065 (bibstyle & long & names3){ editor #1 "{f{.\,}.~}{vv~}{11}{, jj}" format.name$ namefont
3066 (bibstyle & short & names1) { editor #1 "{f.~}{vv~}{11}{, jj}" format.name$ namefont
3067 (bibstyle & short & names2){ editor #1 "{11}{, jj}{, f.}{~vv}" format.name$ namefont
3068 (*bibstyle)
3069 editor num.names$ duplicate$
3070 #2 >
3071 { pop$ " " "\btxetalshort \{.\}" etalfont * * }
3072 \{H2}3073 'skip$
3074 \{ editor #2 "{ff }{vv~}{11}{ jj}" format.name$ "others" =
3075 \{ " " "\"{btxetalshort } . \} " etalfont * * \}3076 \{ " \btxandlong {}' \" * editor #23077 (/bibstyle)
3078 (bibstyle & long & names1) \qquad \qquad "{ff~}{vv~}{11}{, jj}" format.name$
3079 (bibstyle & long & names2) {''}{11}{f}, jj}{, ff}{~vv}" format.name$
3080 (bibstyle & long & names3) "{f}{f.\},^?{v}{v^2}{l1}{f, j} format.name$
3081 (bibstyle & short & names1) "{f \dots} {\forall} {v \rightarrow} {11}{f, jj}'' format.name$
3082 (bibstyle & short & names2) "{11}{}{f, jj}{f, f.}{f''v} format.name$
3083 (*bibstyle)
3084 namefont * }
3085 if$
3086 }
3087 if$
```

```
3088 }
3089 if$
3090 }
3091
3092 FUNCTION {format.book.crossref}
3093 { volume empty$
3094 { "empty volume in " cite$ * "'s crossref of " * crossref * warning$
3095 \langle / \text{bibstyle} \rangle3096 (*bibstyle & long)
3097 "\text{Btxinlong } \{\}"
3098 }
3099 { "\Btxvolumelong {}" volume volume.tie.or.space.connect
3100 " \btxofserieslong \{\}\ " *
3101 \langle/bibstyle \& long)
3102 \langle *bibstyle & short \rangle3103 "\forall B \text{t x in short } \{\cdot\} \"
3104 }
3105 { "\Btxvolumeshort {.}" volume volume.tie.or.space.connect
3106 " \btxofseriesshort \{\cdot\}\" *
3107 (/bibstyle & short)
3108 (*bibstyle)
3109 }
3110 if$
3111 editor empty$
3112 editor field.or.null author field.or.null =
3113 or
3114 { key empty$
3115 { series empty$
3116 { "need editor, key, or series for " cite$ * " to crossref " *
3117 crossref * warning$
3118 \frac{118}{3119} \frac{118}{3119}3119 }
3120 { series titlefont * }
3121 if$
3122 }
3123 { key titlefont * }
3124 if$
3125 }
3126 { format.crossref.editor * }
3127 if$
3128 " \citef" * crossref * "}" *
3129 }
3130
3131 FUNCTION {format.incoll.inproc.crossref}
3132 { editor empty$
3133 editor field.or.null author field.or.null =
3134 or
3135 { key empty$
3136 { booktitle empty$
3137 { "need editor, key, or booktitle for " cite$ * " to crossref " *
3138 crossref * warning$
3139 ""
3140 }
```

```
3141 \; \langle / \text{bibstyle} \rangle3142 \langle *bibstyle & long)
3143 \{''\text{lattice} \} \text{ "booth}3144 if$
3145 }
3146 \{ "\Btxinlong {}\ " key titlefont * }
3147 if$
3148 }
3149 { "\Btxinlong {}\ " format.crossref.editor * }
3150 \langle/bibstyle & long)
3151 \langle *bibstyle & short \rangle3152 \{ "\Btxinshort \{.\}\" booktitle titlefont * }
3153 if$
3154 }
3155 \{ "\Btxinshort {.}\ " key titlefont * }
3156 if$
3157 }
3158 \{ "\Btxinshort {.}\ " format.crossref.editor * }
3159 \langle/bibstyle \& short\rangle3160 (*bibstyle)
3161 if$
3162 " \cite{''' * crossref * "}' *
3163 }
3164
3165 FUNCTION {article}
3166 { output.bibitem
3167 format.authors "author" output.check
3168 after.authors
3169 format.title "title" output.check
3170 new.block
3171 crossref missing$
3172 { journal
3173 title missing$
3174 { titlefont }
3175 { journalfont }
3176 if$
3177 "journal" output.check
3178 format.vol.num.pages output
3179 format.date "year" output.check
3180 }
3181 { format.article.crossref output.nonnull
3182 format.pages output
3183 }
3184 if$
3185 format.issn output
3186 new.block
3187 format.url output
3188 note output
3189 fin.entry
3190 }
3191
3192 FUNCTION {book}
3193 { output.bibitem
```

```
3194 author empty$
3195 { format.editors "author and editor" output.check }
3196 { format.authors output.nonnull
3197 crossref missing$
3198 { "author and editor" editor either.or.check }
3199 'skip$
3200 if $<br>3201 }
3201 }
3202 if$
3203 after.authors
3204 format.btitle "title" output.check
3205 crossref missing$
3206 { format.bvolume output
3207 new.block
3208 format.number.series output
3209 new.sentence
3210 publisher "publisher" output.check
3211 address output
3212 }
3213 { new.block
3214 format.book.crossref output.nonnull
3215 }
3216 if$
3217 format.edition output
3218 format.date "year" output.check
3219 format.isbn output
3220 new.block
3221 format.url output
3222 note output
3223 fin.entry
3224 }
3225
3226 FUNCTION {booklet}
3227 { output.bibitem
3228 format.authors output
3229 after.authors
3230 format.title "title" output.check
3231 howpublished address new.block.checkb
3232 howpublished output
3233 address output
3234 format.date output
3235 new.block
3236 format.url output
3237 note output
3238 fin.entry
3239 }
3240
3241 FUNCTION {inbook}
3242 { output.bibitem
3243 author empty$
3244 { format.editors "author and editor" output.check }
3245 { format.authors output.nonnull
3246 crossref missing$
```

```
3247 { "author and editor" editor either.or.check }
3248 'skip$
3249 if$
3250 }
3251 if$
3252 after.authors
3253 format.btitle "title" output.check
3254 crossref missing$
3255 { format.bvolume output
3256 format.chapter.pages "chapter and pages" output.check
3257 new.block
3258 format.number.series output
3259 new.sentence
3260 publisher "publisher" output.check
3261 address output<br>3262 \}3262 }
3263 { format.chapter.pages "chapter and pages" output.check
3264 new.block
3265 format.book.crossref output.nonnull
3266 }
3267 if$
3268 format.edition output
3269 format.date "year" output.check
3270 format.isbn output
3271 new.block
3272 format.url output
3273 note output
3274 fin.entry
3275 }
3276
3277 FUNCTION {incollection}
3278 { output.bibitem
3279 format.authors "author" output.check
3280 after.authors
3281 format.title "title" output.check
3282 new.block
3283 crossref missing$
3284 { format.in.ed.booktitle "booktitle" output.check
3285 format.bvolume output
3286 format.number.series output
3287 format.chapter.pages output
3288 new.sentence
3289 publisher "publisher" output.check
3290 address output
3291 format.edition output
3292 format.date "year" output.check
3293 }
3294 { format.incoll.inproc.crossref output.nonnull
3295 format.chapter.pages output 32963296 }
3297 if$
3298 format.isbn output
3299 new.block
3300 format.url output
```

```
3301 note output
3302 fin.entry
3303 }
3304
3305 FUNCTION {inproceedings}
3306 { output.bibitem
3307 format.authors "author" output.check
3308 after.authors
3309 format.title "title" output.check
3310 new.block
3311 crossref missing$
3312 { format.in.ed.booktitle "booktitle" output.check
3313 format.bvolume output
3314 format.number.series output
3315 format.pages output
3316 address empty$
3317 { organization publisher new.sentence.checkb
3318 organization output
3319 publisher output
3320 format.date "year" output.check<br>3321 }
3321 }
3322 { address output.nonnull
3323 format.date "year" output.check
3324 new.sentence
3325 organization output
3326 publisher output<br>3327 }
3327 }
3328 if$
3329 }
3330 { format.incoll.inproc.crossref output.nonnull
3331 format.pages output
3332 }
3333 if$
3334 format.isbn output
3335 new.block
3336 format.url output
3337 note output
3338 fin.entry
3339 }
3340
3341 FUNCTION {conference} { inproceedings }
3342
3343 FUNCTION {manual}
3344 { output.bibitem
3345 author empty$
3346 { organization empty$<br>3347 <br>3347 <br>3347 <br>3347 <br>3346 <br>3346 <br>3346 <br>3346 <br>3346 <br>3347 <br>3346 <br>3347 <br>3347 <br>3356 <br>3356 <br>3356 <br>3356 <br>3356 <br>3356 <br>3356 <br>3356 <br>3356 <br>3356 <br>3356 <br>3356 <br>3356 <br>3356 <br>3356 <br>3356 <br>3356 <br>3356 <br>3356 <br>335
             'skip$
3348 { organization output.nonnull
3349 address output
3350 }
3351 if$
3352 }
3353 { format.authors output.nonnull }
```

```
3354 if$
3355 after.authors
3356 format.btitle "title" output.check
3357 author empty$
3358 { organization empty$
3359 { address new.block.checka
3360 address output \frac{3360}{8}3361 }
3362 'skip$
3363 if$
3364 }
3365 { organization address new.block.checkb
3366 organization output
3367 address output
3368 }
3369 if$
3370 format.edition output
3371 format.date output
3372 format.isbn output
3373 new.block
3374 format.url output
3375 note output
3376 fin.entry
3377 }
3378
3379 FUNCTION {mastersthesis}
3380 { output.bibitem
3381 format.authors "author" output.check
3382 after.authors
3383 format.title "title" output.check
3384 new.block
3385 "\btxmastthesis {}" format.thesis.type output.nonnull
3386 school "school" output.check
3387 address output
3388 format.date "year" output.check
3389 new.block
3390 format.url output
3391 note output
3392 fin.entry
3393 }
3394
3395 FUNCTION {misc}
3396 { output.bibitem
3397 format.authors output
3398 title howpublished new.block.checkc
3399 format.title output
3400 howpublished new.block.checka
3401 howpublished output
3402 format.date output
3403 format.isbn output
3404 format.issn output
3405 new.block
```

```
3406 format.url output
```

```
3407 note output
3408 fin.entry
3409 empty.misc.check
3410 }
3411
3412 FUNCTION {phdthesis}
3413 { output.bibitem
3414 format.authors "author" output.check
3415 after.authors
3416 format.btitle "title" output.check
3417 new.block
3418 "\btxphdthesis {}" format.thesis.type output.nonnull
3419 school "school" output.check
3420 address output
3421 format.date "year" output.check
3422 format.isbn output
3423 new.block
3424 format.url output
3425 note output
3426 fin.entry
3427 }
3428
3429 FUNCTION {proceedings}
3430 { output.bibitem
3431 editor empty$
3432 { organization output }
3433 { format.editors output.nonnull }
3434 if$
3435 after.authors
3436 format.btitle "title" output.check
3437 format.bvolume output
3438 format.number.series output
3439 address empty$
3440 { editor empty$
3441 { publisher new.sentence.checka }
3442 { organization publisher new.sentence.checkb
3443 organization output
3444 }
3445 if$
3446 publisher output
3447 format.date "year" output.check
3448 }
3449 { address output.nonnull
3450 format.date "year" output.check
3451 new.sentence
3452 editor empty$
3453 'skip$
3454 { organization output }
3455 i f$
3456 publisher output
3457 }
3458 if$
3459 format.isbn output
```

```
3460 new.block
3461 format.url output
3462 note output
3463 fin.entry
3464 }
3465
3466 FUNCTION {techreport}
3467 { output.bibitem
3468 format.authors "author" output.check
3469 after.authors
3470 format.title "title" output.check
3471 new.block
3472 format.tr.number output.nonnull
3473 institution "institution" output.check
3474 address output
3475 format.date "year" output.check
3476 format.isbn output
3477 new.block
3478 format.url output
3479 note output
3480 fin.entry
3481 }
3482
3483 FUNCTION {unpublished}
3484 { output.bibitem
3485 format.authors "author" output.check
3486 after.authors
3487 format.title "title" output.check
3488 new.block
3489 format.url output
3490 note "note" output.check
3491 format.date output
3492 fin.entry
3493 }
3494
3495 FUNCTION {default.type} { misc }
3496
 Monate sollen ausgeschrieben werden.
3497 (/bibstyle)
3498 (*bibstyle & long)
3499 MACRO {jan} {"\btxmonjanlong {}"}
3500 MACRO {feb} {"\btxmonfeblong {}"}
3501 MACRO {mar} {"\btxmonmarlong {}"}
3502 MACRO {apr} {"\btxmonaprlong {}"}
3503 MACRO {may} {"\btxmonmaylong {}"}
3504 MACRO {jun} {"\btxmonjunlong {}"}
3505 MACRO {jul} {"\btxmonjullong {}"}
3506 MACRO {aug} {"\btxmonauglong {}"}
3507 MACRO {sep} {"\btxmonseplong {}"}
3508 MACRO {oct} {"\btxmonoctlong {}"}
3509 MACRO {nov} {"\btxmonnovlong {}"}
3510 MACRO {dec} {"\btxmondeclong {}"}
```

```
3511 \langle /bibstyle \& long)
3512 \langle *bibstyle & short \rangle3513 MACRO {jan} {"\btxmonjanshort {.}"}
3514 MACRO {feb} {"\btxmonfebshort {.}"}
3515 MACRO {mar} {"\btxmonmarshort {.}"}
3516 MACRO {apr} {"\btxmonaprshort {.}"}
3517 MACRO {may} {"\btxmonmayshort {.}"}
3518 MACRO {jun} {"\btxmonjunshort {.}"}
3519 MACRO {jul} {"\btxmonjulshort {.}"}
3520 MACRO {aug} {"\btxmonaugshort {.}"}
3521 MACRO {sep} {"\btxmonsepshort {.}"}
3522 MACRO {oct} {"\btxmonoctshort {.}"}
3523 MACRO {nov} {"\btxmonnovshort {.}"}
3524 MACRO {dec} {"\btxmondecshort {.}"}
3525 \langle/bibstyle \& short\rangle3526 (*bibstyle)
  Zeitschriften.
3527 MACRO {acmcs} {"ACM Computing Surveys"}
3528 MACRO {acta} {"Acta Informatica"}
3529 MACRO {cacm} {"Communications of the ACM"}
3530 MACRO {ibmjrd} {"IBM Journal of Research and Development"}
3531 MACRO {ibmsj} {"IBM Systems Journal"}
3532 MACRO {ieeese} {"IEEE Transactions on Software Engineering"}
3533 MACRO {ieeetc} {"IEEE Transactions on Computers"}
3534 MACRO {ieeetcad}
3535 {"IEEE Transactions on Computer-Aided Design of Integrated Circuits"}
3536 MACRO {ipl} {"Information Processing Letters"}
3537 MACRO {jacm} {"Journal of the ACM"}
3538 MACRO {jcss} {"Journal of Computer and System Sciences"}
3539 MACRO {scp} {"Science of Computer Programming"}
3540 MACRO {sicomp} {"SIAM Journal on Computing"}
3541 MACRO {tocs} {"ACM Transactions on Computer Systems"}
3542 MACRO {tods} {"ACM Transactions on Database Systems"}
3543 MACRO {tog} {"ACM Transactions on Graphics"}
3544 MACRO {toms} {"ACM Transactions on Mathematical Software"}
3545 MACRO {toois} {"ACM Transactions on Office Information Systems"}
3546 MACRO {toplas} {"ACM Transactions on Programming Languages and Systems"}
3547 MACRO {tcs} {"Theoretical Computer Science"}
3548
3549 READ
3550
3551 FUNCTION {sortify}
3552 { purify$
3553 "l" change.case$
3554 }
3555
3556 INTEGERS { len }
3557
3558 FUNCTION {chop.word}
3559 \{ \cdot \} s :=
3560 'len :=
3561 s #1 len substring$ =
```

```
95
```

```
3562 { s len #1 + global.max$ substring$ }
3563 \frac{1}{s}3564 if$
3565 }
3566
3567 FUNCTION {sort.format.names}
3568 \{ 's :=3569 #1 'nameptr :=<br>3570 ^{\frac{1}{1}}"
3570
3571 s num.names$ 'numnames :=
3572 numnames 'namesleft :=
3573 { namesleft #0 > }
3574 { nameptr #1 >
3575 \{ \begin{array}{ccc} n & n \neq \end{array} \}3576 'skip$
3577 if$
3578 \langle/bibstyle\rangle3579 (bibstyle & long) s nameptr "{11{ }}{ ff{ }}{vv{ } }{ jj{ }}" format.name$ 't := 3580 (bibstyle & short) s nameptr "{11{ }}{ f{ }}{vv{ } }{ jj{ }}" format.name$ 't :=
                        s nameptr "{11{ }}{ f{f}}{vv{ } }{ jj{ }}" format.name$ 't :=
3581 (*bibstyle)
3582 nameptr numnames = t "others" = and
3583 { "et al" * }
3584 \{ t sortify * }
3585 if$
3586 nameptr #1 + 'nameptr :=
3587 namesleft #1 - 'namesleft :=
3588 }<br>3589 whi.
     while \$3590 }
3591
3592 FUNCTION {sort.format.title}
3593 \{ 't :=3594 "A " #2
3595 "An " #3
3596 "The " #4 t chop.word
3597 chop.word
3598 chop.word
3599 sortify
3600 #1 global.max$ substring$
3601 }
3602
3603 FUNCTION {author.sort}
3604 { author empty$
3605 { key empty$
3606 { "to sort, need author or key in " cite$ * warning$
3607 ""
3608 }
3609 { key sortify }
3610 if$
3611 }
3612 { author sort.format.names }
3613 if$
3614 }
```

```
3616 FUNCTION {author.editor.sort}
3617 { author empty$
3618 { editor empty$
3619 \{ \text{key empty\$}<br>3620 \{ \text{``to so:} \}{ "to sort, need author, editor, or key in " cite$ * warning$
3621<br>3622 }
\begin{array}{c} 3622 \\ 3623 \end{array}\{ key sortify \}3624 if$<br>3625 }
3625 }
3626 { editor sort.format.names }
3627 if $<br>3628 }
3628 }
3629 { author sort.format.names }
3630 if$
3631 }
3632
3633 FUNCTION {author.organization.sort}
3634 { author empty$
3635 { organization empty$
3636 { key empty$
3637 \int "to sort, need author, organization, or key in " cite$ * warning$
3638
3639 }
3640 { key sortify }
3641 if$<br>3642 }
3642 }
3643 { "The " #4 organization chop.word sortify }
3644 if$
3645 }
3646 { author sort.format.names }
3647 if$
3648 }
3649
3650 FUNCTION {editor.organization.sort}
3651 { editor empty$
3652 { organization empty$
3653 { key empty$
3654 { "to sort, need editor, organization, or key in " cite$ * warning$
3655 ""
3656 }
3657 { key sortify }
3658 if$<br>3659 }
3659
3660 { "The " #4 organization chop.word sortify }
3661 if$
3662 }
3663 { editor sort.format.names }
3664 if$
3665 }
3666
3667 FUNCTION {presort}
```
#### 

```
3668 { type$ "book" =
3669 type$ "inbook" =
3670 or
3671 'author.editor.sort
3672 { type$ "proceedings" =
3673 'editor.organization.sort
3674 { type$ "manual" =
3675 'author.organization.sort
3676 'author.sort
3677 if$<br>3678 }
3678
3679 if$
3680 }
3681 if$
3682 " "
3683 *
3684 year field.or.null sortify
3685 *
3686 " "
3687 *
3688 title field.or.null
3689 sort.format.title
3690 *
3691 #1 entry.max$ substring$
3692 'sort.key$ :=
3693 }
3694
3695 ITERATE {presort}
3696
3697 SORT
3698
3699 STRINGS { longest.label }
3700
3701 INTEGERS { number.label longest.label.width }
3702
3703 FUNCTION {initialize.longest.label}
3704 { "" 'longest.label :=
3705 #1 'number.label :=
3706 #0 'longest.label.width :=
3707 }
3708
3709 FUNCTION {longest.label.pass}
3710 { number.label int.to.str$ 'label :=
3711 number.label #1 + 'number.label :=
3712 label width$ longest.label.width >
3713 { label 'longest.label :=
3714 label width$ 'longest.label.width := 3715 }
3715 }
3716 'skip$
3717 if$
3718 }
3719
```

```
3720 EXECUTE {initialize.longest.label}
3721
3722 ITERATE {longest.label.pass}
3723
3724 FUNCTION {begin.bib}
3725 { preamble$ empty$
3726 'skip$
3727 { preamble$ write$ newline$ }
3728 if$
3729 "\begin{thebibliography}{" longest.label * "}" * write$ newline$
3730 " \providebibliographyfont{name}{}%" write$ newline$
3731 " \providebibliographyfont{lastname}{}%" write$ newline$
3732 " \providebibliographyfont{title}{\emph}%" write$ newline$
3733 " \providebibliographyfont{etal}{\emph}%" write$ newline$
3734 " \providebibliographyfont{journal}{}%" write$ newline$
3735 " \providebibliographyfont{volume}{}%" write$ newline$
3736 " \providebibliographyfont{ISBN}{\MakeUppercase}%" write$ newline$
3737 " \providebibliographyfont{ISSN}{\MakeUppercase}%" write$ newline$
3738 " \providebibliographyfont{url}{\url}%" write$ newline$
3739 }
3740
3741 EXECUTE {begin.bib}
3742
3743 EXECUTE {init.state.consts}
3744
3745 ITERATE {call.type$}
3746
3747 FUNCTION {end.bib}
3748 { newline$
3749 "\end{thebibliography}" write$ newline$
3750 }
3751
3752 EXECUTE {end.bib}
3753 \langle/bibstyle\rangle
```
### 29 Cover der Installations-CD

```
3754 (*cdcover)
3755 \documentclass[ngerman,a4paper,fleqn,10pt,landscape]{article}
3756 \usepackage[T1]{fontenc}
3757 \usepackage[latin1]{inputenc}
3758 \usepackage{babel}
3759 \usepackage[scaled=0.92]{helvet}
3760 \usepackage{courier}
3761 \usepackage{graphicx}
3762 \usepackage{amsmath}
3763 \usepackage{amsfonts}
3764 \usepackage{cd-cover}
3765 \usepackage{relsize}
3766 \usepackage{array}
3767 \usepackage{url}
3768 \usepackage{mdwlist}
```

```
3769 \usepackage[textwidth=250mm,textheight=140mm]{geometry}
3770 \usepackage{ragged2e}
3771 \usepackage[num]{isodate}
3772
3773 \makeatletter
3774 \def\GetFileInfo#1{%
3775 \def\ifmmode{\c@{\@model}}\else{1.100}{\fi}37753776 \def\@tempb##1 ##2 ##3\relax##4\relax{%
3777 \def\filedate{##1}%
3778 \def\fileversion{##2}%
3779 \def\fileinfo{##3}}%
3780 \edef\@tempa{\csname ver@#1\endcsname}%
3781 \expandafter\@tempb\@tempa\relax? ? \relax\relax}
3782 \makeatother
3783
3784 \GetFileInfo{cdcover.tex}
3785
3786 \setlength{\parindent}{0mm}
3787 \setlength{\parskip}{6pt plus 2pt minus 1pt}
3788
3789 \renewcommand*\familydefault{\sfdefault}
3790
3791 \begin{document}
3792 %\begin{landscape}
3793 \bookletsheet{%
3794 \RaggedRight
3795 {\bfseries\Large Zusammenfassung des \textsmaller{CD}"=Inhalts}
3796 \vspace{5mm}
3797
3798 \begin{tabular}{@{}>{\ttfamily}l>{\RaggedRight}p{0.7\linewidth}}
3799 alt/ & Archiv alter Versionen der Dokumentklasse \\
3800 doc/ & Autorenrichtlinien inklusive Installationsanleitung
3801 \url{bgteubner.pdf} (Times),
3802 \url{bgteubner-cm.pdf} (European Computer Modern) und
3803 Beschreibung der Implementation \url{bgreucls.pdf} \\
3804 pakete/ & \textsmaller{ZIP}"=Archive der Installationsdateien \\
3805 source/ & Quelltext der \texttt{bgteubner}"=Dokumentklasse
3806 \end{tabular}
3807 \vspace{5mm}
3808
3809 Lesen Sie vor der Installation und vor dem Schreiben des Buchs bitte
3810 aufmerksam die Autorenrichtlinien \url{bgteubner.pdf} oder
3811 \url{bgteubner-cm.pdf} durch.
3812 }{%
3813 \begin{center}
3814 \sffamily\Large
3815 {\bfseries\Large
3816 Harald Harders
3817 \par}%
3818 \vskip 2.0em
3819 \par
3820 {\bfseries\LARGE
3821 Erstellen von Büchern für den Springer Vieweg Verlag mit \LaTeX
3822 \par}
```

```
3823 \vskip 2.0em
3824 {\bfseries\Large
3825 Dokumentklasse, Autorenrichtlinien und Installationsanleitung,
3826 zusätzliche Pakete
3827 \par }
3828 \vskip 5.0em
3829 Version \fileversion, \printdateTeX{\filedate}
3830 \par
3831 \vskip 2.0em
3832 Springer Vieweg\quad Stuttgart $\cdot$ Leipzig $\cdot$ Wiesbaden
3833 \end{center}
3834 }
3835
3836 \backsheet{Erstellen von Büchern für den Springer Vieweg Verlag mit \LaTeX
3837 \qquad\qquad\qquad\quad\small v\fileversion}{%
3838 \RaggedRight
3839 {\bfseries
3840 Harald Harders
3841 \par}
3842 \vskip 1em
3843 {\Large\bfseries Erstellen von Büchern für den Springer Vieweg Verlag mit
3844 \overline{1.5}T \rightarrow X3845 \par}
3846 \vskip 3em
3847
3848 Diese \textsmaller{CD} enthält die Dokumentklasse
3849 \url{bgteubner.cls} sowie die Autorenrichtlinien inklusive
3850 Installationsanleitung in zwei Versionen:
3851 \begin{itemize*}
3852 \item \url{bgteubner.pdf}: Brotschrift Times,
3853 \item \url{bgteubner-cm.pdf}: Brotschrift European
3854 Computer Modern.
3855 \end{itemize*}
3856 Außerdem sind Zusatzpakete enthalten, die in \TeX Live\,8 entweder
3857 nicht oder nur veraltet enthalten sind.
3858
3859 Diese \textsmaller{CD} sollte zusammen mit einer
3860 \TeX Live"=8"=Installation verwendet werden (dafür ist eine
3861 Anleitung enthalten).
3862 Sie läuft auch mit anderen Distributionen, wobei dann aber keine
3863 Anleitung enthalten ist.
3864 }
3865 %\end{landscape}
3866
3867 \end{document}
```
## Change History

1.01

\acro: \acro für European Computer Modern serifenlos sowie kursive Schreibmaschinen-

schrift mit \textsmaller statt \textsc . . . . . . . . . . . . . . . . 27 \frontmatter: Römische Seitenzahlen für European Compu-

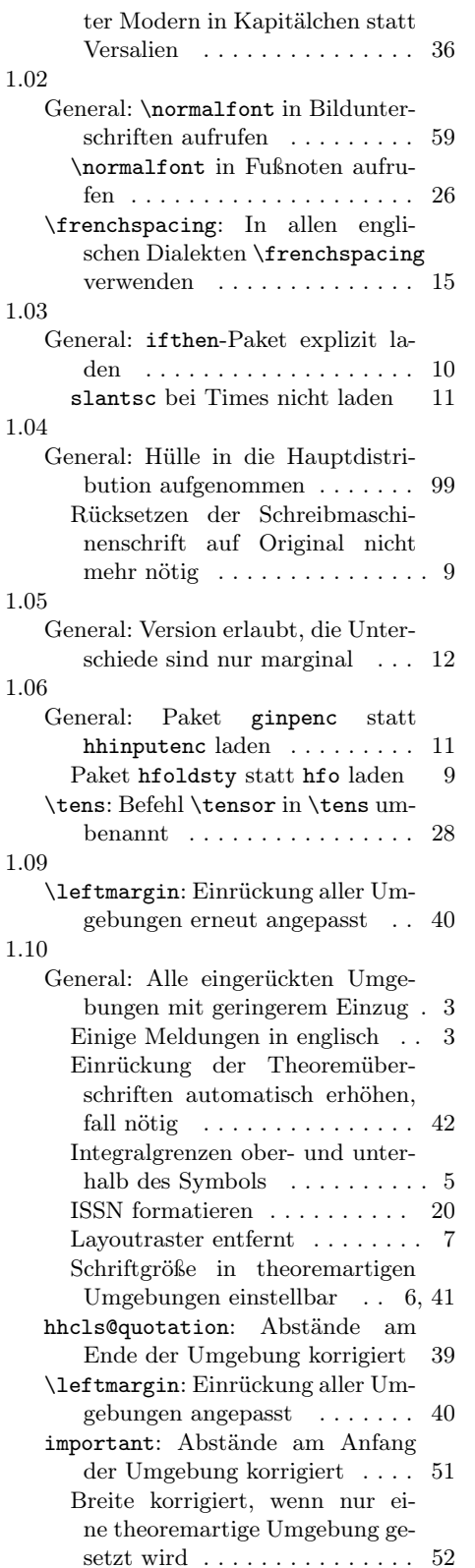

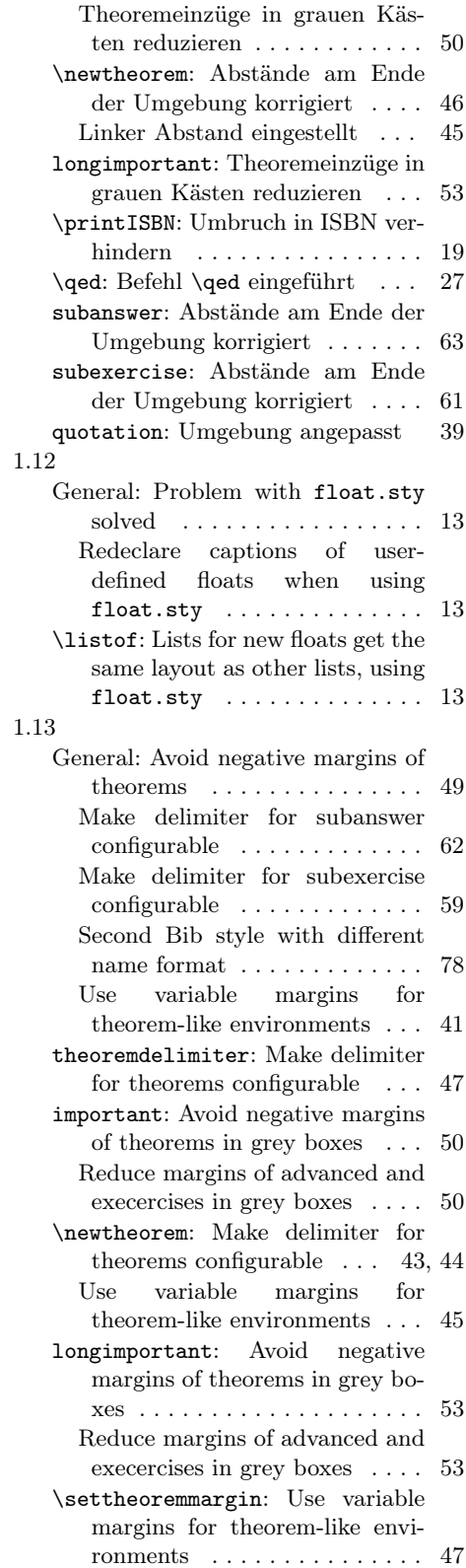

exercisedelimiter: Make delimiter for exercises configurable . 64 1.14 General: Avoid usage of \bgteubnerfileversion and  $\label{eq:opt1} \verb+\bgeteubnerfiledate...... 3$ New abbreviated Bib styles . . 78 New command \GetFileInfo  $(from url. sty) \ldots \ldots \ldots 35$ 1.20 General: Allow Y & Y MathTime to be used  $\ldots \ldots \ldots \ldots \ldots 6, 8$ Avoid page break after title in subanswer . . . . . . . . . . . . . . 62 Avoid page break after title in subexercise . . . . . . . . . . . . . . 59 Generate warning in case of using  $\odot$ dstylenums . . . . . . . . . . . 9 Rearrange textcomp and mathcomp . . . . . . . . . . . . . . . 9 Redeclare uppercase Greek letters for MathTime font . . . . . 10 Substitute Text and Math Companion symbols by using ptmxcomp.sty . . . . . . . . . . . . 9 Switch mathcomp glyphs to the same font as text is . . . . . . . . 9 Warning for not existing bold math . . . . . . . . . . . . . . . . . . 9 \ifmathtime: Command to test on MathTime  $\dots \dots \dots \dots \dots 12$ \maketitle: Titelpage: Only type these items that really are used 68 important: Add some margin adjustments to important environment . . . . . . . . . . . . . . . . . . 50 \newtheorem: Avoid page break after title in theorem-like enverionment . . . . . . . . . . . . . . . 44 Reintroduce lost adaption of margins for theorem-like environments inside important environment . . . . . . . . . . . . . . . . 45 longimportant: Add some margin adjustments to longimportant environment . . . . . . . . . . . . . 53 Workaround for bug in framed.sty which causes wrong width in some cases  $\dots \dots$  54 longimportant\*: New longimportant\* environment  $\dots \dots \dots \dots 54$ \tens: MathTime font has original bold math. Use if available . . 28

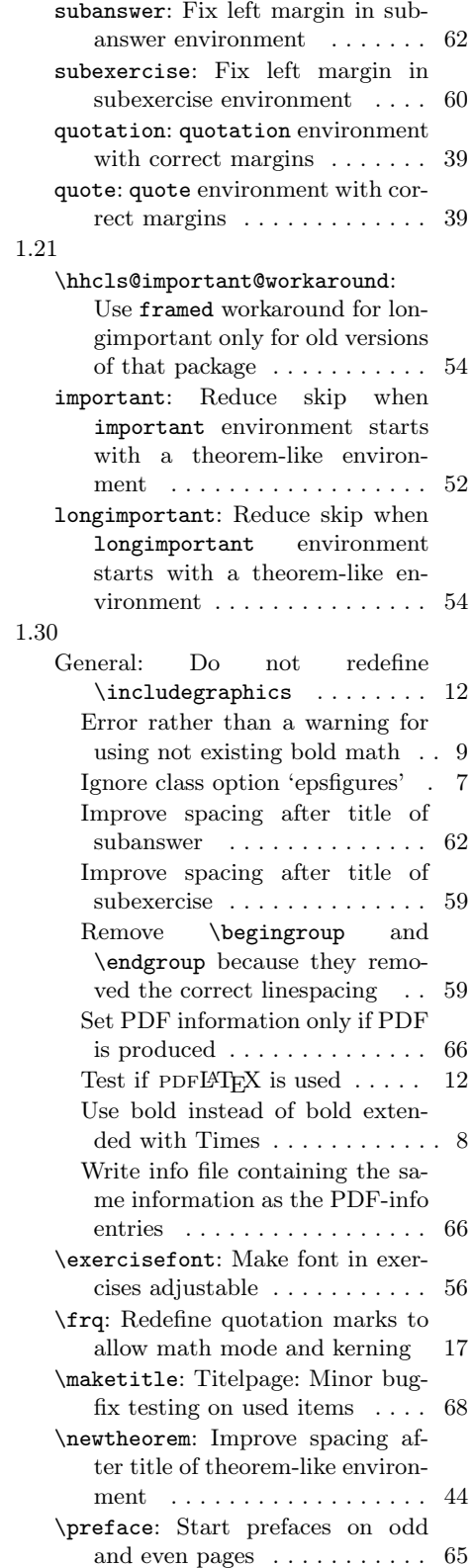

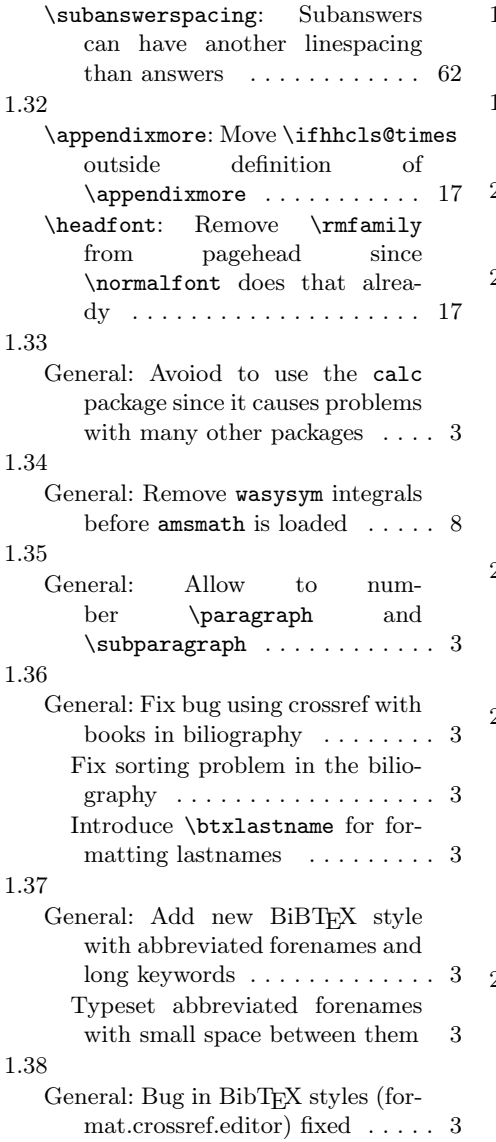

1.39

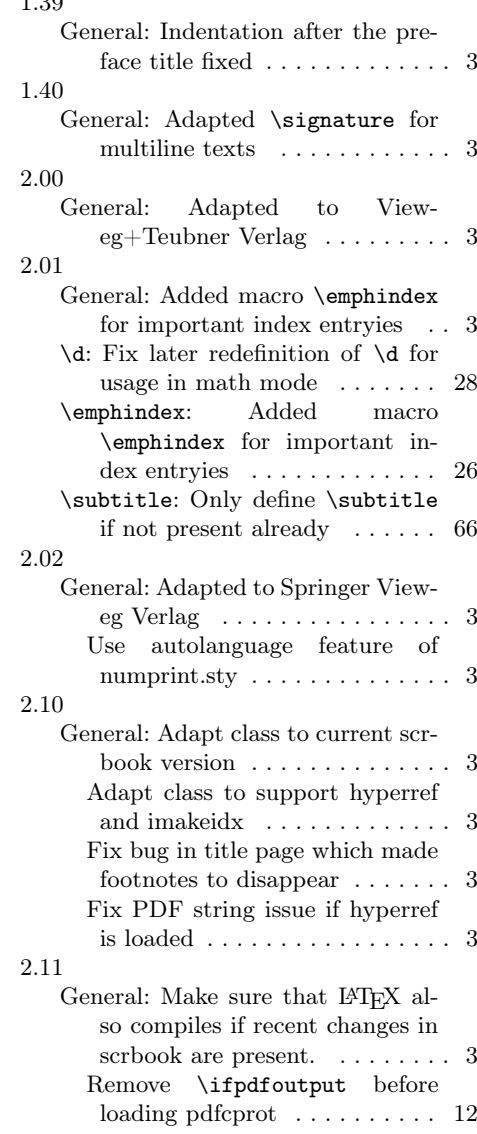

# Index

Numbers written in italic refer to the page where the corresponding entry is described; numbers underlined refer to the code line of the definition; numbers in roman refer to the code lines where the entry is used.

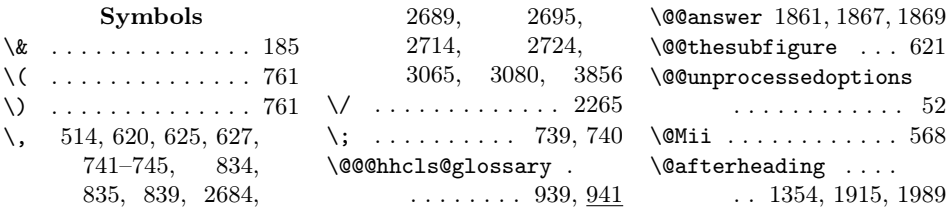

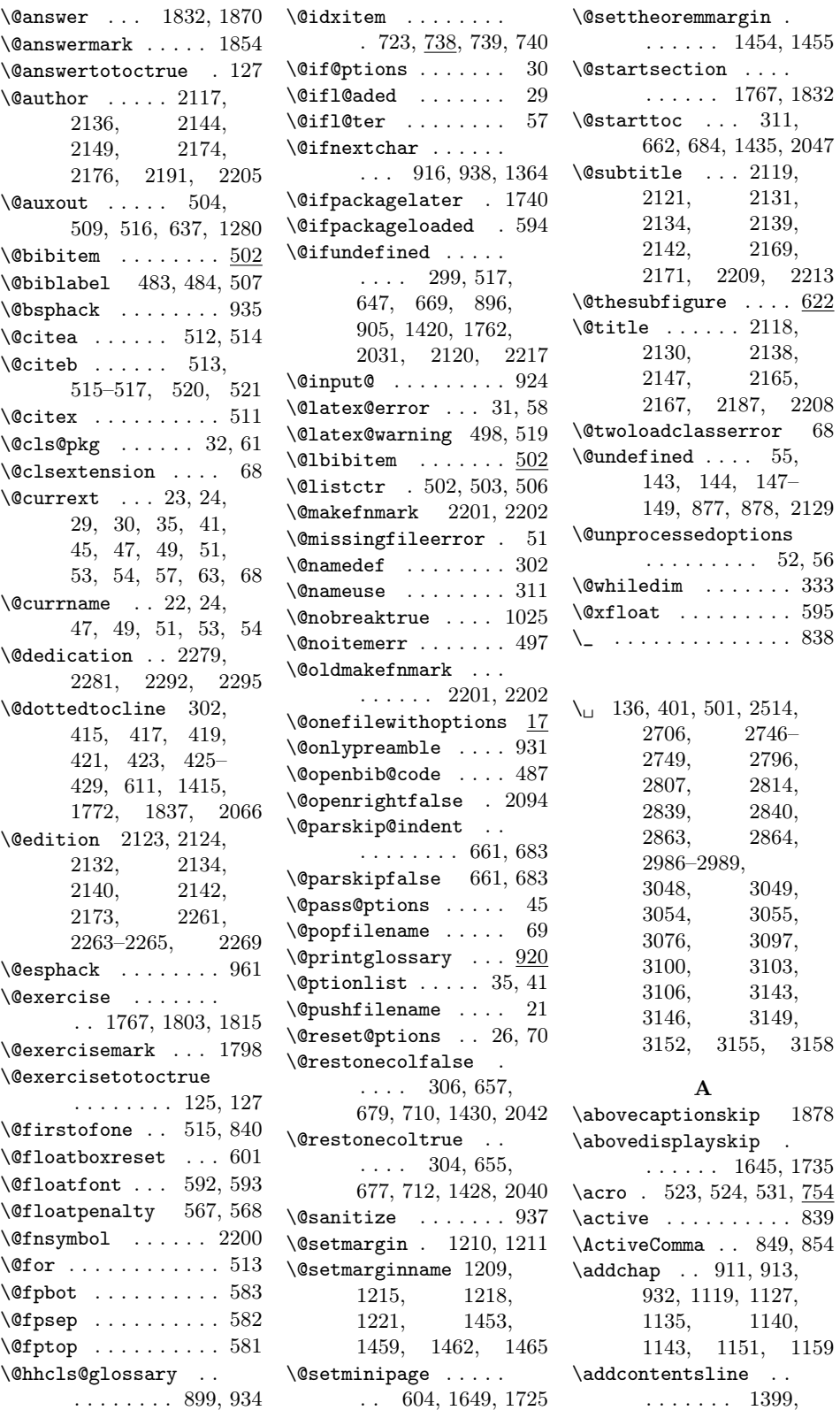

1401, 1804, 1817, 1949, 1951 \addfnmark . 1565, 1586 \addglobalwarning . . 269, 642, 695, 811, 885, 1050, 1072, 1283, 1290, 1299, 1416  $\addpart$  ..... 433, 438, 1119, 1124, 1127, 1135, 1143, 1151, 1159 \addto . . . . . . . 371-382, 588–591, 702–705, 1471, 1475, 1479, 1483, 1487, 1491, 1500, 1504, 1508, 1512, 1516, 1520, 1528, 1532, 1536, 1540, 1544, 1548, 2058, 2060, 2062, 2064 \addtocontents . . . . . . . . . . 1356, 1796 \addtokomafont .... 751 \addtolengthminzero  $\ldots$  1373–1375. 1552, 1592– 1607, 1678–1693 advanced (environment)  $\ldots$  .  $1240$ \advanced@lmargin . . . . . . . . 1227, 1246, 1595, 1681 \advanced@rmargin . . . . . . . . 1228, 1246, 1596, 1682  $\lambda$  \advancedfont .  $1230$ , 1242–1244, 1248 \advancedname . . . . .  $\ldots$  1236, 1249, 1251  $\lambda$  .  $\ldots \ldots$  1236, 1251 \advancedspacing ..  $\ldots \ldots \quad \underline{1231}, \, 1247$  $\leftarrow$  ..... 871, 945 \AfterPackage 291, 2112 \allowdisplaybreaks 832 \alph 620, 621, 623, 2078 \and . . . . . . . . . . . . 762 \answer . . . . . . . . 1859

answer (environment) 1859 answer\* (environment) . . . . . . . . . . . <u>1863</u> \answer@lmargin ... . . 1600, 1686, 1856 \answer@rmargin ... . . 1601, 1687, 1857 \answerfont . . . . . . . . . 1855, 1873–1876 \answername . . . . . . .  $\ldots$  1848, 1849, 1851, 1853, 1977 \answerspacing . . . .  $\ldots \ldots$  1843, 1882  $\operatorname{Lappendixmore} \ldots$  431 \appendixname . 433, 438 \arabic . . 625, 627, 2184 \areaset . . . . . 321, 325 \AtBeginDocument . . . 390, 785, 822, 1827, 1891, 1969 \AtEndDocument . . . . 636, 706, 1278, 2128 \AtEndOfClass ..... 19 \author . . . . . . . . 2193 \autodot . . . . . 401, 404 B  $\backslash$ backmatter ......  $1069$ \backsheet ...... 3836 \baselineskip . . . . . . . . . 331, 334, 361, 362, 370, 2314 \baselinestretch . . 597  $\begin{bmatrix} 867, 945 \end{bmatrix}$ \BeforePackage . . . . . . . 287, 747, 2318 \BeforeStartingTOC .  $\ldots$  . 649, 667, 671, 689, 1422, 1442, 2033, 2054  $\bf{default} \dots 165$ \bib@heading . . . . . . 482 \bibcite . . . . . 505, 510 \bibitem . . . . . . . 2552 \bibpreamble . . . . . . 481  $\big\{\n *bigskip* 1103,$ 1245, 1256, 2101 \bigskipamount . . . 1106  $\binom{\text{bimoppenalty}}{\ldots}$  $\boldsymbol{\lambda} \ldots \ldots$  . 180 \bookletsheet .... 3793  $\cdot$  ...  $561$ 

\btxandcomma . . . . . 2701 \btxandlong . 2706, 3076 \btxauthorcolon . . 2514 \btxchapterlong . . 2967 \btxchaptershort . 2968  $\hbox{\tt btxeditionlong} \dots$ . . . . . . 2879, 2880 \btxeditionshort .. . . . . . . 2881, 2882 \btxeditorlong . . . 2747 \btxeditorshort .. 2749 \btxeditorslong . . 2746 \btxeditorsshort . 2748 \btxetalfont ..... 2661 \btxetalshort . . . . . . . 2705, 3071, 3075 \btxifchangecase . 2495 \Btxinlong . . . 2986, 2987, 3048, 3054, 3097, 3143, 3146, 3149 \btxinserieslong . 2863 \btxinseriesshort 2864 \Btxinshort . . . 2988, 2989, 3049, 3055, 3103, 3152, 3155, 3158  $\text{ISBN} \ldots \frac{523}{2891}$ \btxISBNfont ..... 2891 \btxISSN . . . . 523, 2897 \btxISSNfont . . . . . 2897 \btxjournalfont . . 2649 \btxlastnamefont . 2637 \btxmastthesis ... 3385 \btxmonaprlong ... 3502 \btxmonaprshort . . 3516 \btxmonauglong ... 3506 \btxmonaugshort . . 3520 \btxmondeclong . . . 3510 \btxmondecshort . . 3524 \btxmonfeblong ... 3500 \btxmonfebshort . . 3514 \btxmonjanlong . . . 3499 \btxmonjanshort . . 3513 \btxmonjullong ... 3505 \btxmonjulshort .. 3519 \btxmonjunlong . . . 3504 \btxmonjunshort . . 3518 \btxmonmarlong . . . 3501 \btxmonmarshort . . 3515 \btxmonmaylong . . . 3503 \btxmonmayshort . . 3517 \btxmonnovlong . . . 3509 \btxmonnovshort . . 3523

\brokenpenalty .... 367

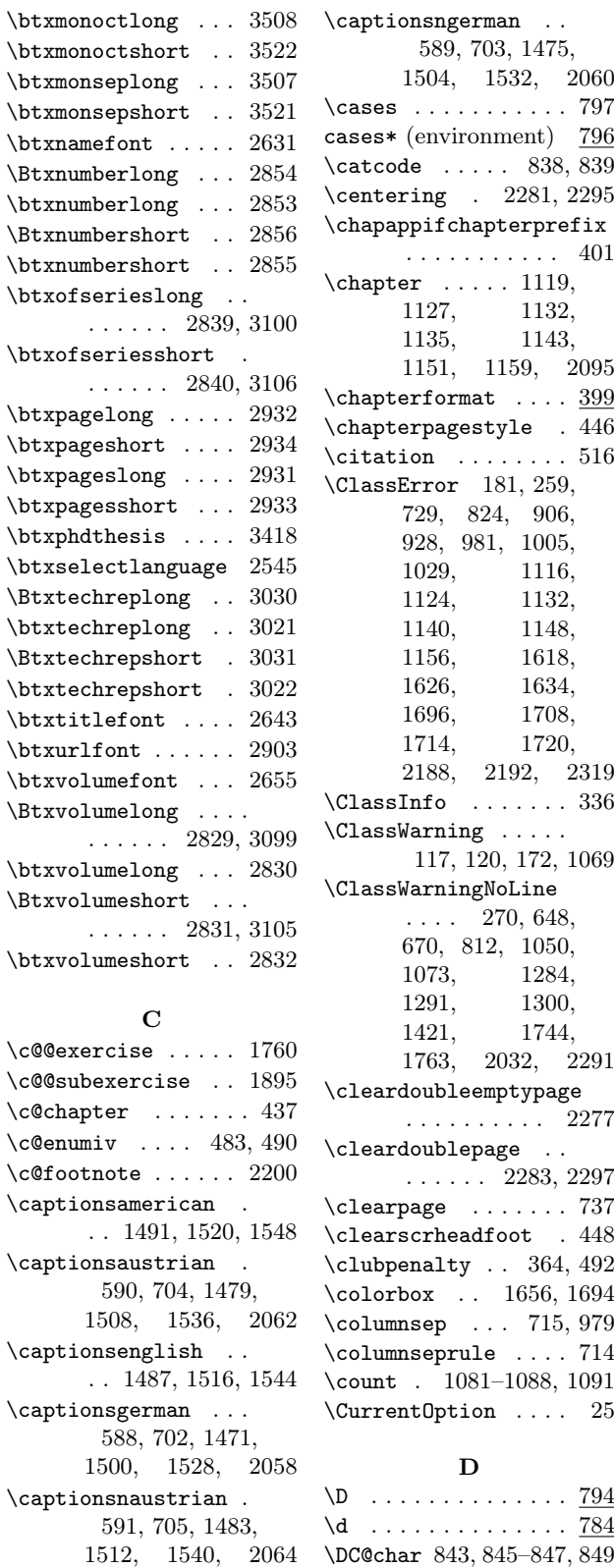

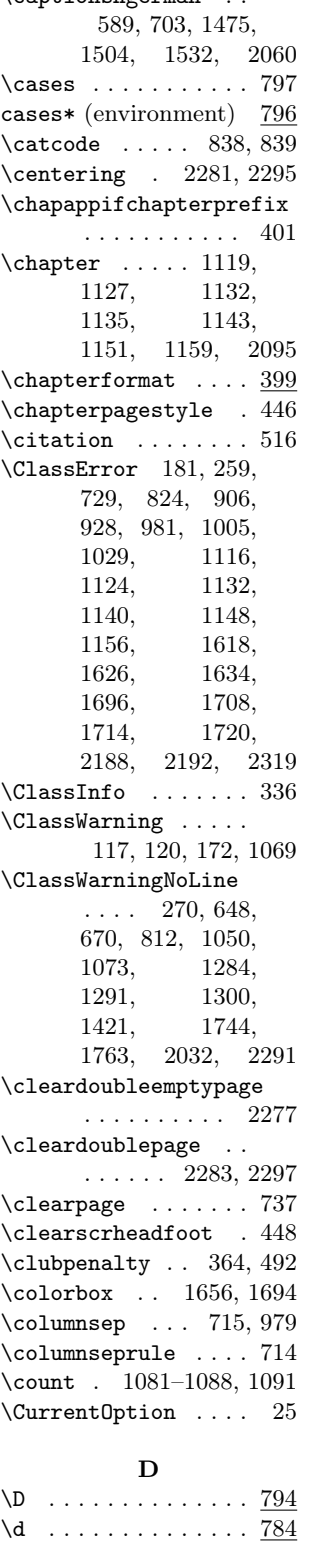

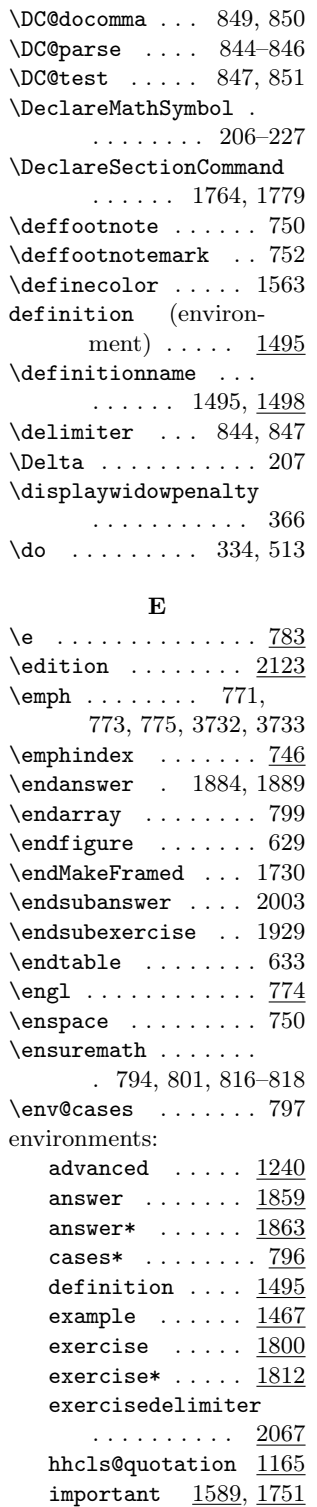

important\* 1669, 1751 longimportant . .

. . . . . . 1675, 1751

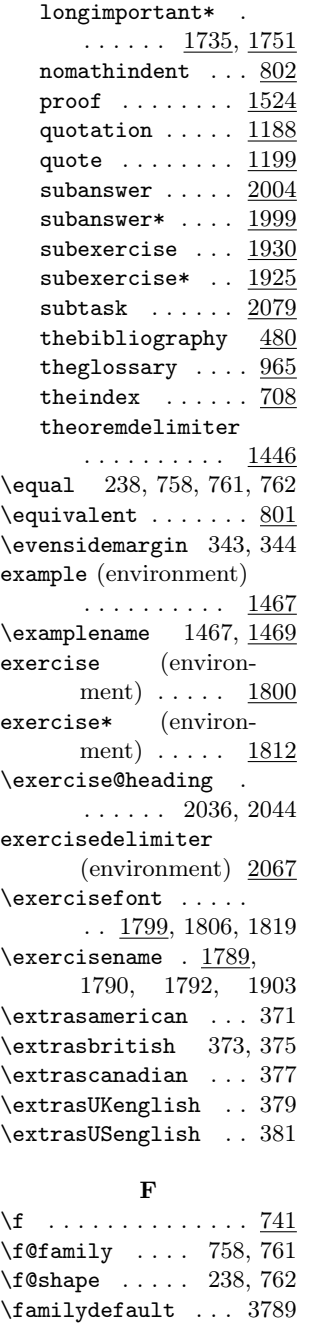

\fboxsep . . . . 1373–

 $1375,$   $1591-$ <br>1607,  $1642,$ 

1617, 1706, 1707 \figurename ...  $588-591$ \fileinfo . . 1037, 3779

1642, 1658, 1677–1693  $\text{If} \dots \dots \dots \dots \quad \frac{742}{7}$  $\leftarrow$  . . . . . . 1616,

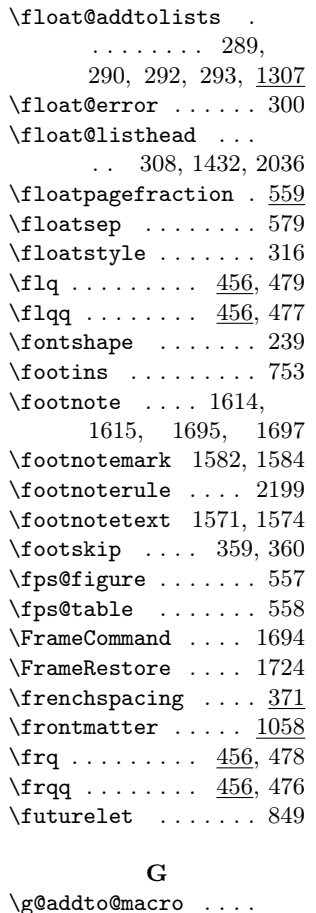

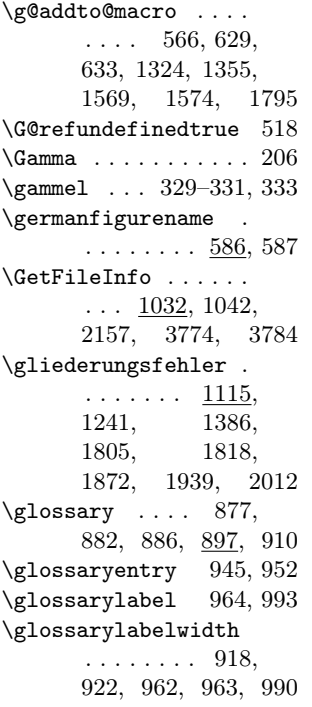

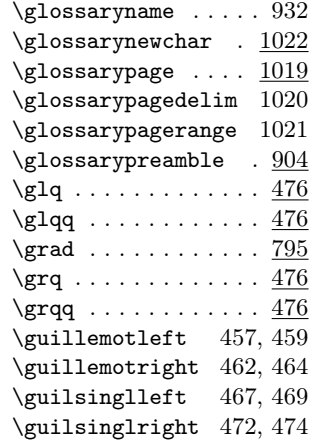

#### H

\hb@xt@ .... 1774, 1839  $\headfont$  .......  $443$ \headheight 353, 354, 2309 \headmark . 450, 451, 454 \headsep . 355, 356, 2310 \hglue . . . . . . . 778, 780 \hhcls@@@important . . . 1561, 1640, 1660 \hhcls@@@theoremtitlewidth . . . . . . . 1312, 1335, 1342, 1347 \hhcls@@answerindent  $\ldots$  1602, 1688, 1826, 1828, 1970 \hhcls@@exerciseindent  $\ldots$  1757, 1758, 1815, 1828, 1892 \hhcls@@subanswerindent  $\ldots$  1605, 1691, 1968, 1970, 1977 \hhcls@@subexerciseindent  $\ldots$  1599, 1685, 1890, 1892, 1903 \hhcls@argeins . . . .  $\ldots$  534, 538, 541 \hhcls@argX ... 536, 538 \hhcls@argx . . . 537, 541 \hhcls@argzwei 535, 547 \hhcls@author . . . . . . . 2136, 2144, 2149 \hhcls@bigskip ....  $\cdots$  . . . . 1103–1105 \hhcls@chapterindent . 383, 389, 391– 395, 400, 450, 451 \hhcls@dinafuenffalse . . . . . . . . . 86, 87
\hhcls@dinafuenftrue  $\ldots \ldots \ldots 84, 85$ \hhcls@entwurftrue . 110 \hhcls@epsfiguresfalse . . . . . . . . . . . 113 \hhcls@epsfigurestrue . . . . . . . . . . . 114 \hhcls@fileinfo ... . . . 2126, 2127, 2167, 2171, 2173, 2176, 2178 \hhcls@float@addtolists . . . . 288, 289, 295 \hhcls@fnlist . 1569, 1574, 1612, 1663 \hhcls@frontmatter . . . 1058, 1059, 1061 \hhcls@germanfigurename  $\ldots$  586, 588–591 \hhcls@germanindexname  $\ldots$  701, 702–705 \hhcls@germanlistexercisename  $\ldots$  2057, 2059, 2061, 2063, 2065 \hhcls@glo@verb ... . 933, 946, 955, 956 \hhcls@gloname . . . . . 880, 883, 884, 889, 893, 894, 903 \hhcls@gloprefix .. . . . . . . . . 876, 939 \hhcls@glossarypreamble . . . . 923, 932, 974 \hhcls@greyboxtrue . . . . . . . . . 103, 104 \hhcls@headingoutsidefalse . . . . . . . . . . . . 95 \hhcls@headingoutsidetrue . . . . . . . . . . . . 94 \hhcls@important@figure . . . . . . . 1616, 1623, 1706, 1711 \hhcls@important@footnote  $\ldots$   $\frac{1578}{1615}$  \hhcls@subsectionindent \hhcls@important@marginpar . . . . . . . 1632, 1639, 1718, 1723 \hhcls@important@parindent\hhcls@temp ... 1567, . . 1562, 1608, 1647 \hhcls@important@table . . . . . . . 1624, 1631, 1712, 1717 \hhcls@important@workaroun\hhcls@theoremlist . . . . . . . 1726, 1740 \hhcls@importantmathtrue . . . . . . . . . . 1670 \hhcls@inimportanttrue . . . . . . 1590, 1676 \hhcls@leftmargin . . . . . . . . 1165, 1174, 1178, 1192, 1201, 1225, 1607, 1693 \hhcls@longtable .. . . . . . . . . 608–610 \hhcls@makeindex ..  $\ldots$  691, 692, 694 \hhcls@mathtimetrue 91 \hhcls@medskip ....  $\ldots \ldots 1107\hbox{--}1109$ \hhcls@onefilewithoptions . . . . . . . . . 17–19 \hhcls@paragraphindent  $\ldots \ldots 387, 394$ \hhcls@parindent .. . . . . . . 2195, 2196 \hhcls@printISBN ..  $\ldots$  529, 532, 549 \hhcls@printISBNx .  $\ldots$  531, 539, 542 \hhcls@publisher 128, 129, 132, 135, 2274 hhcls@quotation (environment)  $\therefore$  1165 \hhcls@rightmargin .  $\ldots \ldots 1166,$ 1170, 1172, 1179, 1193, 1202 \hhcls@sectionindent . . . . . . . . 384, 391 \hhcls@smallskip .. . . . . . . 1111–1113 \hhcls@subject . . . . . . . 2132, 2134, 2140, 2142, 2148 \hhcls@subparagraphindent . . . . . . . . 388, 395 . . . . . . . . 385, 392 \hhcls@subsubsectionindent . . . . . . . . 386, 393 1568, 1580, 1581 \hhcls@theoremanzahl . . . . . . . 1311, 1324, 2163, 2179 . . 1307, 1355, 1795

\hhcls@theoremskip . . . 1308, 1356, 1796 \hhcls@theoremsmallfalse . . . . . . . . . . . 107 \hhcls@theoremsmalltrue . . . . . . . . . . . 106 \hhcls@theoremzahl 1311 \hhcls@timesfalse . 92 \hhcls@timestrue 90, 91 \hhcls@title . . . . . . . . 2130, 2138, 2147 \hhcls@titlepagetrue . . . . . . . . 110, 111 \hhcls@tmp 1043, 1212, 1213, 1456, 1457 \hhcls@tmpa . 1168, 1169 \hhcls@tmpoutputfile  $\ldots$  898, 944, 951 \hhcls@tmppage . . . . . . . . . . 2184, 2278 \hhcls@tocindentfalse . . . . . . . . . . . . 98 \hhcls@tocindentlength . 412, 413, 415, 417, 419, 421, 423 \hhcls@tocindenttrue 97 \hhclsaufgabenzahl .  $\ldots$  . 640, 2226, 2228, 2232, 2234, 2240, 2242, 2245, 2249 \hhclsbilderzahl . . . 638, 2224, 2238 \hhclsflt@float@addtolists . . . . . . . . 292, 294 \hhclstabellenzahl . 639, 2225, 2231, 2239, 2246, 2248 \hhtmp . . . . . . . 1395, 1396, 1945, 1946 \hhtmplen . . . 2304–2315 \Hour . . . . . . . . 1079, 1082–1084, 1087 \hypersetup . . . . . . 2113 I \idx@heading . . . . . . 717 \if@answertotoc ... . . . . . . . 126, 1836 \if@exercisetotoc . . . . . . . . 124, 1771 \if@filesw 503, 507, 516  $\iint@i$ gnore . . . . . . 571

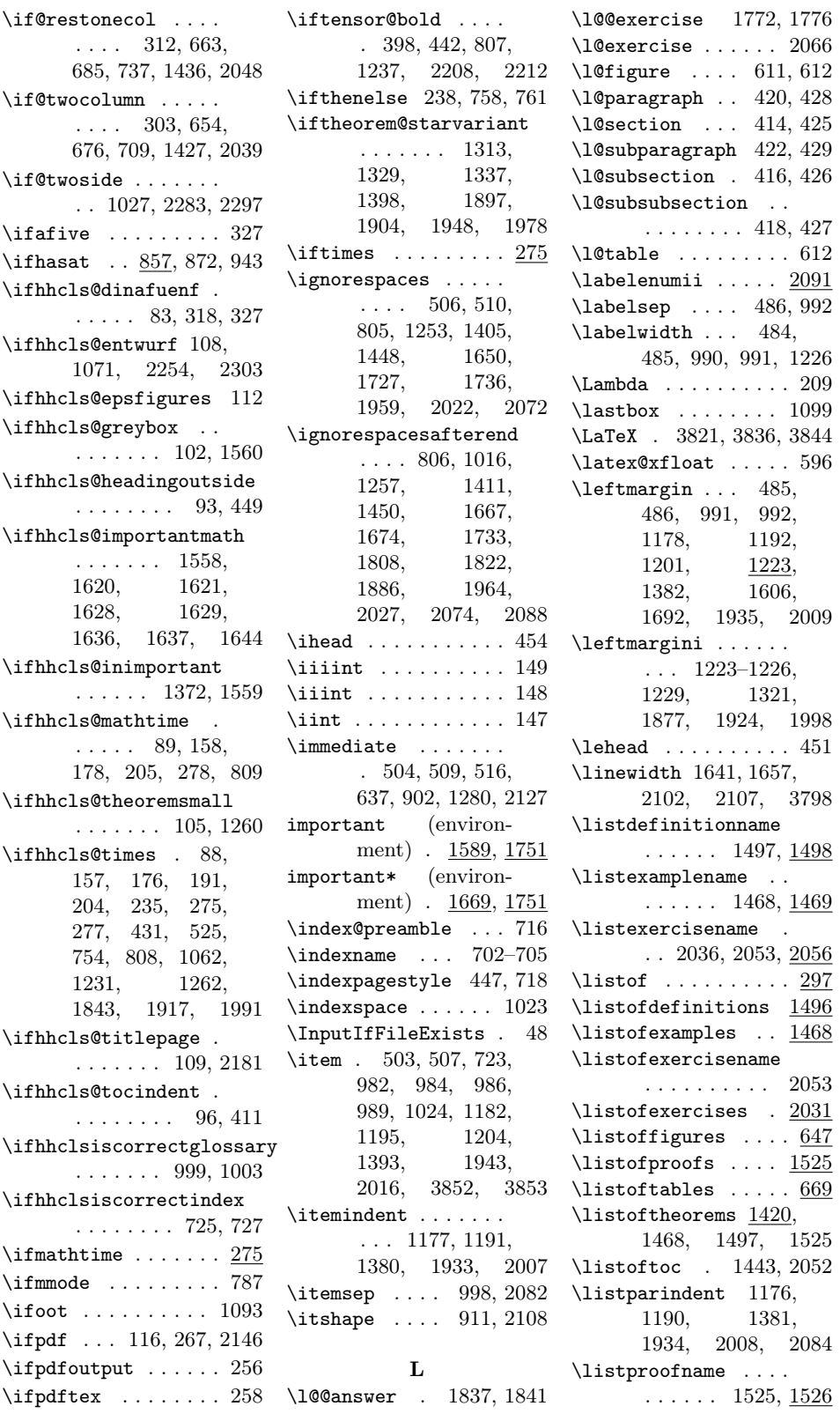

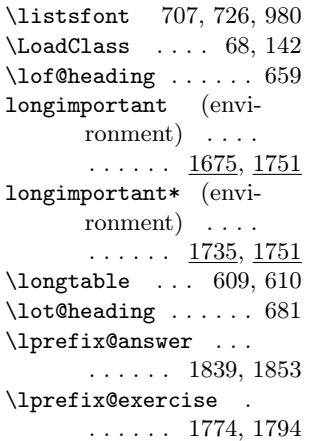

## M

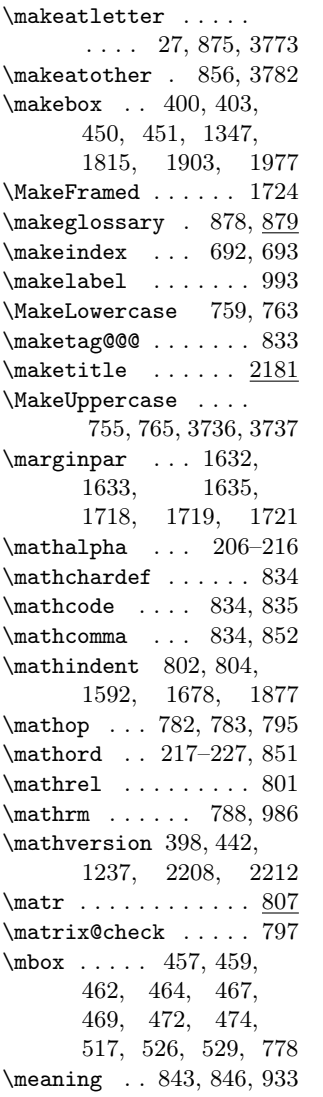

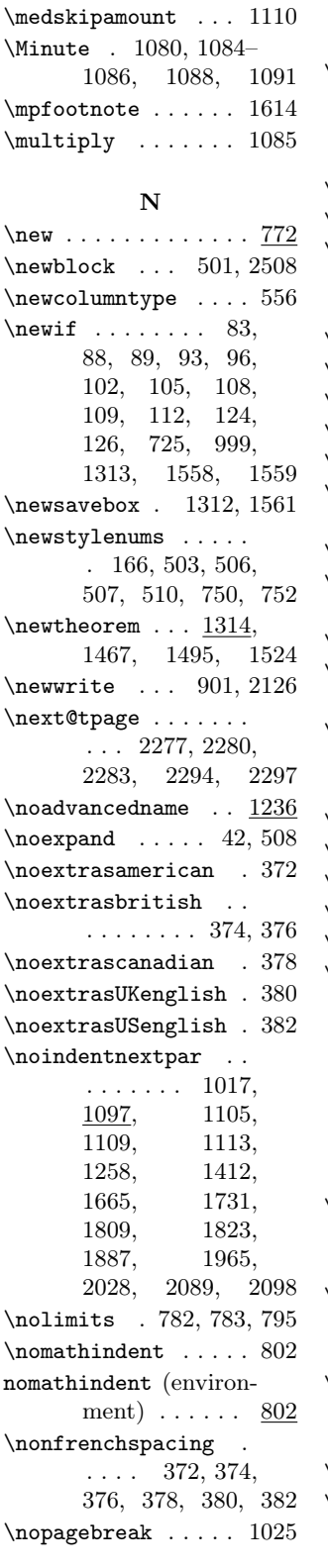

 $\medskip \texttt{modskip} \dots \ldots \ \texttt{1107}$  \normalcolor ...... . 397, 441, 443, 585, 592, 607, 1880 \normalsize ....... 592, 969, 1268, 1334, 1346, 1799, 1902, 1976  $\n\ncoshape$  ... 236, 237 \not@math@alphabet . 237 \now 1077, 1093, 1094, 2257 O

# $\odot$ ddsidemargin 345, 346 \ohead . . . . . . . . . . . 453 \oldstylenums . 171, 172  $\Omega$  . . . . . . . . . . . 216  $\on$ line ........ 59  $\Omega$ <sup>304, 655,</sup> 677, 737, 1428, 2040 \openout . . . . 902, 2127 \operator@font .... . . . . 782, 783, 795  $\sigma$ igd ....... 784, 790 \othersectionlevelsformat . . . . . . . . . . . 402  $\overline{\text{tulrule}}$  ....  $1095$

# P

 $\Delta$  . . . . . . . . 489 \pagemark . 450, 451, 453 \pagenumbering ... 1063 \paperheight 318, 347, 348 \paperwidth 318, 339, 340  $\partial$ :  $\{\alpha\}$ 370, 720, 1176, 1190, 1223, 1381, 1591, 1608, 1647, 1677, 1934, 1677, 2008, 2084, 2196, 2197, 3786 \parsep 994, 996, 1180, 1194, 1384. 1194, 1384, 1937, 2011, 2083 \parskip . . 310, 721, 995, 997, 1434, 2046, 2081, 3787  $\begin{align*}\n\text{part } \dots \quad 1116, 1118, \\
1126, \quad 1134, \n\end{align*}$ 1126, 1134, 1142, 1150, 1158  $\sqrt{445}$ \PassOptionsToClass . 72–74, 77–81, 141

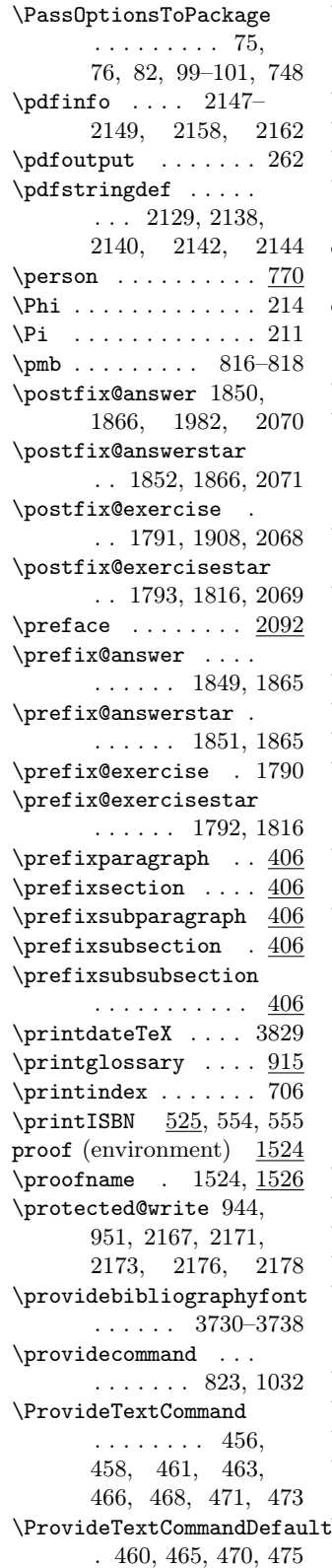

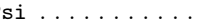

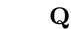

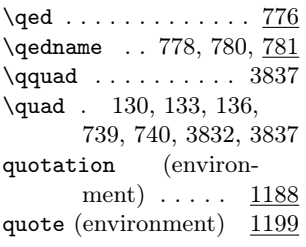

### R

\raggedleft . . . . . . 2108 \RaggedRight . . 494, 585, 618, 726, 751, 1000, 1879, 3794, 3798, 3838 \RaggedRightRightskip  $\ldots \ldots 493, 724$ \raggedsection .... . . . 1334, 1770, 1835, 1902, 1976 \rbrace ......... 799 \ref . . . 1860, 1980, 2090 \relpenalty . . . . . . . 368 \removelastskip ...  $\ldots$  1185, 1409, 1609, 1962, 2025 \renewenvironment . 480, 708, 1188, 1199 \RequirePackage . . .  $\ldots$  . 145, 146, 150–156, 159, 161, 163, 164, 169, 174, 175, 177, 189, 190, 193, 195–203, 230, 232–234, 245, 247–255, 257 \reserved@a . . . . . 28, 71 \reset@font ... 517, 602 \right . . . . . . . . . . . 799 \rohead . . . . . . . . . 450 \rule . 777, 779–781, 802 S

 $\simeq$  ........ 1335  $\verb+\scedefault + \ldots + 238$ \scr@fnt@@exercise 1761 \scr@fnt@float . . . . 593, 598, 603 \scr@fnt@wrn@pagefoot . . . . . . . . . . . 144

\Psi . . . . . . . . . . . . . 215 \scr@fnt@wrn@pagehead . . . . . . . . . . . 143 \sectfont ... 1334, 1346, 1770, 1835, 1902, 1976 \section 1120, 1128, 1136, 1144, 1148, 1152, 1160 \setbibliographyfont . . . . . . . . 554, 555 \setcaphanging .... 584 \setchapterpreamble . . . . . . . . 481, 716 \setkomafont . . . . . . . 397, 441, 443, 585, 607, 1879, 1880  $\setminus$ setmargin ...  $1208$ , 1229, 1321, 1858, 1924, 1998 \setspace@singlespace . . . . . . . . . . . 597 \setstretch . . . . . . 1882 \settheoremmargin 1452 \settoheight . . 1349, 1351, 1910, 1912, 1984, 1986 \sfdefault . 2186, 3789 \sffamily .. 2204, 3814 \Sigma . . . . . . . . . . . 212 \sigma . . . . . . . . . . 986  $\sigma$  . . . . . . 2100 \size@paragraph . . . . . . 1243, 1388, 1875, 1957, 2019 \size@section ..... . . 969, 1761, 1770 \size@subparagraph . . . . 1244, 1389, 1876, 1958, 2020 \size@subsection ..  $\ldots \ldots 970, 1835$ \size@subsubsection 971, 1242, 1387, 1874, 1956, 2018  $\small{\simeq\; \ldots \; 1111}$ \smallskipamount . 1114 \stepcounter 502, 630, 634, 1385, 1570, 1802, 1814, 1938 \stop . . . . . . . . . . . . 265 \strip@prefix ..... 933 \strip@pt .... 2306, 2308, 2313, 2315

\strut . . . . . 1024, 2257

112

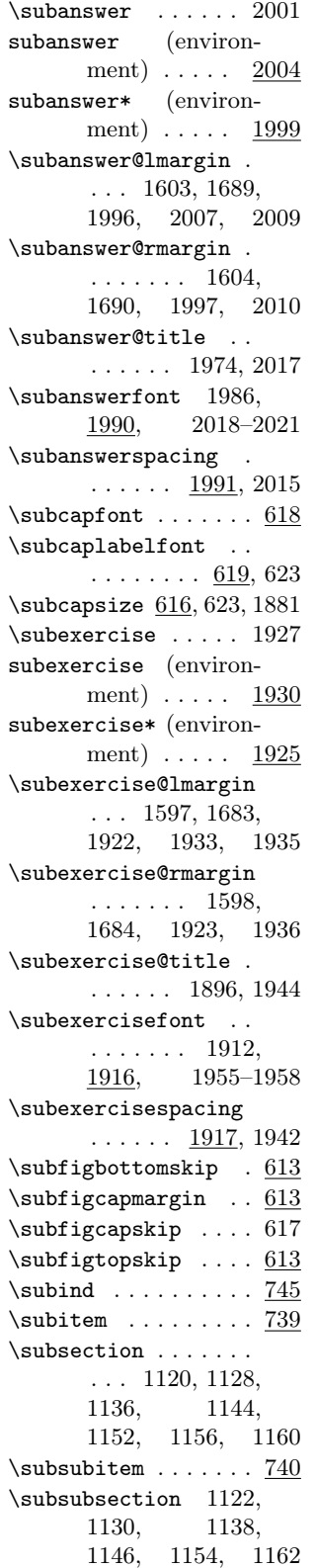

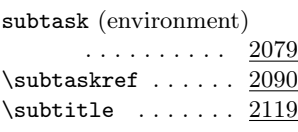

#### T

\ta@bcor . . . . . . . . . 338  $\verb+\table+ \dots 1624+$ 1625, 1712, 1713 \tens . 807, 825, 827, 829 \tensor . . . . . . . . . 822 \TeX . . . . . . . 3856, 3860  $\text{textbf} \dots$  . 743, 744, 746, 1024, 2219, 2220, 2222  $\text{testbf} \dots \dots \frac{743}{ }$  $\textbf{ff} \dots \dots \dots \frac{743}{}$ \textfloatsep ..... 580 \textfraction ..... 562 \textormath . . . 457, 459, 462, 464, 467, 469, 472, 474 \textsc 437, 759, 763, 1065 \textsmaller . . . . . . 755, 765, 3795, 3804, 3848, 3859 \textsuperscript . . 752 \texttt . . . . . . . . . 3805 \the@answer . . . . . . . . . 1831, 1860, 1864 \the@exercise 1760, 1804 \the@subanswer ... 1973 \the@subexercise .. . . 1895, 1906, 1952 \theaufgabenzahl .. 640, 645, 2163, 2179 thebibliography (environment)  $\ldots$  480 \thebilderzahl .... 638, 643, 2162, 2178 \thechapter . . . . . . . 401, 437, 1327, 1895 \the<br>enumii ...... 2091  $\,$ \theenumiv . . . . . . . 490 \thefootnote  $\dots$  . 2200 \thefootnotemark .. . . . . . . . . 750, 752 theglossary (environment) . . . . . . 965 \thehhcls@savefootnote . . . . . . . . . . 1571 theindex (environment) . . . . . . 708 \themainfigure .... 625 \tueteluet ... 967, 973

 $\theta$ ..... 627 \theorem@indent 1275, 1276, 1281, 1282, 1289, 1298, 1347, 1375 \theorem@indent@max . . . 1277, 1279, 1281, 1282, 1289, 1343, 1344 \theorem@indent@min . . . 1273, 1274, 1276, 1279, 1298 \theorem@lmargin .. . . . 1271, 1370, 1373, 1380, 1382, 1593, 1679 \theorem@rmargin .. . . . . . . . 1272, 1371, 1374, 1383, 1594, 1680 \theorem@starvarianttrue . . 1359, 1926, 2000 theoremdelimiter (environment) . 1446 \theoremfont . . . . . .  $\ldots$  1261, 1268, 1351, 1387–1390 \theoremspacing ...  $\ldots$  1262, 1269, 1392 \thepage ........ 520, 948, 957, 1065 \thesubfigure  $\dots$  .  $620$ \thesubfloatfigure . 624 \thesubfloattable .  $626$ \thesubtask . 2078, 2080 \Theta . . . . . . . . . . 208 \thetabellenzahl . . 639, 644, 2162, 2179 \thinmuskip . . . . . . . 167 \Time . . . . . . . . 1078, 1081, 1082, 1086 \time . . . . . . . . . . 1081 \title ......... 2189 \today . 1093, 1094, 2257 \toks0 . . . . . . . 846, 847  $\to$   $560$ \topmargin ... 351, 352 \topsep 1379, 1611, 1664 \topskip . . . . . 357, 358 \tr . . . . . . . . . . . . . 782 \ttfamily . . . . . . . 3798 \tuetel . . . . . . 966, 973

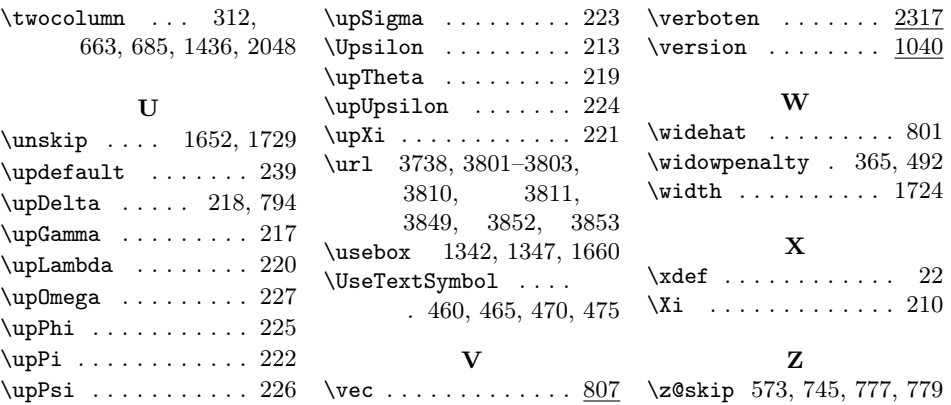